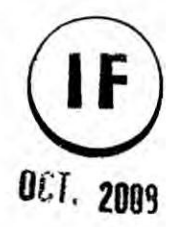

# UNIVERSIDAD NACIONAL DEL **CALLAO FACULTAD DE INGENIERIA MECÁNICA – ENERGÍA INSTITUTO DE INVESTIGACION FIME**

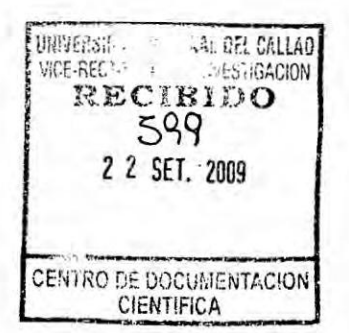

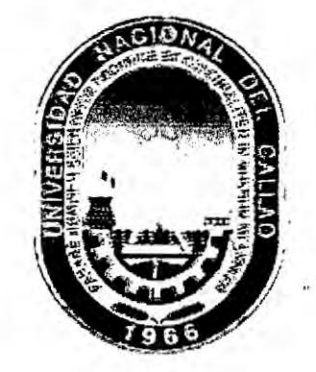

R UNIVERSIDAD NACIONAL (97), CAPALAO E **VICERRECTORAGO**  $\mathbf C$ 2 2 SEP 2009  $\mathbf{r}$ B  $\pmb{\mathbf{X}}$ HORA./Z  $\mathbf{D}$  $\bullet$ FIRMA

# "VARIABILIDAD ESPACIAL Y TEMPORAL DEL FRENTE DE AFLORAMIENTO Y FILAMENTOS ASOCIADOS Y SU **INFLUENCIA CON EL PROCESO BIOGEOQUIMICO EN LA ZONA DE CHIMBOTE"**

**AUTOR: Dr. JOSE HUGO TEZEN CAMPOS** 

(91 Octubre del 2007-30 Septiembre del 2009)

Resolución Rectoral Nº 1120-07-R (22.10.07)

**CALLAO - PERU** 

# INDICE

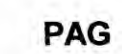

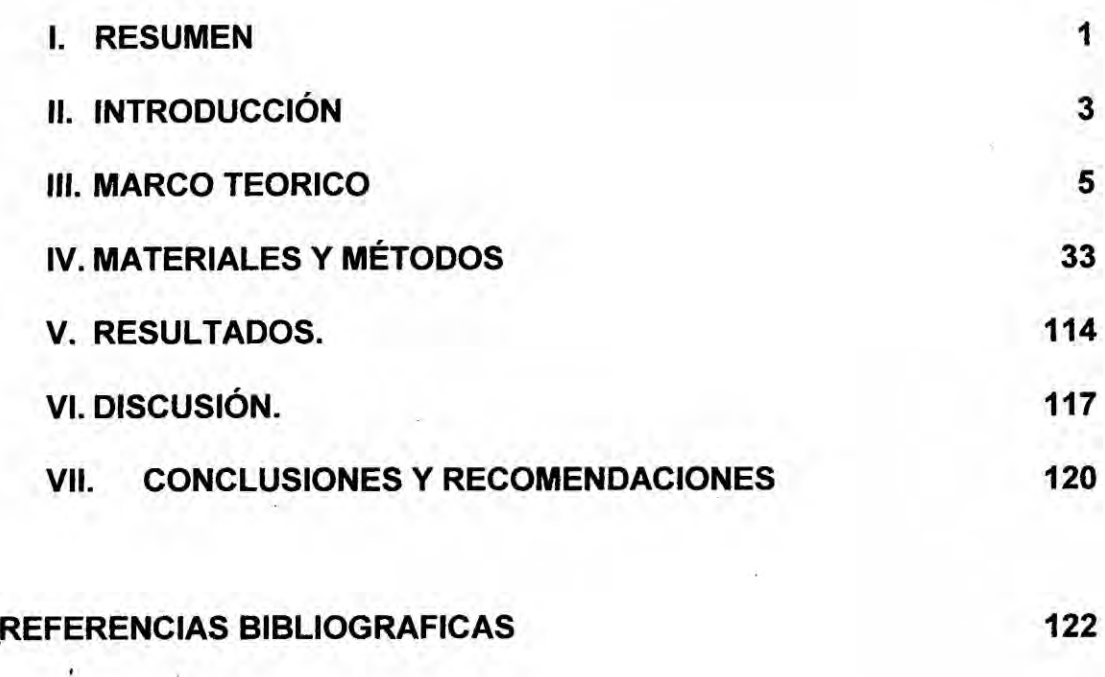

BlBLl0GRAFiA ESPECIALIZADA **123**

 $\sim$ 

APENDICE.

#### I. RESUMEN

La investigación parte de la observación de las imágenes satelitales (temperatura superficial del mar y clorofila) referidas al frente costero de nuestro país, las mismas que revelan la presencia de celdas de afloramiento o frentes térmicos, que hacen un espacio prodigioso no solamente por su ubicación que ostenta sino principalmente por lo que significa para el desarrollo econémico y social de nuestra nacién. Investigaciones realizadas sobre este tema, en otras realidades (Chile, California, etc), hacen notar que estas zonas son altamente productivas **y** muestran una riqueza ictiolégica importante. En el caso de nuestro pais, por las caracteristicas presentadas en ciertas zonas del mar de Grau, hace que las mismas se presenten como las más productivas del océano mundial con especies marinas que no existen en otras zonas. Esa fuerte abundancia de recursos ictiolégicos se debe principalmente a las condiciones ambientales favorables (viento, temperatura superficial del mar, sistema de corrientes marinas) que han permitido desarrollar ecosistemas que favorecen Ia productividad de nutrientes en nuestro Iitoral. El propésito de.la presente investigacién fue detenninar la variabilidad espacial **y** temporal de las caracteristicas de| frente de afloramiento y de los filamentos asociados y su influencia con el proceso biogeoquímico en la zona de Chimbote.

Palabras clave: Afloramiento, clorofila, imágenes satelitales, temperatura Palabras clave: Afloramiento, clorofila, imágenes satelitales, temperat<br>superficial del mar.

*6/*

#### ABSTRACT

The present investigation, leaves from the observation of the satelite images (skin temperature of the sea, chlorophyll) referred the coastal front of our country, the same ones that reveal the presence of cells of outcrop, which they not only make a prodigious space by his geopolitical location that shows but mainly reason why it means for the economic and social development of our nation. Studies made on this subject to make notice that these highly productive zones show a unique etiological wealth in the wortd that does of the most productive coasts of the Peru of the world-wide ocean. That strong abundance of resources must to the favorable environmental conditions mainly (wind, skin temperature of the sea, system of sea currents) that have allowed to developing ecosystems that favor the productivity of nutrients in our coast. It is intention of the present study to determine the space and temporary variability of the characteristics of the front of upwelling and filaments associated in the zone of Chimbote.

Key word: Upwelling, chlorophyll, satellite images, skin temperature of the sea.

 $\sim$ 

#### ll. INTRODUCCION

En la zona costera del Perú, sobrepuesto a las celdas de afloramiento y al sistema de corrientes de grande escala, la actividad de meso y submesoescala (frentes, meandros, remolinos, filamentos) presente a lo largo de nuestra costa peruana, permite un intercambio eficiente de masa y nutrientes entre la zona costera y el océano abierto. En esta variabilidad se observan ciertas particularidades prominentes en la zona de Chimbote, entre las que destacan la presencia de filamentos que se visualizan nitidamente en las imágenes satelitales de temperatura superficial del mar y clorofila. Se sospecha que estos filamentos están asociados a diferentes procesos biogeoquímicos de produccién primaria convirtiéndose entonces de primera importancia **para** el manejo ictiolégico **y** pesquero en el Peru.

Las aguas que se encuentran a lo largo de la costa del Perú son aguas frías. El proceso principal que explica la baja temperatura es el afloramiento debido al régimen de viento.

Las más antiguas explicaciones del fenómeno recurren a la teoría de una corriente de origen polar, teoria adelantada en **1811** por Humboldt, el primer científico que midió la temperatura del agua. Poco tiempo después, en 1837, Bougainville hizo notar que la corriente fria deberia calentarse en el **curso** de un recorrido tan largo. Sin embargo, la solución de que el agua fría procediese del<br>afloramiento no fue planteada hasta 1844 por De Tessan.

*&*

**3**

Un **argumento sencillo a favor de la in}402uenciaprincipal del afloramiento sobre el enfriamiento del agua, Io obtiene al examinar la dislribucién de las temperaturas** en la superficie. Ya Humboldt descubrió que las temperaturas en **las corrientes del Peru aumentaban a medida que ésta se alejaba de la costa.**

**En este sentido, en la investigacién se plantea como problema general de investigacién el siguiente:**

**¢;Es posible determinar la variabilidad espacial** *y* **temporal del frente de a}402oramientoy de los }401lamentosasociados a través de informacién** satelital de temperatura superficial del mar (TSM) y de Clorofila (Chl-A), y **su in}402uenciacon el proceso biogeoquimico, en la zona de Chimbote?**

**lnterrogante que motivé la siguiente hipétesis de trabajo:**

La variabilidad espacial y temporal del frente de afloramiento y de los **}401lamentosaociados se determina a través de informacion satelital de temperatura** superficial del mar (TSM) y de Clorifila (Chl-A), y permite **conocer su in}402uenciacon el proceso biogeoquimico, en la zona de Chimbote.**

**El objetivo principal es:**

**Determinar Ia variabilidad espacial y temporal del frente de a}402oramientoy de los }401lamentosasociados a través de informacion satelital de temperatura superficial del mar (TSM) y de Clorifila (Chl-A), y conocer su in}402uenciacon el proceso biogeoquimico, en la -zona de**  $\binom{1}{2}$ 

4

#### Ill. **MARCO** TEORICO

#### 3.1 **ANTECEDENTES DE LA** INVESTIGACION.

En la revision **y** anélisis de las fuentes re|acionadas a la variabilidad espacial y temporal de los frentes de afloramiento y filamentos asociados, destacaron por su asociatividad con el tema de interés ias siguientes:

El conocimiento de la distribución espacio-temporal del campo de temperatura de la superficie del mar (TSM) en toda la Tierra es de significativa importancia para la comunidad científica. Esta información es particularmente útil en la localización de frentes térmicos, las corrientes de los océanos, y el intercambio de energia ténnica entre ei océano y la atmésfera **1.**

En la investigacién realizada en el érea de Chile Central, frente **a** la costa de Concepcién (Chile), en enero 1985, analizaron 28 imégenes satelitales secuénciales de temperatura superficial del mar (TSM). Los centros de surgencia observados se Iocalizaron en tomo a puntos de la Iinea costera (punta Lavapié, Lebu y Tirúa; y con menor intensidad en Arauco, punta Hualpén, fondo de saco de la bahia de Concepcién, punta Loberia y **punta** Negurne). Se plantea la propuesta de subdividir el área de surgencia de acuerdo **a la** posicién de los frentes, la batimetria de| érea y **a** las diferentes distribuciones de las aguas afloradas<sup>2</sup>.

En otro estudio comparativo de la variabilidad de fitoplancton entre Perú y California se analizaron imágenes satelitales a nivel estacional e interanual de la variabilidad de las concentraciones de pigmentacién del fitoplancton en sistemas similares<sup>3</sup>.

En base de imagenes Infra Rojas basadas en los satélites **y** de datos *\_* oceanográficos se investigaron sistemas de filamentos en las regiones de afloramiento africanas del noroeste y del sudoeste. En la distribución espacial de filamentos analizada se encontró que la variabilidad estacional de los filamentos depende de la intensidad del afloramiento a lo largo de la costa durante el año. Fue demostrado que los filamentos de afloramiento desempeñan un papel importante en intercambio del agua entre la zona costera y el océano abierto<sup>4</sup>.

La variabilidad espacial y temporal del frente subpolar (SPF) en el mar de Japón, se basó en los mapas semi mensuales del gradiente de temperatura superficial del mar (TSM) en el período 1990-1995. Los análisis demostraron que el SPF experimenta estmcturas estacionales distintas, asi como variaciones fuertes, año tras año, en términos de fuerza frontal y posicion. La variabilidad de alta frecuencia del SPF se atribuye principalmente a los remolinos de mesoescala en la region frontal. La orientacién de| SPF no es zonal a lo largo **de** 40° N sino con tendencias del sudoeste al noreste durante el invierno, y del noroeste al sureste en verano. Esas orientaciones son principalmente explicadas por el régimen del viento<sup>5</sup>.

6

El conocimiento de vórtices coherentes en el Pacífico sureste a lo largo de las costas peruanas, y hechos sobre la frecuencia **de** ocurrencia, Iongevidad **y** estructura tipica de los remolinos de mesoescala, con un **censo** objetivo de vértices observados, **se** estudiaron con casi 15 a}401os**de** medidas altimétricas basadas en **los** satélites relativamente de alta resolución, presentándose una nueva metodología para la identificación de los remolinos. Luego, se investigó las características principales de los vórtices de Perú usando más de 20000 remolinos del mesoescala identificados con el nuevo método. Los vértices detectados tienen en promedio un **radio** de 80 kilémetros, formados cerca de la **costa y** luego se propagan mar afuera. No observaron diferencia significativa entre los remolinos ciclénicos y anticiclénicos, a excepcién de los remolinos duraderos que sobreviven por lo menos **6** meses. Finalmente, un estudio de las variaciones temporales de las características del remolino se realiza en las escalas estacional e interanual en la región "costera" favorable a la formacién de las estructuras energéticas de mesoescala. Estas variaciones temporales se asocian probablemente a la intensificación del frente térmico de afloramiento que genera inestabilidades baroclinicas<sup>6</sup>.

#### 3.2 BASES TEORICAS

#### ASPECTOS DINAMICOS DEL AFLORAMIENTO

Las consideraciones hechas sobre el afloramiento lo ligan al sistema de vientos que actúa sobre la superficie en la que se aprecian los efectos del movimiento vertical.

**7**

 $\bigcup\bigtriangleup$ 

Esta relación, sin embargo, puede ir acompañada de otras circunstancias que influyen asimismo en el afloramiento; especialmente la distribución de vientos sobre un área más extensa que la de los vientos locales actuantes sobre el área de afloramiento; en particular, las condiciones en latitudes bajas (inferiores a los 20° de latitud) correspondientes a la costa peruana son afectadas por las que existen cerca del Ecuador, cuya influencia se extiende sobre todo el océano oriental tropical (yoshida, 1967).

Las conclusiones extraidas por Yoshida de su modelo teérico son consecuencias de un modelo idealizado, por simplificado, de la naturaleza; sin embargo concuerda con muchos resultados de las observaciones como es la explicacién de la concentración del afloramiento costero y del afloramiento ecuatorial en fajas muy estrechas y su relación con corrientes submarinas (como la corriente submarina Perú – Chile y la Corriente de Cromwell).

Las conclusiones refieren a factores que producen la formación de afloramiento además de los vientos locales, e incluso en ausencia de estos, son la distribución en gran escala de la acción tangencial del viento sobre la superficie del mar, los efectos termohalinos que alteran la distribución de la densidad en la superficie (un ejemplo seria la intensificación del contraste de densidades, en ausencia de vientos intensos, que parece efectiva para desatar el fenómeno El Niño). La topografía costera y la presencia de ondas intemas de muy baja frecuencia, que viajan a lo largo de la costa, transmitiendo la energía del afloramiento de un lugar a otro (figura 1).

8

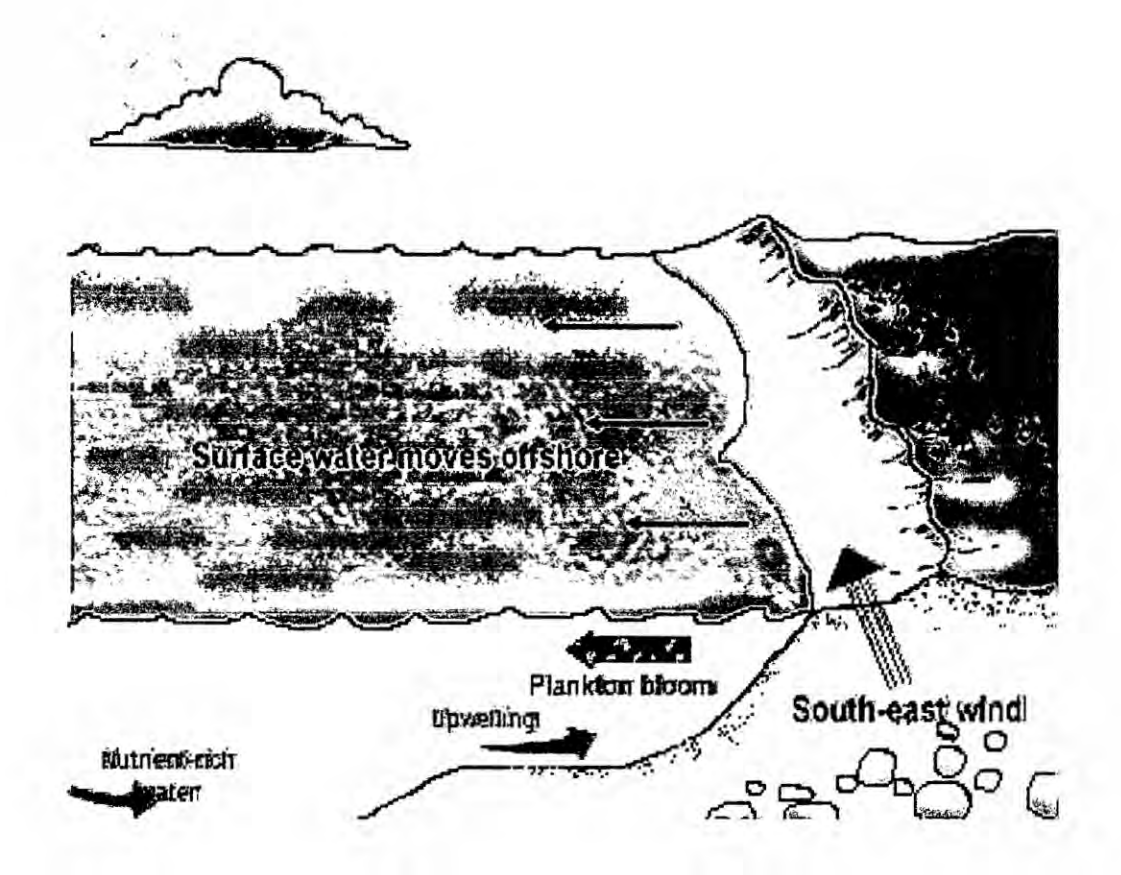

Figura 1. Dinámica del afloramiento debido al régimen de vientos

#### RELACION ENTRE AFLORAMIENTO Y PRODUCTIVIDAD DE LA VIDA MARINA

No es fácil precisar una correlación numérica entre el afloramiento y la productividad en un área marina determinada. Sin embargo, junto con esta cierta indeterminación en los valores cuantitativos, no existe duda acerca de la influencia del afloramiento para aumentar la productividad de una región marina. En principio, se entiende que los vegetales, requiriendo nitratos y fosfatos para su desenvolvimiento, deben consumir estas sales nutrientes de la capa superficial, donde se harán

relativamente escasas, si no hay un proceso de renovación. El afloramiento lleva a la capa superficial aguas más ricas en sales minerales consumidas en la capa superficial y, por tanto, es una ayuda para que la fotosíntesis pueda continuar.

Es notable, en el Océano Pacifico, la vinculación del área de afloramiento frente a la costa peruana con el afloramiento presente justamente a lo largo del ecuador geográfico. El área de afloramiento peruano tiene una longitud media de unas 850 millas **y** una anchura de aproximadamente 30 millas, totalizando **un** érea aproximada de 25 250 millas cuadradas [Zuta y Guillén, 1970]<sup>1</sup>.

También esté asociado *a* la productividad de **la** vida **marina** el color del agua de mar, esta incluye **todos** los colores que surgen de las propiedades **épticas** del agua de mar **y** de las sustancias disueltas **y** suspendidas en ella. El co|or puede variar en una ancha gama y puede asumir cualquier matiz **desde** un amarillo verdoso hasta un azul oscuro. El color se puede determinar por comparación de colores estándar (Escala Forel - Ule) o por espectrofotometria.

La mayor parte de la superficie del mar es azul, particularmente las regiones dentro de los trépicos y subtrépicos. El **oolor** verde *es* predominante en éreas costeras y mares poco profundos. Generalmente en áreas de afloramiento el color es verdoso o verde petróleo.

Hay varias teorías para explicar el color del mar. Entre ellas se tiene la teoría de absorción (Bunsen), la teoría de la difracción (Sonet), la teoría de la

 $\sqrt{r}$ 10

**dispersién molecular y absorcién selectiva (Ramanathan), la teoria de la** solución (Wittstein y Spring), la teoría del color y curva espectral (Young -**Helmboltz), entre otras<sup>1</sup>.** 

Así también, en la figura 2 (Ramón Mujica M: Wyrtki, 1964)<sup>1</sup> se observa **las temperaturas para el mes de enero, promediadas de los datos de varios a}401os, permitiendo comprobar el descubrimiento de Humboldt. Tal es asi que frente a Chimbote** y **frente a San Juan, se encuentran sendas areas can temperaturas inferiores a los 19 °C. mientras que mar adentro Ilegan a los 24 °C. Esto indica, en** primer **lugar, que, en los** meses **de enero, debe existir a}402oramientointenso en las dos areas indicadas. En segundo** lugar **aparece un hecho** poco **favorable para la teoria de una corriente de origen polar: para encontrar esas temperaturas inferiores a los 19 034C mas al sur** *se* **necesita llegar a la Iatitud de 26 °S,** es **decir, mucho mas a! sur de Antofagasta, casi a la altura de Caldera, esto explica que la influencia de la corriente para el enfriamiento del agua, es secundaria comparada con la del** afloramiento.

 $\mathbb{Z}$ 

11

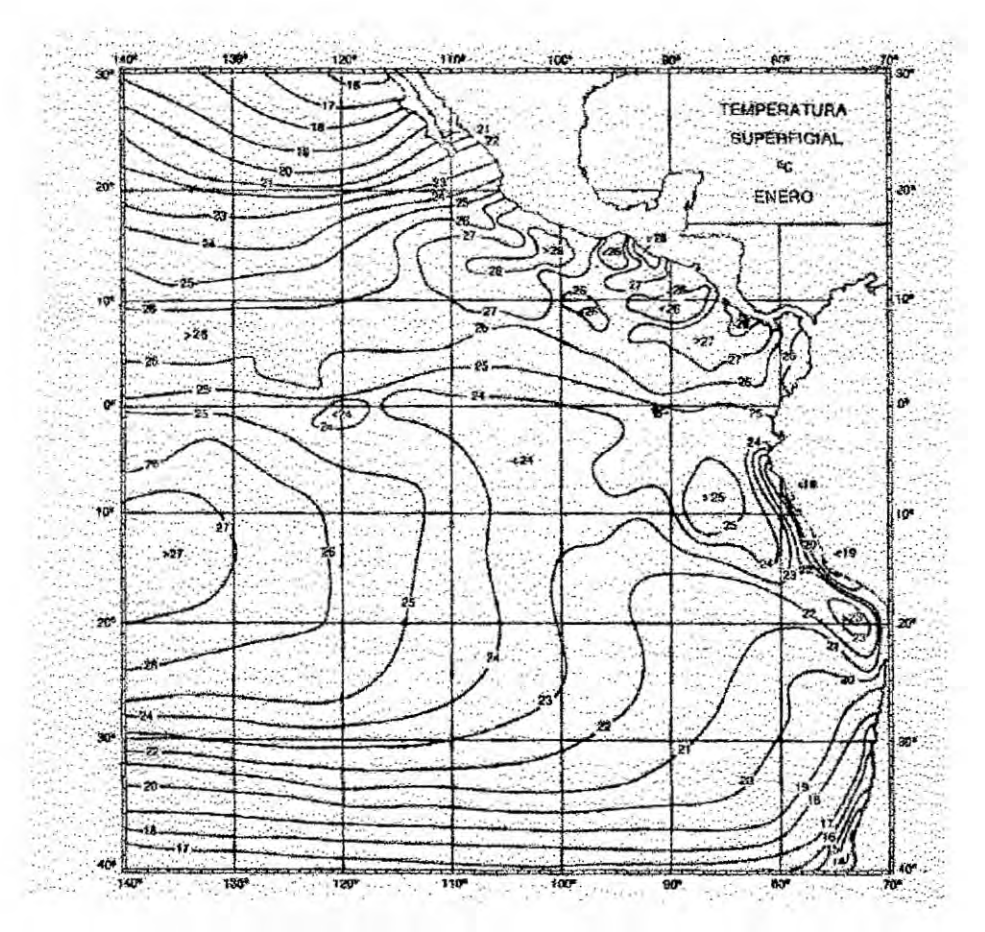

Figura 2. Distribución media de la temperatura de la superficie del mar, en enero (Ramón Mujica M: Wyrtki, 1964)

### **CICLO DE VIDA EN EL MAR**

Otro elemento de análisis es el ciclo de vida en el mar: en el que cada eslabón de la cadena utiliza como alimento el eslabón anterior y sirve a su vez, para nutrir al siguiente.

En el mar, existen microorganismos que fabrican compuestos orgánicos (carbohidratos) a partir a compuestos químicos más la energía solar. La

12

mayor parte de la fotosíntesis la realiza un sinnúmero de plantas minúsculas que no son visibles a primera vista. Son microscópicas y sus movimientos son de menor magnitud que **los** del **agua** que las arrastra, por lo que se las considera errantes, como lo indica el nombre de plancton que se da en estas pequeñísimas plantas. Constituyen el plancton vegetal o  $fit$ plancton<sup>1</sup>.

Para que prospere Ia formacién de fitopiancton, **se** necesita **la luz** solar, el **agua,** el anhidrido carbénico o dioxido de carbono, algunas sales nutrientes (como Ios fosfatos o nitratos), y ciertas condiciones de| ambiente (temperatura, salinidad). Los organismos más abundantes del fitoplancton, |as diatomeas, se reproducen con ta| velocidad que un solo individuo **podria** generar en treinta dias hasta cien millones de descendientes. Estas especies generalmente tienden a hundirse, en consecuencia, es de esperar que sean estadisticamente més abundantes en **aguas** ascendentes. La distribución de diatomeas probablemente es a menudo un reflejo del régimen turbulento-convectivo del **agua** (lsaacs, 1969). E! plancton animal, **0** zooplancton, necesita alimentarse de fitoplancton. Los peces y otros animales marinos se alimentan del plancton o de peces más pequeños, y asi se va estableciendo Ia cadena biolégica marina. Cuando més tarde, plantas y animales mueren, sus desechos se hunden y se descomponen. En Ultimo término, estos residuos sufren un segundo proceso de descomposicién producido por bacterias, las cuales Iiberan nuevamente Ios  $G/S$ 

**13**

fosfatos, nitratos y otros, pudiendo ser nuevamente utilizados por el fitoplancton para elaborar nueva materia orgánica, cerrándose de esta forma el **ciclo** de la vida en el mar.

Es de concebir que abundara 1a actividad biolégica, y la pesca, en aquellos Iugares donde exista elevacién de aguas ricas en minerales que lleguen hasta la superficie.

La acción del viento paralelo a la costa, es el factor preponderante que causa el fenómeno del afloramiento, como sucede frente a nuestras costas, dando como resultado gran producción de fitoplancton en las cercanías de las áreas de afloramiento (figura 10). Al límite entre las aguas costeras relativamente frias, **y** las aguas oceénicas més célidas, se encuentran frentes térmicos muy marcados donde Ia temperatura cambia de varios grados en algunos kilómetros (gradientes térmicos muy grandes)<sup>7</sup>.

Un fenomeno local que *se* asocia con la presencia de frentes térmicos *es* la concentracién **de** peces a **Io** largo de **estos** limites, que **se** pueden Iocalizar por bruscos cambios de temperaturas y por diferencias en el color de las aguas. La circulacién vertical asociada a **estas** circunstancias concentra a menudo organismos plancténicos, lo que produce Ia concentracién de peces que se nutren de plancton y de los de presa que se alimentan de los anteriores [Schaefer, 1965]. La desestabilización dinámica del frente de afloramiento genera estructuras de mesoescala (meandros,

 $\mathcal{L}$ 

filamentos, remolinos) que juegan un papel muy importante para el intercambio de propiedades entre las regiones costeras y mar afuera. Recientemente se ha establecido que la regién de Chimbote es una zona propicia **para** la generacion de remolinos de mesoescala [Chaigneau et al., 2007]. Esa área esta también caracterizada por la presencia de filamentos. Muy recientemente, la imagería satelital ha revelado que el afloramiento esta muy Iejos de ser unifonne y mas bien revela estmcturas parecidas *a* filamentos de longitudes muy variables que se desplazan hacia mar afuera en toda la extensión de esta actividad de mesoescala [Flament et al., 1985; Haynes et al., 1993]. Se conoce poco acerca de la extensién de los frentes *\_* de a}402oramiento, de su relacién con **otros** fenémenos oceanogré}401cos ta|es como: filamentos, remolinos de su orientación con la batimetría del área y de su variabilidad espacial y tempora|.

#### TEMPERATURA DEL AGUA DEL MAR

A medida que la radiacion **solar** entra en el océano, su energia es absorbida **y** almacenada por la capa superficial, produciendo en general un aumento de su temperatura. Parte de esta energía se invierte en la evaporacién de cierta cantidad de agua del mar, que incrementa asi su salinidad, pero por el momento centraremos nuestra atencién en la fraccién de radiacién incidente que calienta el agua.

 $2\sqrt{2}$ 

15

El calentamiento de una sustancia conduce a **su** expansion y por tanto a un descenso en su densidad (masa por unidad de volumen); inversamente, su enfriamiento provoca un aumento de densidad. En el caso del agua del mar, Ios cambios en densidad producidos por calentamientos o enfriamientos estacionales constituyen uno de los procesos de generación de corrientes oceánicas. La variación de la cantidad de sales disueltas en el agua también influye en su densidad. Finalmente, la reducción del volumen debido al aumento de la presion con la profundidad es el tercer factor que determina la densidad de cualquier cuerpo de agua. De las tres, temperatura, salinidad y presién, la primera es la més importante en el conjunto de los océanos.

Respecto de la salinidad, un cambio de una parte de sal en mil partes de agua (1 oloo) tiene més efecto que un cambio en temperatura de 1°C. Por ejemplo, la diferencia de densidad producida por un cambio en salinidad de| 1o/oo es 0.8 kg m-3; y la diferencia de densidad producida por un cambio de temperatura de <sup>1</sup> °C es, en **el** caso més favorable (a temperaturas elevadas) de sólo 0,35 kg m-3. Cuando consideramos las aguas superficiales de los océanos en su conjunto, sin embargo, vemos que la temperatura es el factor más importante, porque sus variaciones (entre -2 y *35* °C) son mucho mayores que ias de la salinidad (entre *33 y 37* oloo). El límite inferior de temperatura está marcado por la formación de hielo, que en el agua de mar es inferior al del agua pura (efecto crioscopico). El Iimite

 $75$ 

superior depende de la radiacién **y** el intercambio de energia con la atmésfera.

Un cambio en la presión de 1 dbar (decibar) ocasiona, por su parte, un cambio en la densidad de 0,04 kg m-3. Dado que, al contrario que la salinidad o la temperatura, las variaciones horizontales de presién en el conjunto de los océanos son muy pequeñas, típicamente de 5 dbar, el efecto que provoca en la densidad es del orden de apenas 0,2 kg m-3.

#### TEMPERATURAS SUPERFICIALES

La distribución de las temperaturas superficiales en los principales océanos se muestra en la Fig. 3. Nótese que las isotermas, líneas que unen puntos de igual temperatura, tienen una distribución prácticamente zonal (siguiendo los paralelos), pero tienden a curvarse hacia el ecuador en la parte oriental de los océanos **y** hacia el polo en la parte occidental. Esto se debe al sentido general de la circulación, que transporta agua cálida desde el ecuador hacia los polos en la parte oeste y agua más fría de las regiones subárticas por la parte este hacia el ecuador. Por tanto, las corrientes costeras influyen fuertemente en el clima local, haciendo que un día dado haya diferencias de temperatura entre **zonas** costeras con Iatitud similar pero asomadas a mérgenes opuestas de un océano o continente. El factor regulador más importante es la temperatura superficial del agua en cada región, que controla tanto la temperatura como la humedad del aire. Los<br>movimientos superficiales son forzantes a analizar.

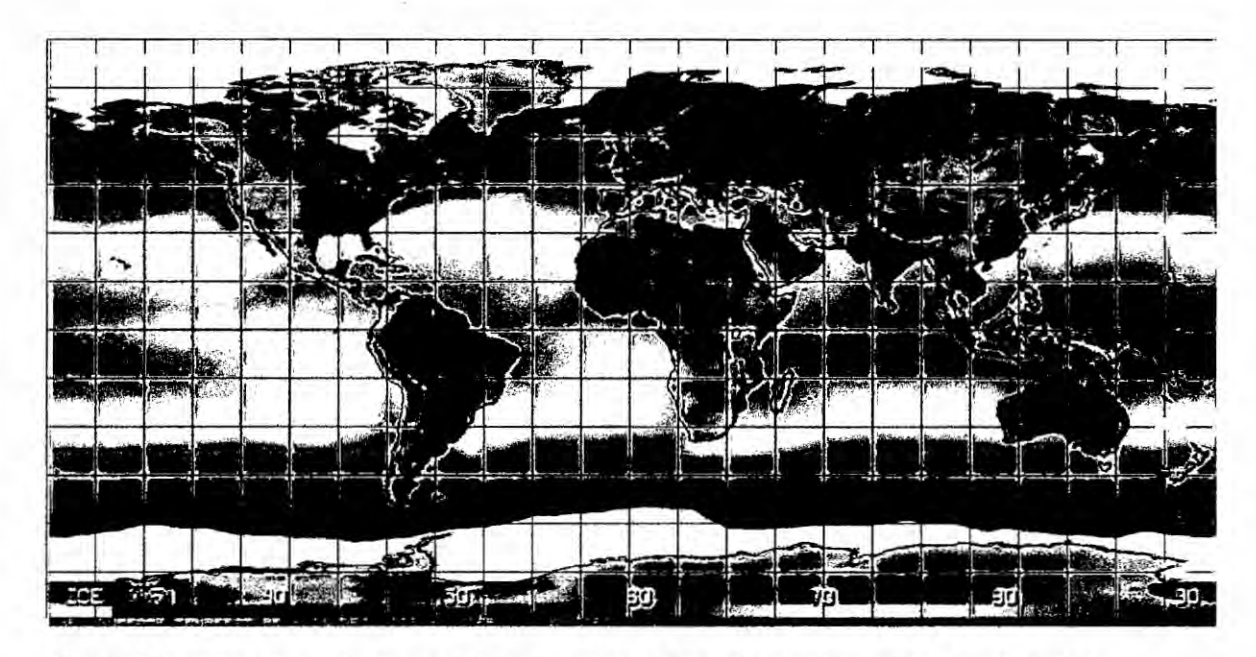

Figura 3. Distribución de las temperaturas oceánicas superficiales (en grados centígrados). Imágenes proporcionadas por el International Council for the Exploration of the Sea.

#### TEMPERATURA DE LA COLUMNA DE AGUA

En general, en la columna de agua se produce una disminución de temperatura conforme aumenta la profundidad. Es frecuente que exista una capa superficial de temperatura más elevada y relativamente uniforme, (capa de mezcla) debido a la turbulencia generada por la acción de viento. Cuanto mayor sea la celeridad del viento, mayor será lógicamente el espesor de esta capa de mezcla. Seguidamente, encontramos una capa de transición caracterizada por una acusada disminución térmica; la termoclina, palabra que hace alusión al fuerte gradiente (clina o pendiente) térmico existente en dicha capa. Este tipo de estructura en estratos de diferente temperatura está asociada al concepto de estratificación térmica. En casi todas las latitudes existe en el océano al menos una termoclina, a lo

largo de todo el año y que por ello se denomina termoclina permanente. Dependiendo de las condiciones meteorológicas y de la época del año pueden aparecer, generalmente próximas a la superficie, otras termoclinas denominadas

estacionales, comdnmente con un mayor gradiente. Por ultimo **en** profundidad existe una capa de temperatura más uniforme y relativamente baja, la zona de aguas profundas (Véase **Ia** Fig.4).

Puesto que la densidad **esté** vinculada **a** la temperatura, es de esperar que haya aguas menos densas en superficie que en profundidad, y que en la termoclina *0* en sus proximidades exista un acusado gradiente de densidad (a éste Ie Ilamaremos picnoclina). Este fuerte gradiente de densidad asociado a la termoclina actúa como una barrera que dificulta los movimientos verticales. Por el contrario, en las *capas* en las que **la** densidad no sufre grandes variaciones estos movimientos **se** ven favorecidos, (por ejemplo en la capa de mezcla).

En las regiones polares, sin embargo, las capas superficiales son mucho més frias, de modo que existe una variacién térmica entre capas superficiales y profundas mucho menor que en otras latitudes. En estos **casos** se produce una circulacién vertical en gran escala, con hundimiento de las aguas super}401ciales y formacién **de** masas de agua de caracteristicas definidas que renuevan las aguas profundas de los grandes océanos del planeta.

 $\sqrt{r}$ 

19

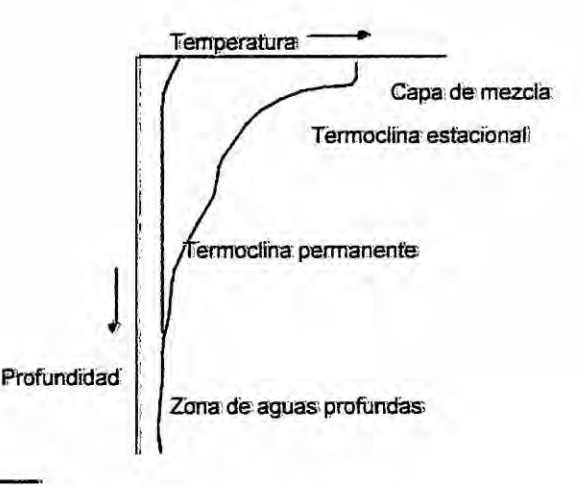

Figura 4. La curva de color rojo muestra un perfil clásico de femperatura durante la época de verano de una zona templada, incluyendo una capa superficial de temperatura. similar (capa de mezcla), una zona de gradiente (acusado, la<br>termoclina estacional, menos acusado, termoclina acusado, permanente) y una región con escasa variación de temperatura (aguas profundas). La curva dibujada en azul es un perfil clásico de temperatura en las zonas polares, con temperaturas muy bajas y uniformes en toda la columna de agua, y una termoclina de gradiente muy pequeño cercana a la superficie.

#### **AFLORAMIENTO COSTERO**

Un fenómeno que influye en las temperaturas superficiales de las aguas costeras, especialmente en la parte oriental de las cuencas oceánicas, es el afloramiento, o elevación de aguas más frías desde niveles más profundos. El afloramiento está asociado casi siempre a un desplazamiento de las aguas superficiales, debido al viento o a otras causas, y cuyo lugar es ocupado por aquas más profundas<sup>o</sup>.

El desplazamiento de las aguas superficiales por acción del viento se produce de un modo bastante poco intuitivo. En la última década del siglo

pasado, el cientifico y explorador noruego Fridtjof Nansen realizé una expedicién por el Mar Artico, observando que los movimientos de los témpanos de hielo forzados por el viento no eran paralelos al mismo, sino que se producian con un éngulo de entre 20° y 40° a la derecha.

Ekman estudié este problema teéricamente, asumiendo ciertas simplificaciones. Consideré un viento de velocidad constante soplando sobre un océano de profundidad y extensión ilimitada; el océano no tenía variaciones en densidad y su superficie se mantenía horizontal, de modo que la variacién de presién en esta coordenada es nula. De acuerdo con este esquema, el océano **puede** imaginarse como una superposicién de capas de agua, cada una de las cuales **es** empujada por friccién por la superior (por el viento, en el caso de la capa superficial), y a su vez empuja *a* la inferior por la misma causa. Ademés, puesto que estén en movimiento, cada capa sufre Ia accién de la aceleracién de Coriolis que desvia todo mévil: hacia Ia derecha en el hemisferio norte y hacia Ia izquierda en el sur. **La** resolucién de las ecuaciones del movimiento en estas circunstancias muestra que **la** situacién de equilibrio entre las aceleraciones presentes (fricción y Coriolis), para el conjunto infinito de capas de este modelo de océano, corresponde *a* una velocidad de las **capas** exponencialmente decreciente con la profundidad. Ademés, Ekman encontré que la direccién de la corriente en la capa superficial es **de** 45° cum sole respecto a la de| viento, desviéndose progresivamente en la misma direccién conforme

 $\mathbb{A}$ 

aumenta la profundidad (véase la Fig. 5). Los vectores de la corriente forman así una estructura en espiral que se conoce como espiral de Ekman. Teóricamente la espiral de Ekman se desarrolla hasta una profundidad infinita, pero en la práctica Ekman propuso que su "espesor" o "capa de Ekman" se definiese como la profundidad a la cual la dirección de la corriente es opuesta a la corriente superficial.

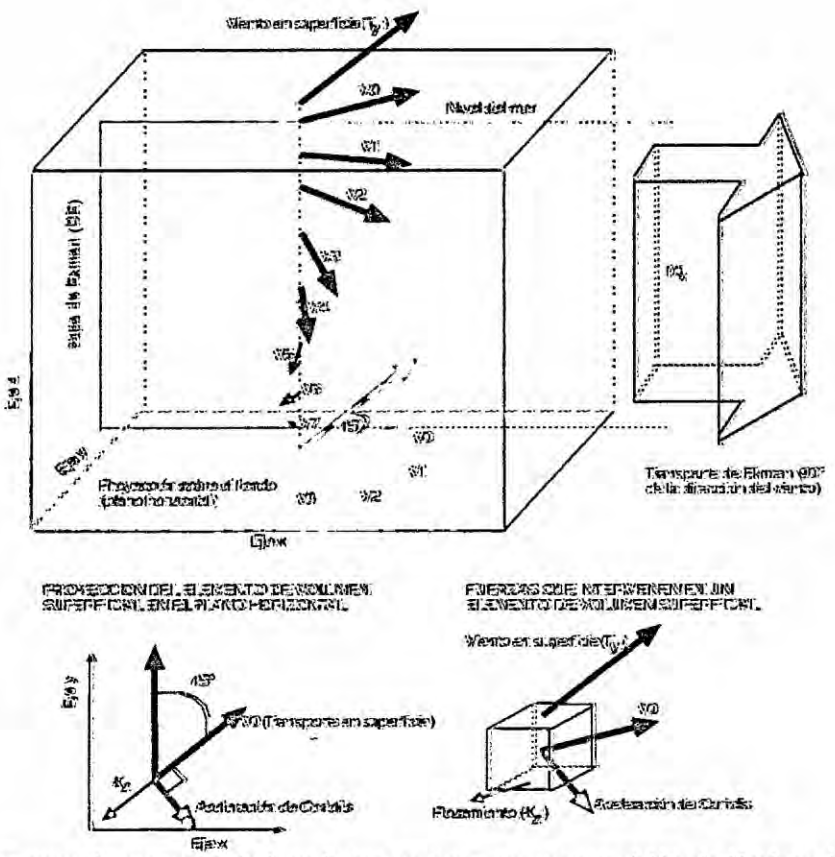

Figura 5. Un cuerpo de agua puede imaginarse como una superposición de láminas (0-7); la superior (0) impulsada por la tensión del viento (Ty) y cada una empujando a la inmediatamente inferior por rozamiento (Kz). La capa superior, de velocidad VO, ya está girada 45° a la derecha (izquierda) del viento en el hemisferio norte (sur). Las capas inferiores se van moviendo cada vez con menor velocidad y están dirigidas en movimiento espiral cada vez más hacia la derecha (izquierda)- hasta que la velocidad llega a ser insignificante. Si bien la dirección de los movimientos varía en cada capa, el transporte de agua promedio o "neto" (Mx) de toda la capa impulsada por el viento (también llamada "capa de Ekman", D<sub>E</sub>), se dirige 90° a la derecha (izquierda) de la fuerza del viento imperante. Se indican las fuerzas que intervienen en un elemento de volumen superficial y su proyección en el plano horizontal (xy).

Como consecuencia de esta espiral. el caudal neto de agua en la capa de Ekman (transporte **de** Ekman, Mx) **se** dirige a 90 grados hacia Ia derecha de la direccién de| viento en el hemisferio norte y 90 grados hacia la izquierda de la dirección del viento en el hemisferio sur.

Esto significa que, por ejemplo, en las costas ibéricas atlénticas los vientos del norte

desviarén las aguas super}401cialeshacia **su** derecha, esto es, hacia el océano. Esta agua **es** *DE =* sin *{* 7.6 U10} reemplazada por otra mas fria **y** rica en nutrientes<sup>9</sup> de profundidades entre 200 y 300 metros, dando lugar a un fenómeno denominado afloramiento. Este tiene una singular importancia en las costas ibéricas atlénticas (donde es el factor clave de la productividad de la Rlas Gallegas), **y** también en las occidentales de| Africa sahariana. Otras regiones del mundo donde **tiene** efectos notables son las costas del Peru, de gran riqueza pesquera gracias a este fenémeno, **y** las de California.

Aunque el transporte de Ekman se utiliza para cuantificar la intensidad del fenómeno, el afloramiento puede también detectarse experimentalmente con medidas de temperatura, porque eleva aguas frias cerca de la costa, curvandose hacia arriba las isotermas en las proximidades de la misma. Los principales tipos de afloramiento se ilustran en la Fig. 6. Nótese que el a}402oramiento**puede** ser causado no *sélo* por vientos, sino también por el arrastre de agua debido a corrientes costeras al pasar éstas por delante de obstáculos o promontorios, y finalmente por diferencias de densidad. El

 $43$ 

proceso contrario se llama hundimiento y se observa igualmente en las medidas de temperatura por el descenso, o deformación hacia abajo de las isotermas en las cercanías de la costa.

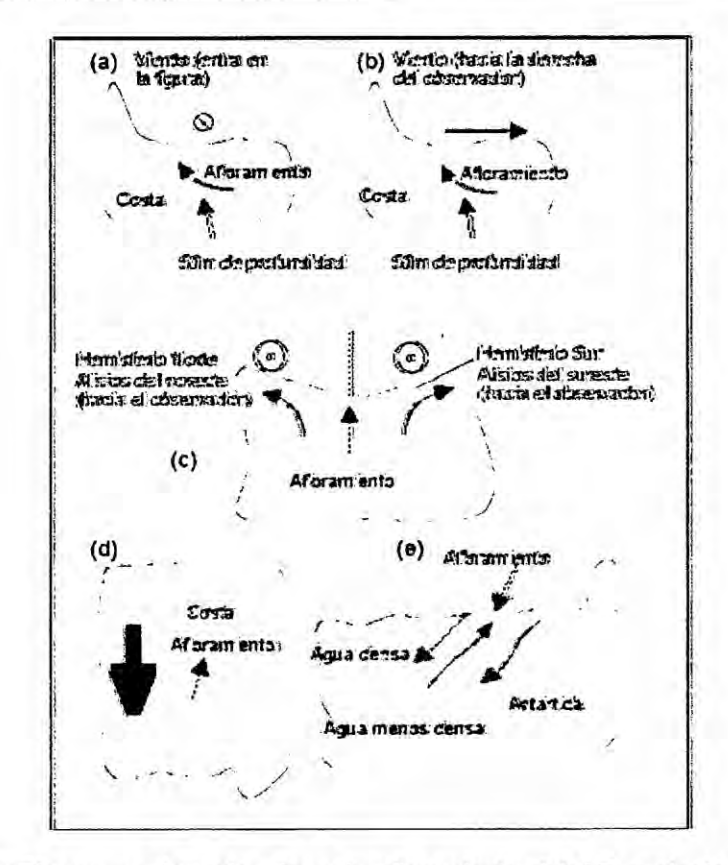

Figura 6. Diagramas de varios tipos de afloramiento. (a) Afloramiento por transporte de Ekman, o por efecto de Coriolis. En el hemisferio norte el transporte neto de agua es 90 grados hacia la derecha de la dirección del viento, y en el sur es 90 grados hacia la izquierda (b) Afloramiento debido al viento. Los vientos dirigidos hacia el mar arrastrarán el agua superficial lejos de la costa, siendo esta agua reemplazada por otra aflorada. La diferencia entre este tipo de afloramiento y el anterior es de escala: en éste el viento sopla durante menos tiempo y/o sobre un área más pequeña, por lo que la acción de Coriolis no llega a ser relevante. (c) Afloramiento ecuatorial en océano abierto por efecto de Coriolis. El viento provoca una divergencia cerca del ecuador que transporta agua hacia la derecha al norte del ecuador y hacia la izquierda al sur del mismo, provocando un afloramiento justo en el ecuador. (d) Afloramiento por obstrucción. Una corriente que se mueva por delante de promontorios, construcciones u otros obstáculos arrastrará agua lejos de éstos, dando lugar al afloramiento. (e) Afloramiento provocado por densidad. En el transcurso de la circulación termohalina, el agua más densa se hunde y reemplaza agua menos densa, que aflora. Un ejemplo se da en las inmediaciones del continente Antártico, donde (1) sería Agua Intermedia Antártica, (2) Agua de Fondo Antártica, y la que aflora en la Antártida sería Agua de procedencia noratlántica. Nótese las variaciones de altura en la superficie libre del mar, que producen variaciones en el campo de presión.

#### MEDIDA **DE** LAS TEMPERATURAS OCEANICAS

Un instrumento histéricamente importante para la medida de temperaturas oceénicas a profundidades variables es el batitermégrafo (BT). Con este aparato era posible obtener un perfil de temperatura después de determinar ésta en la superficie del agua con la ayuda de un termómetro. El BT permitia determinar Ia estmctura térmica del océano en estaciones seleccionadas, comprobando la posibilidad de movimientos verticales tales como el afloramiento. El elemento sensible del aparato es un tubo metálico lleno de liquido, cuya dilatacién hace variar Ia curvatura de una poncién terminal, semejante **a** un **tubo** de manémetro; Ia temperatura se registra sobre una pequeña placa de vidrio ahumado movida por un émbolo accionado por la presión del agua. De esta forma se puede obtener la representación gráfica de la variacién de la temperatura en funcién de la profundidad.

El batitermégrafo ha sido hoy en dia sustituido por el denominado XBT. Este se basa en una idea similar, pero los datos de temperatura, en lugar de registrarse en el instrumento, se envian por por cable 0 radio *a* la plataforma de investigacién, sea ésta un barco 0 un avién. El XBT se construye de tal forma que se conoce su velocidad de caida en el agua, con lo que se calcula Ia profundidad mediante el tiempo transcunido y no **es** preciso encarecer el instrumento utilizando sensores de presi6n\_ Normalmente *estos* instmmentos no se recuperan, y permiten una mejor visión sinóptica de la estructura térmica de la regién de estudio (Figura 7).

 $6\overline{)}$ 

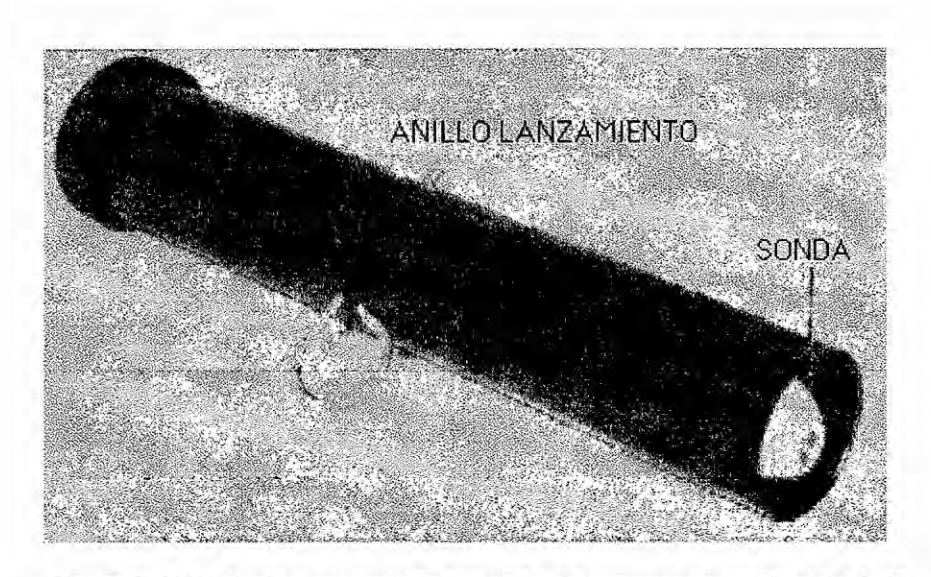

Figura 7. XBT clásico, mostrando la sonda de temperatura y el anillo de liberación. El operador tira de este anillo inmediatamente antes de lanzar el XBT al mar.

Otro instrumento utilizado habitualmente es el termómetro reversible oceánico (TRO), o termómetro de inversión. Está diseñado para medir la temperatura en aguas a una profundidad seleccionada. Se disponen en parejas en la botella oceanográfica y una vez que ésta ha descendido a la profundidad deseada son invertidos por la acción de un objeto (el denominado mensajero) que baja por el cable de sujeción. Al golpear el mensajero la botella, la carcasa que contiene los termómetros ve liberado su extremo superior y gira 180 grados, y quedando cortada la columna de mercurio en una angostura del tubo. Este proceso produce igualmente la liberación de otro mensajero que actuará sobre la botella inmediatamente inferior. Estos termómetros están calibrados y diseñados para que en el momento del giro el mercurio atrapado en la columna sea proporcional a la temperatura, a la profundidad a la que se produzca la

inversion **(Fig. 8).** Uno **de los TRO de** la Fig. 8 **esté encerrado en un deposita de vidrio, para evitar que acme** sobre **él** Ia presion **debida** a la **profundidad; el** otro no **esté protegido.** Como **la presién actua sobre el** deposito **de| termometro no protegido, }402uyemas mercurio de este** cuando **se produce Ia inmersion. De esta manera se puede conocer** Ia **profundidad exacta** a **la cual se midio** Ia **temperatura. Estos termémetros estén construidos para que,** como nonna **general, Ia Iectura del termometro no protegido sea aproximadamente 1°C mayor que la de! tennémetro** protegido **por** cada **100 metros de columna de** agua.

**Los TRO,** tanto **protegidos** como **si** no, **han de llevar un termometro auxiliar para conocer** Ia **temperatura en el momento de hacer** la **Iectura de| termómetro** principal: ésta, ya en superficie, será en general distinta de la que **tenia sumergido en el** momento **de la inversion,** y **hay que hacer una correccién que tenga en cuenta el cambio de volumen experimentado** por la **parte desprendida** de la columna de mercurio al subir a la superficie.

**Los TRO estén siendo progresivamente sustituidos por termometros eléctricos. Estos se basan en el coe}401cientetérmico de una resistencia bobinada** o, **actualmente, de una simple perla de semiconductor especial (termistores). La medida se hace por equilibrado de puente de resistencias. Se prestan** *a* **deterrninaciones de temperatura** a **distancia, por medio de cable, con registro simultáneo**. Su forma habitual de uso consiste en disponer una ristra o cadena **de tennistores fondeada** con **una** boya, y **provistos de una unidad de Iectura** y **registro autométicos que se activa** *a* **intervalos de tiempo preseleccionados. Se**

 $\sqrt{1-\epsilon}$ 

*Z* **27**

puede obtener **asi** el registro, en un sitio concreto, de la evolucién tempora| de la temperatura en función de la profundidad.

Por último, desde hace ya casi treinta años, tras el lanzamiento de los satélites Nimbus de la agencia estatal estadounidense NOAA, se utiliza Ia detección remota desde el espacio para la medida de la temperatura superficial de los océanos. Esta medida se basa en la deteccién de la radiacién infrarroja que el océano, como todo cuerpo o sustancia, emite a temperaturas ordinarias'. La radiación recibida es representativa sólo de una delgada capa superficial, y su transformacién en temperatura depende de modelos relativamente sofisticados de la emisión de radiación térmica por el océano y de su interacción posterior con la atmésfera, antes de ser detectada. Por ello, Ios valores numéricas concretos obtenidos de *este* modo deben contrastarse con més cuidado que los obtenidos de un termémetro bien calibrado. No obstante, Ia teledetección es única en su capacidad de proporcionar una visión casi simultánea de las temperaturas de regiones muy extensas del planeta, lo que ha permitido conocer los procesos involucrados con un detalle **y** una resolucién tempora| inimaginabies con técnicas **in** situ.

 $G/2$ 

28

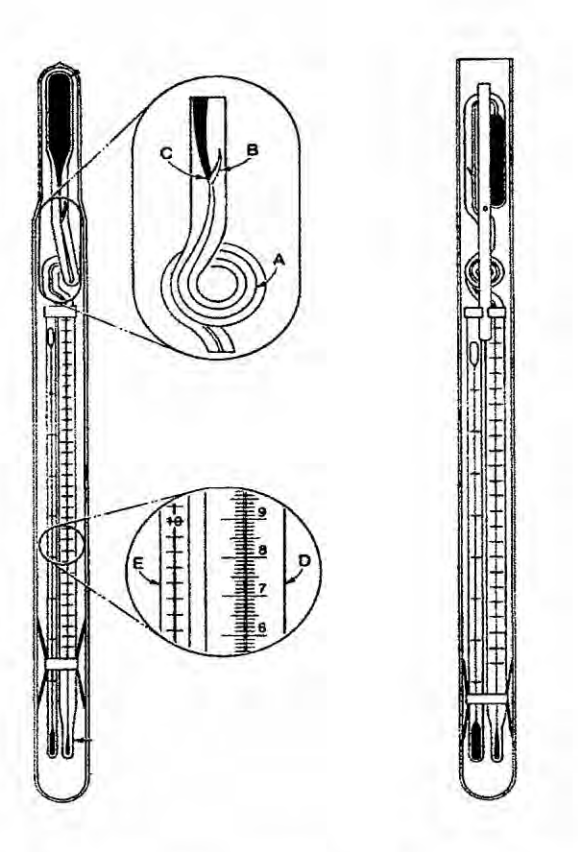

**Figura 8. Termémetros reversibles, protegido** y **desprotegido. mostrados** en **posicién invenida.**

Antes **de ser invertidos, el termémeiro principal dispone de** un **depésito de mercurio grande** en **su parte inferior, que puede desplazarse por el capilar hasta otro bulbo més peque}401o**en la parte **superior. El capilar se bifurca** en **el apéndice B y da una vuelta de 360 grados** an **A.** En **posicién** no **invertida el mercuric llena el depésito** y **parte del capilar; al invertirse, la columna de mercurio se corta** en **0, desciende hasta el bulbo, ahora** en **la parte inferior, Ilenéndolo** y **subiendo por el capiiar graduado (escala principal D).** Junto **a** la **escala principal hay** un **termémetro secundario, E, que mide Ia temperatura ambiente. Como el volumen de mercurio desprendido** en **el termémetm principal** ha **cambiado Iigeramente desde** el **momento de la inversién hasta el de su Iectura (varia** en **funcién de la temperatura), es necesario corregir este peque}401oefecto, utilizando la diferencia de temperatura entre el termémetro principal y el auxiliar.**

## EL AFLORAMIENTO PERUANO

En el Perú, se han desarrollado proyectos internacionales y, también se ha realizado un considerable número de publicaciones sobre el ecosistema de afloramiento y la producción primaria frente al Perú, lo cierto es que aún no se han hecho investigaciones relacionadas con los filamentos de afloramiento, figura 9.

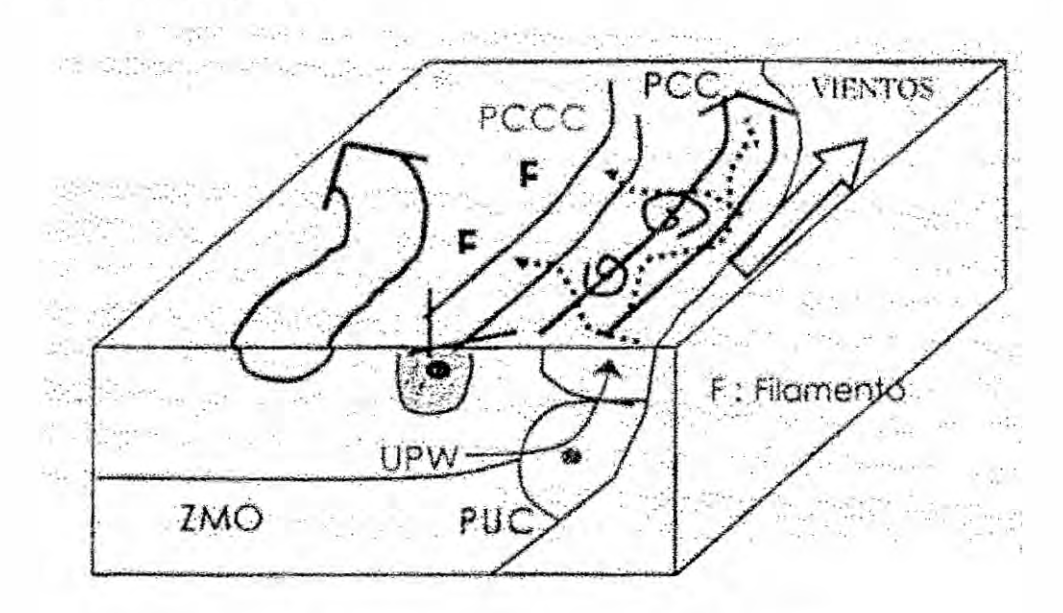

Figura 9. Esquema de un filamento en el afloramiento peruano

Así mimo, los mayores proyectos para el estudio de la Productividad Marina y el afloramiento se realizaron en la década del 70, específicamente en 1971 se desarrolló el proyecto "Productividad de las Aguas Costeras"<sup>10</sup> con auspicio de la OEA entre 7°S y 9°S. El segundo mayor experimento multidisciplinario de campo, Joint-II, se realizó entre 1976 y 1977 y evaluó el

area frente a San Juan (15°S) en el marco de| **proyecto** Coastal Upwelling Ecosystem Analysis (CUEA).

Actualmente **se conoce** que la **costa** pemana (4° *-* 18°S) presenta el a}402oramiento mas **intenso** del **sistema** de Corrientes de Humboldt, **asi como** la mayor viabilidad interanual ENSO. La dinámica del afloramiento de Perú -Chile" **esta** asociada al **sistema** de corrientes de Humboldt, que **consiste** en 4 corrientes principales. En la capa superficial, la corriente Costera Perú -Chile (CCP) orientada hacia el norte; y la Contracorriente Perú - Chile (CCPC) orientada hacia el sur a profundidades entre 100 **y** 300 metros. A mayores profundidades, la Corriente Submarina Perú - Chile (CSPC) se orienta hacia el sur. En el **océano** abierto, la con'iente de Humboldt, también Ilamada Corriente Peruana (CP) está más asociada a la circulación oceánica de gran escala $12$ .

Las aguas de afloramiento **son** transportadas desde profundidades someras (usualmente 50 - 100 metros)<sup>13</sup>, con concentraciones bajas de **oxígeno** y contenido alto de nutrientes (Chávez & Barber y otros, 1991)<sup>14</sup>. Los principales centros de afloramiento están localizados a 4-6°S, 7-9°S, 11-13°S (Zuta & Guillén, 1970)<sup>15</sup>. El afloramiento es alimentado por tres fuentes diferentes: las aguas relativamente oxigenadas de la **Extension** Sur de la corriente de Cromwell que aflora al norte de los 6°S, las aguas deficientes de oxígeno de la CSPCH que es la principal fuente de afloramiento al norte de los 12°S y algunas veces más al sur, y finalmente las aguas sub.

 $G\rightarrow$ 

antárticas mezcladas con las aguas ecuatoriales sub superficiales que alimentan el afloramiento al sur de los 14°S. El afloramiento frente al Perú es més intenso en el invierno de acuerdo **con** el comportamiento de| viento frente a la costa (Bakun, 1987)<sup>16</sup>, alcanzando  $3 \times 10^{12}$  m<sup>3</sup> s<sup>-1</sup> con velocidades de ascenso de  $5 - 30 \times 10^{-5}$  cm s<sup>-1</sup> (Strub, Tarazona & Arntz, 2001)<sup>17</sup>.

Los ecosistemas de afloramiento son caracterizados por una alta producción primaria (>5 mg m-3 de Chl-a en la superficie según Calienes et al., 1985)<sup>18</sup>, debido al suministro sostenible de nutrientes por advección vertical. Estos ecosistemas son también un *medio* muy dispersivo donde |os nutrientes, el fitoplancton, zooplancton y larvas pueden ser fácilmente removidas de las áreas costeras (Marchesiello et al., 2004)<sup>19</sup>.

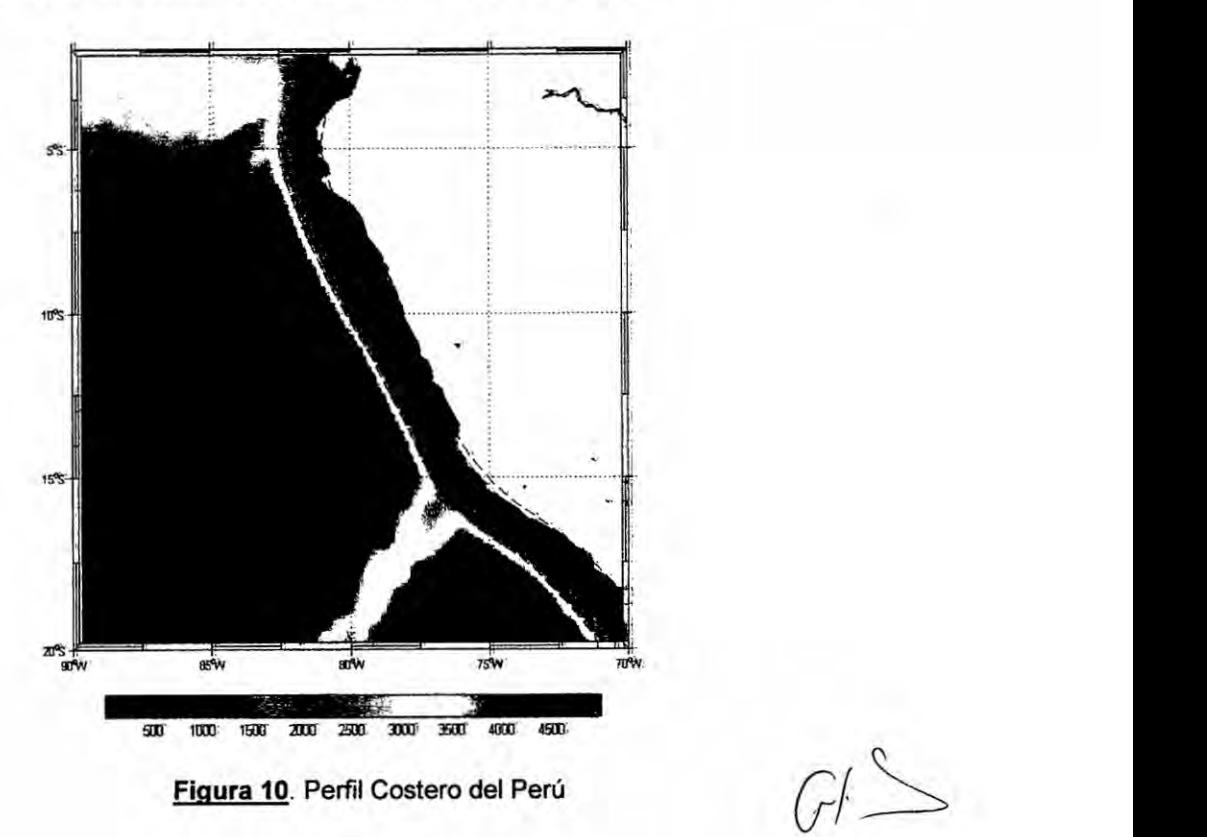

#### IV. MATERIALES Y METODOS

#### MATERIALES

Los materiales requeridos y utilizados, indispensablemente, para llevar a cabo Ia investigacién fueron los datos satelitales de:

1. Temperatura Superficial del Mar a una resolucion espacial de **4** km **y** a una resolución temporal de 1 mes en el periodo comprendido entre 1985-2004, datos dispuestos en:

http://podaac.jpl.nasa.gov/cgi-bin/dcatalog/fam summary.pl?sst+pfsst http://podaac.jpl.nasa.gov/products/product216.html

Los datos satelitales de la temperatura superficial del mar (TSM), sirven para evaluar las condiciones oceanográficas en grandes áreas del océano.

La serie de satélites heliosincrénicos NOAA, con érbita polar **a** una altura de 850 Km, diseñados para estudios meteorológicos, llevan a bordo el AVHRR (Advanced Very High Resolution Radiometer). sensor que permite detectar la distribucién de las temperaturas superficiales del mar con una precision de 0.1 *°C* [UNESCO, 1988). La resolucion espacial de este instrumento es de 1,1 Km, **y** cada barrido cubre un érea de 2.900x1,1 Km aproximadamente [Fonseca **y** Farias, 1987].

Estos datos son presentados en forma de matrices de 182x91. A continuacion se presenta estos materiales:

*&/>*

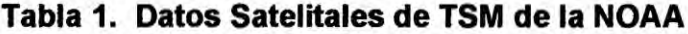

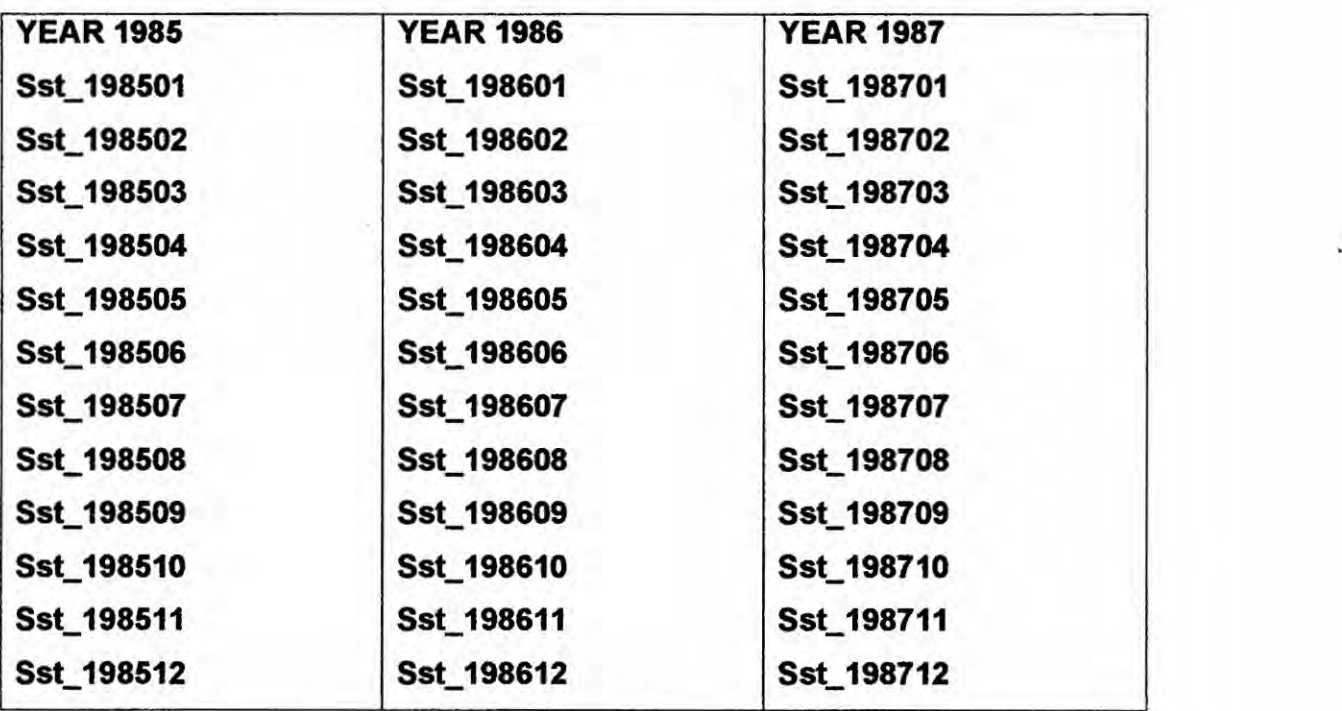

**Datos Satelitales de TSM de la NOAA**

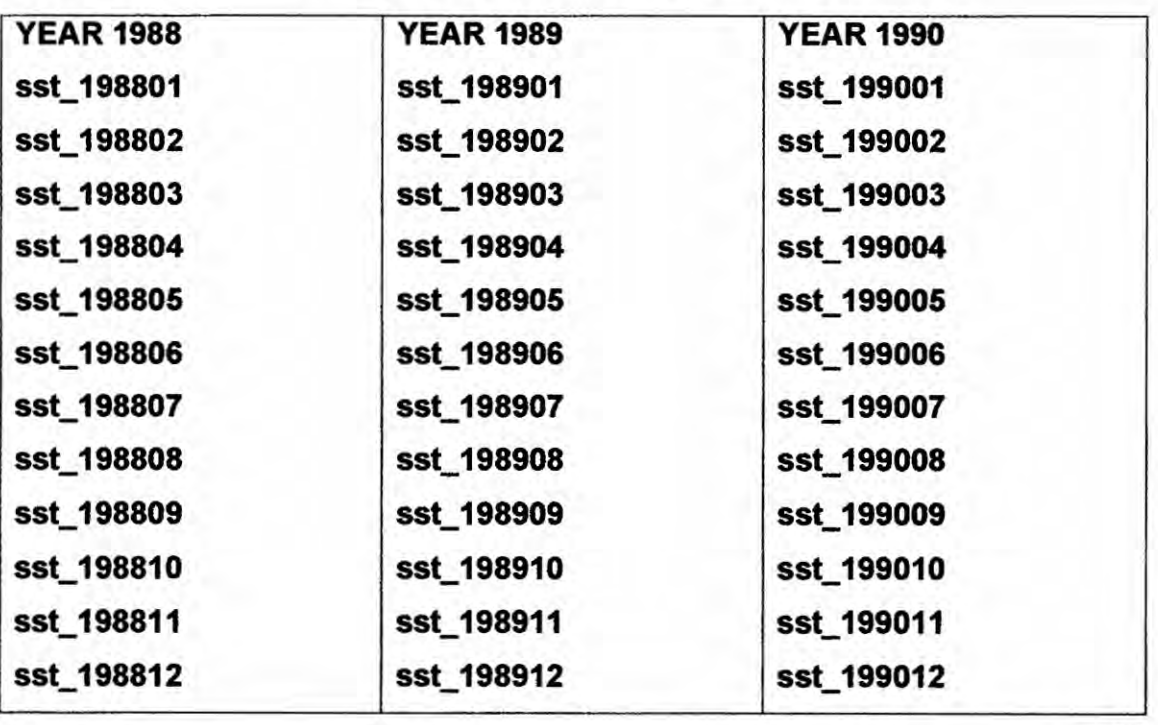

**34**

 $\alpha$
# **Datos Satelitales de TSM de la NOAA**

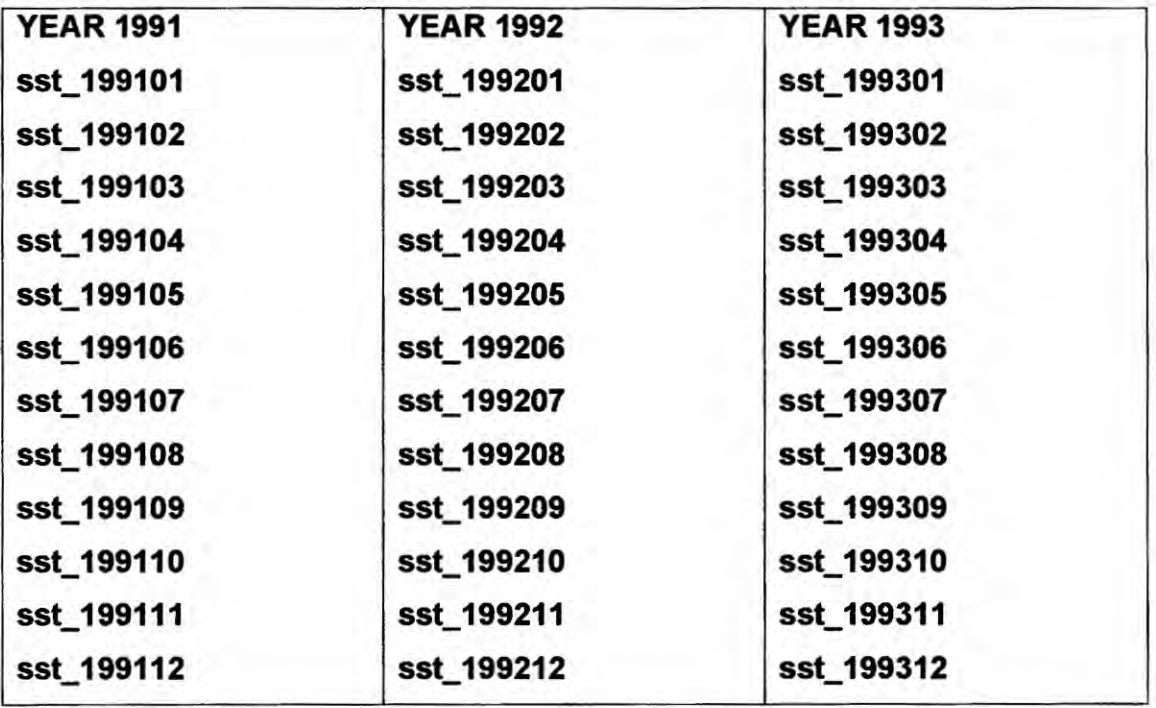

**Datos Satelitales de TSM de** la **NOAA**

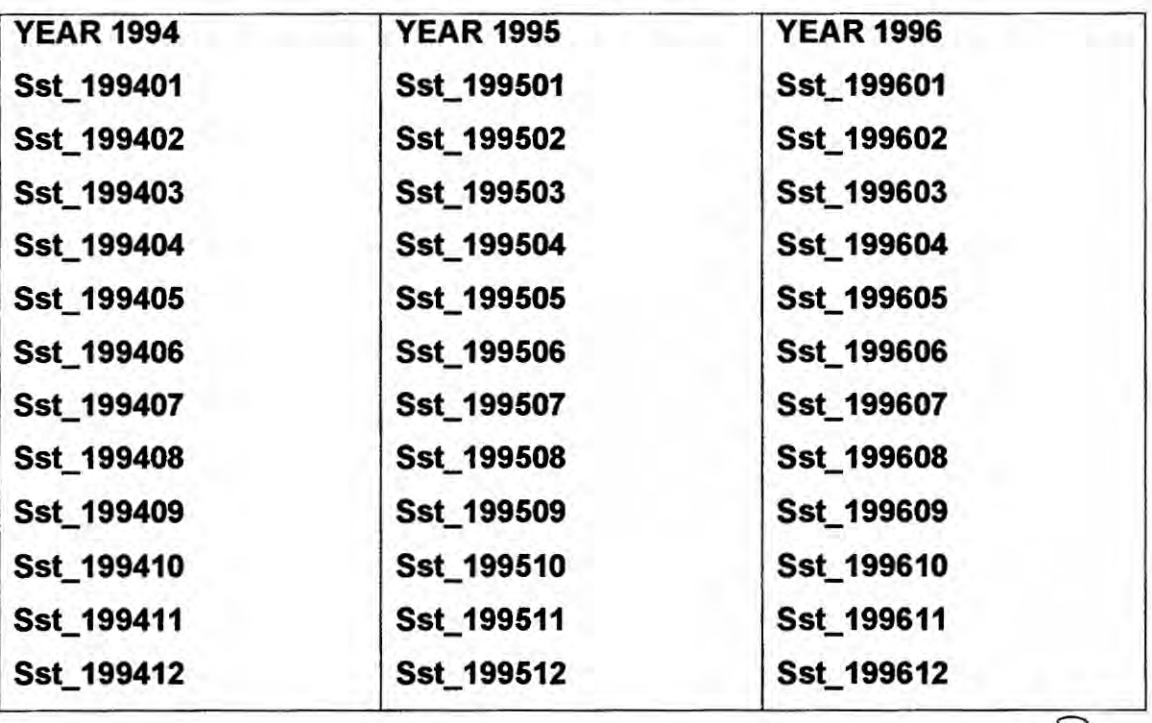

**H5**

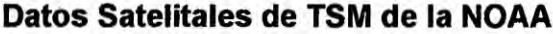

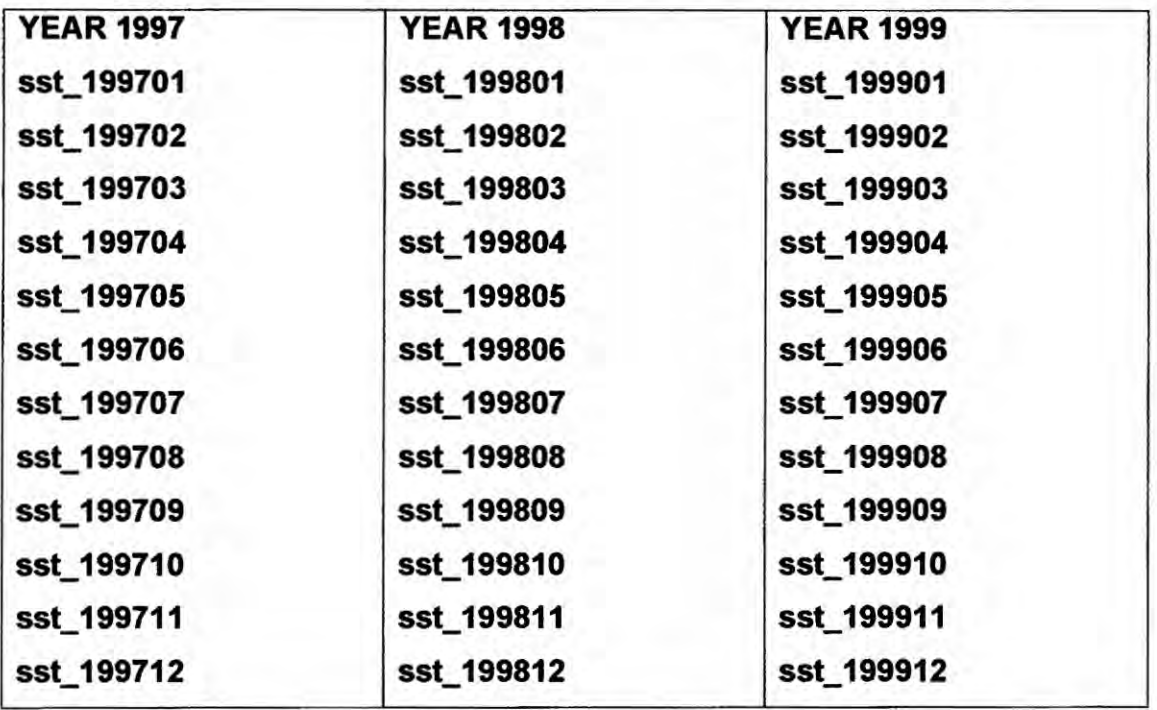

**Datos Satelitales de TSM de la NOAA**

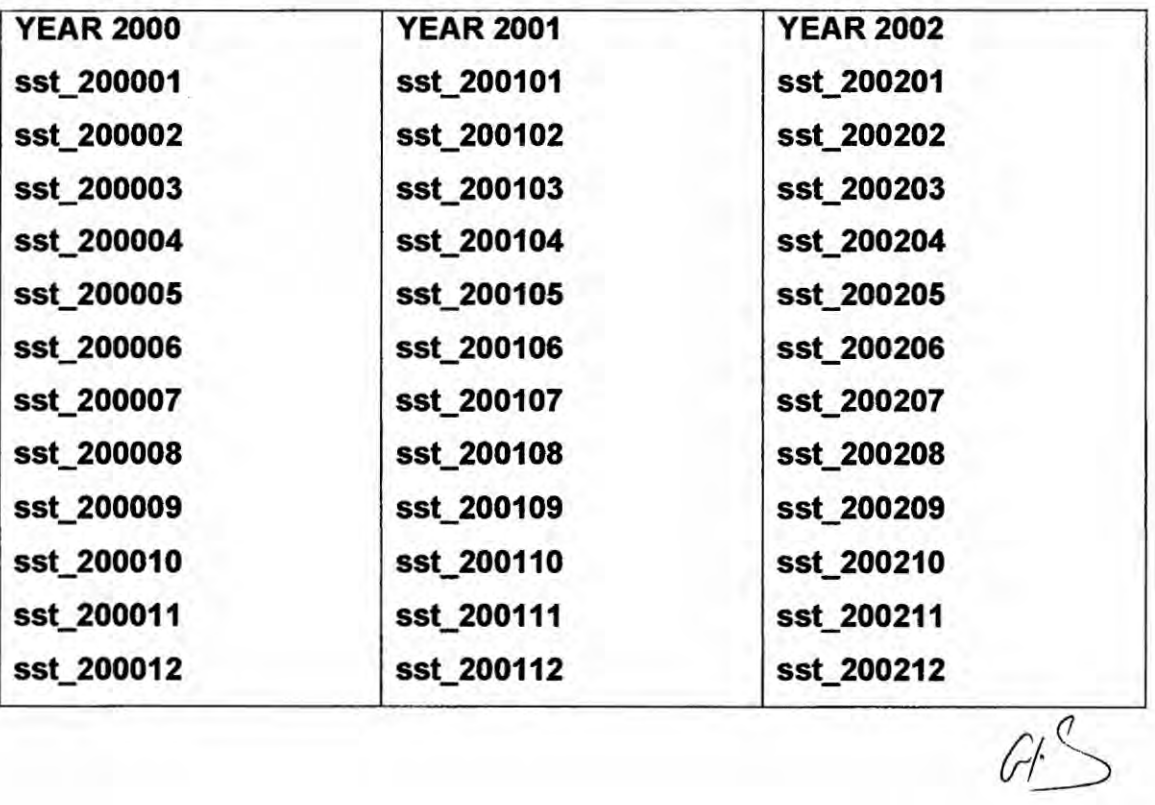

# **Datos Satelitales de TSM de la NOAA**

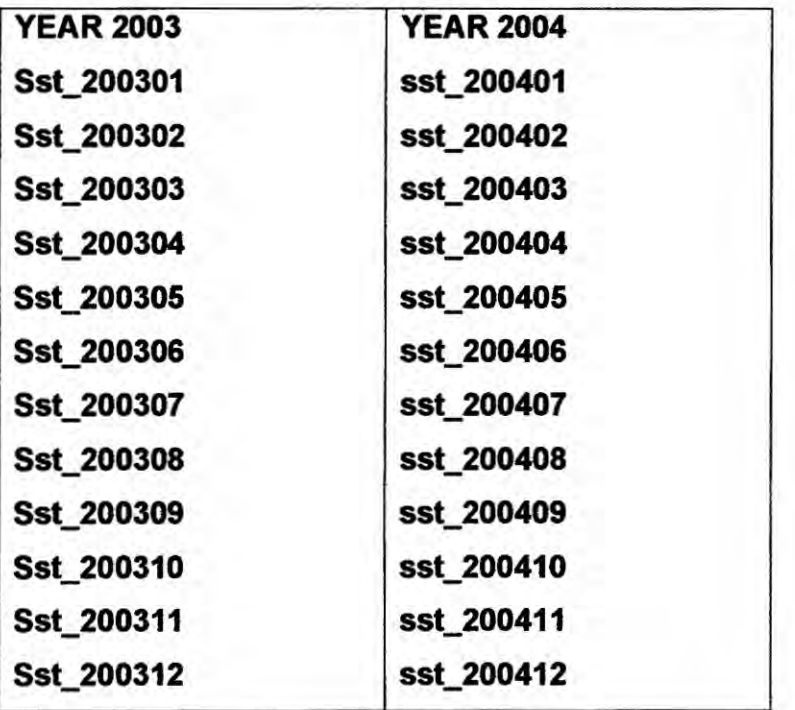

2. Clorofila (Chl-a)

**Los datos son proporcionados por Provided by the Seawifs Project,**

**NASA/Goddard** Space **Flight Center**

**Periodo: setiembre 1997 al 2004**

**Resolucién espacial: 9 km.**

**Los datos estén disponibles en la pégina web: http:I/oceancolor.gsfc.nasa.gov/**

**Datos presentados en** *forma* **de matrices de 182x91.**

#### **PROCESAMIENTO Y DISTRIBUCION DE SEAWIFS DATA**

El grupo **de procesamiento de la biologia oceénica (OBPG) es responsable de la produccion** y **distribucién de informacion de la biologia del océano** de **productos SeaWiFS (Sea Viewing Wide Field of View Sensor). Esta documentacién provee |os detalles acerca de| proceso** de **}402ujode SeaWiFS** data. **La** Figura **6 muestra el procesamiento de informacion de SeaWiFS data con el** OBPG **que empieza con el nive| 0** y **termina en el nive|** 3 **mostrando el mapeo de la** data **que es desarrollada** y **descargada de la web Ocean Color** y **archivada en** FTP.

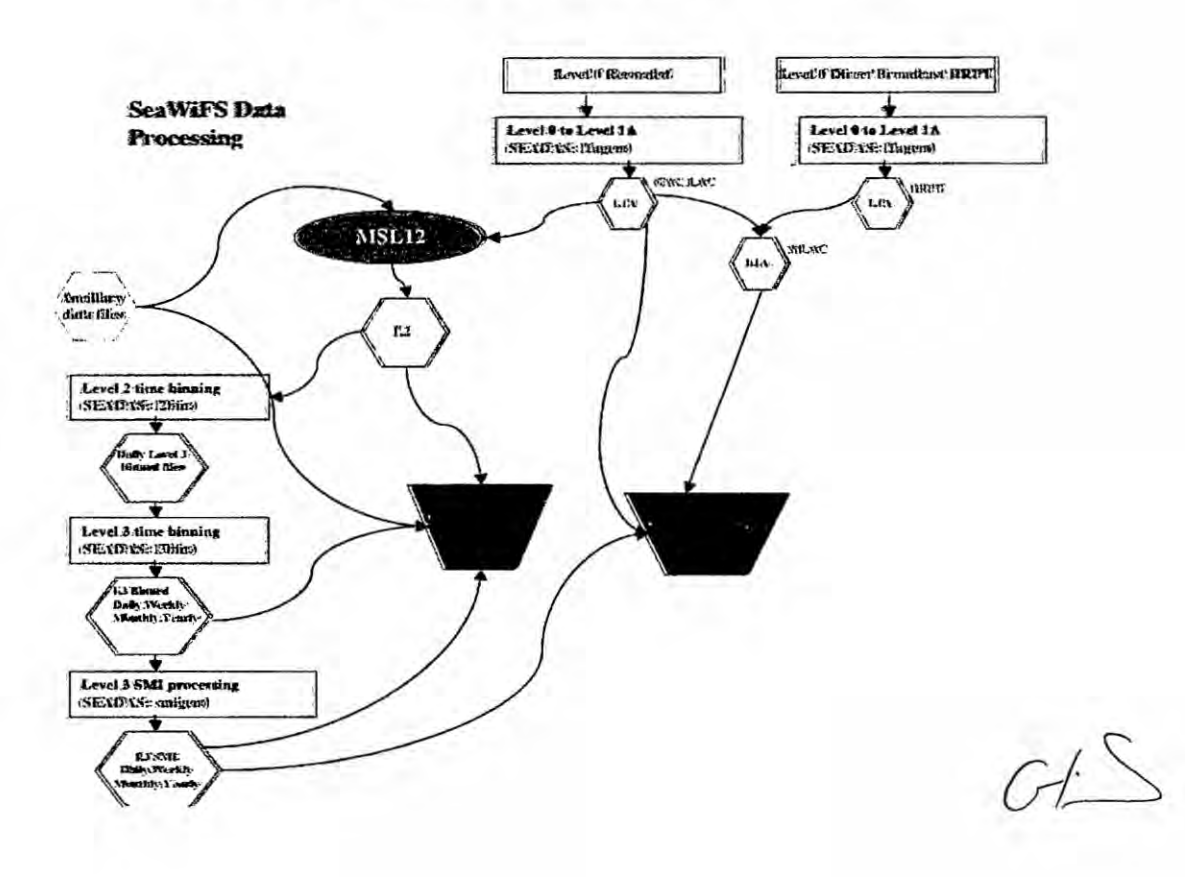

**Figura 11.** Processing flow from Level-0 through Level-3.

Los datos de clorofila se presentación en la tabla Nº 2.

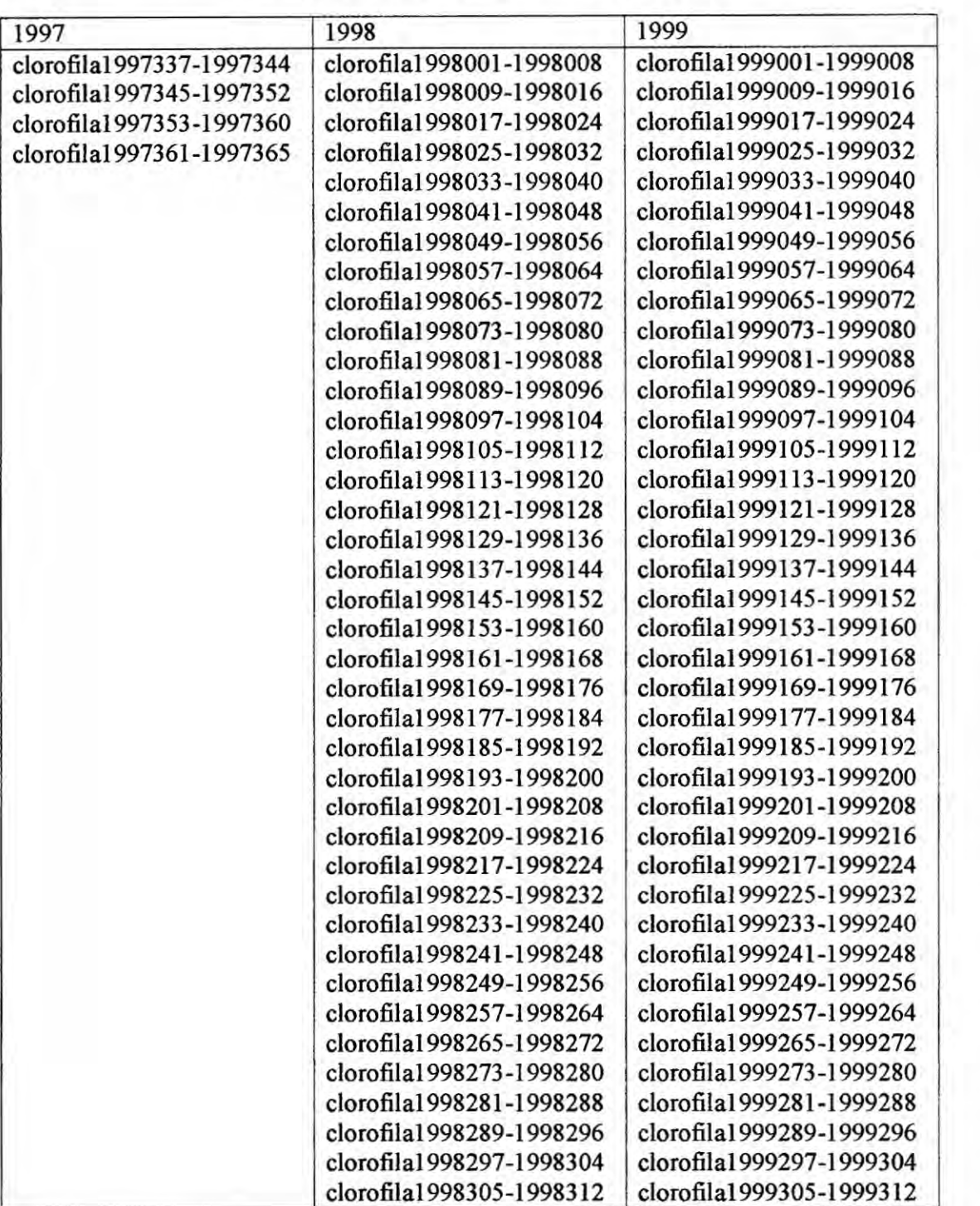

Tabla Nº 2: Datos de Clorofila de SeaWifs

 $G\supset$ 

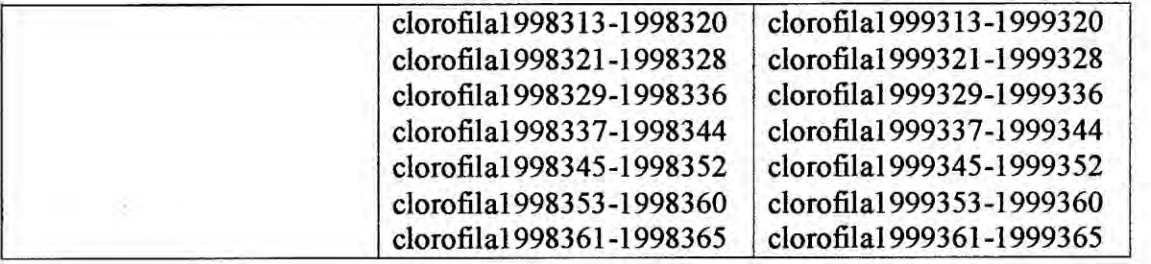

# **Datos de Clorofila de SeaWifs**

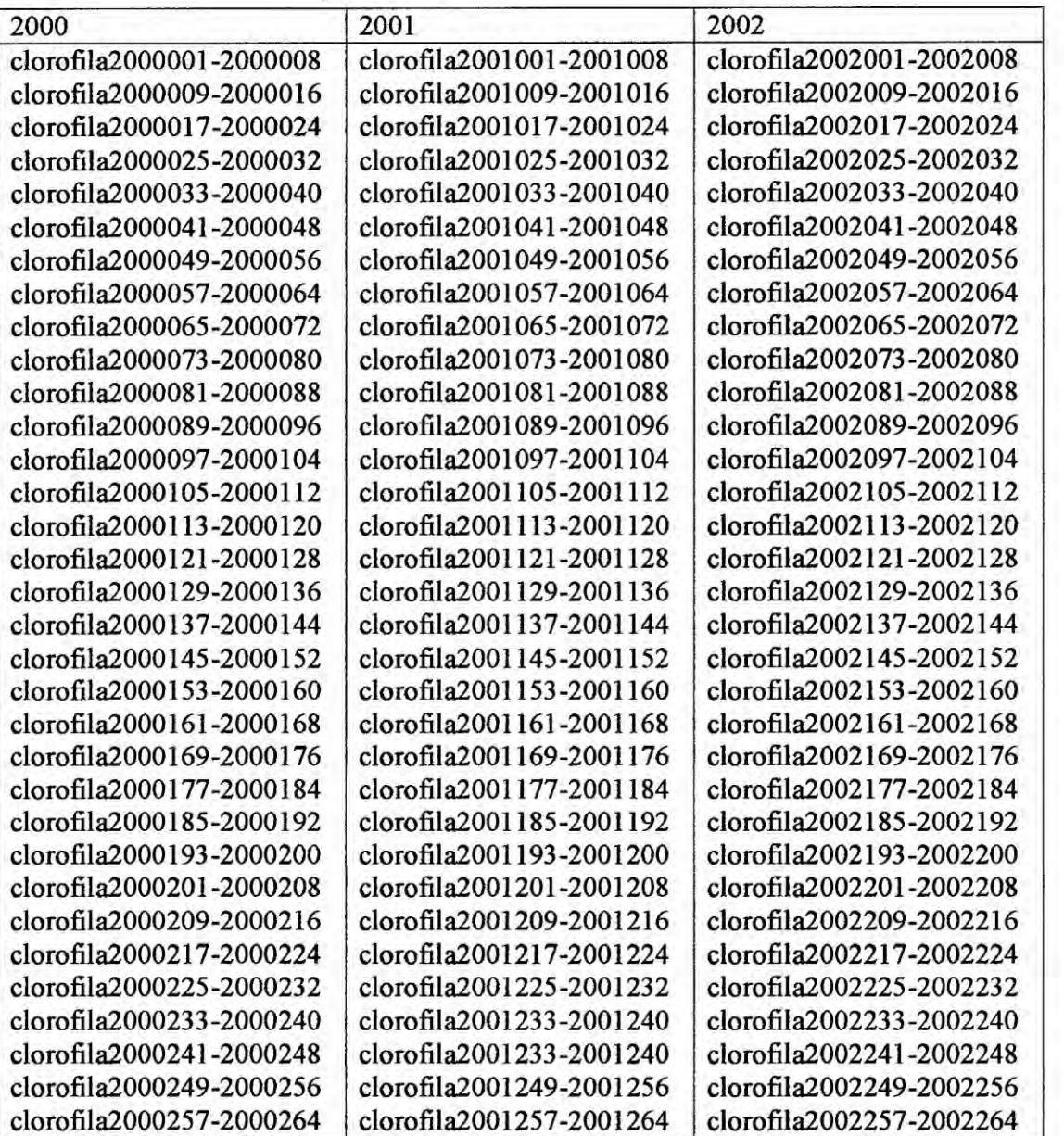

 $64$ 

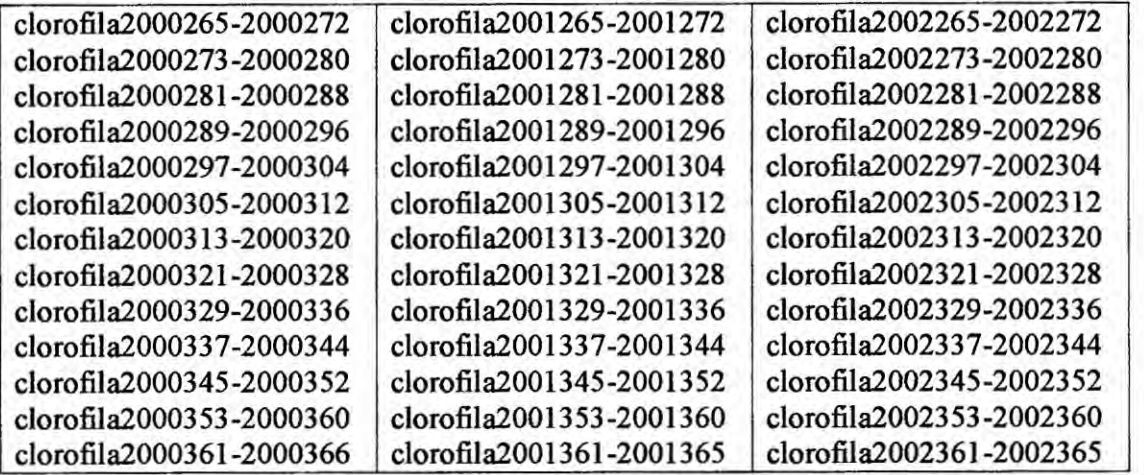

# **Datos de Clorofila de SeaWifs**

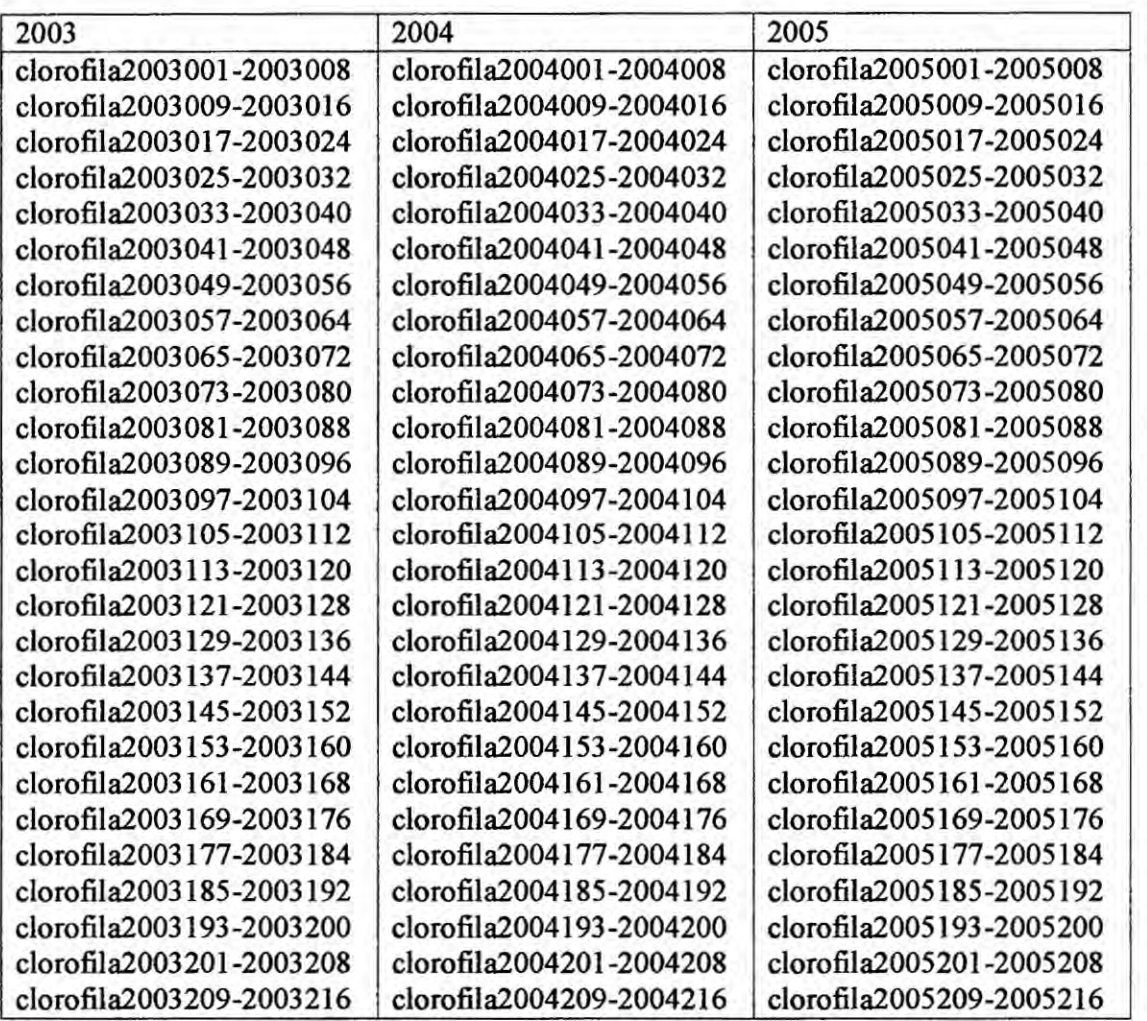

*<sup>Q</sup> E* **41**

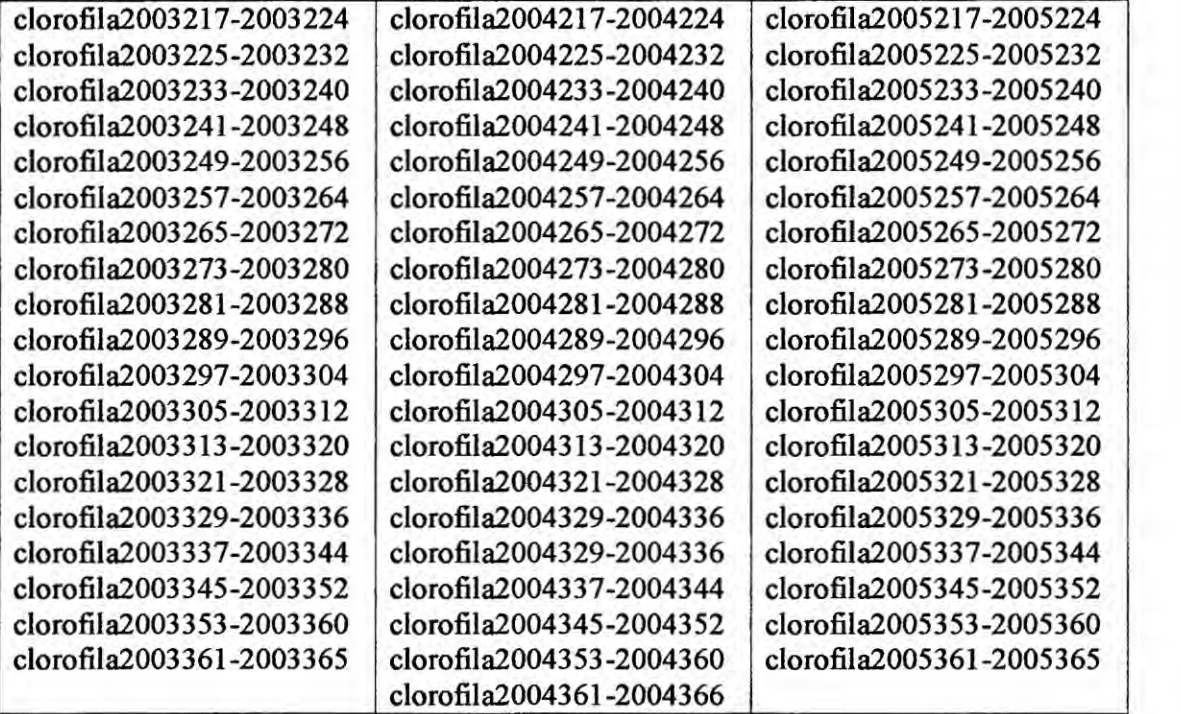

# **Datos de Clorofila de SeaWifs**

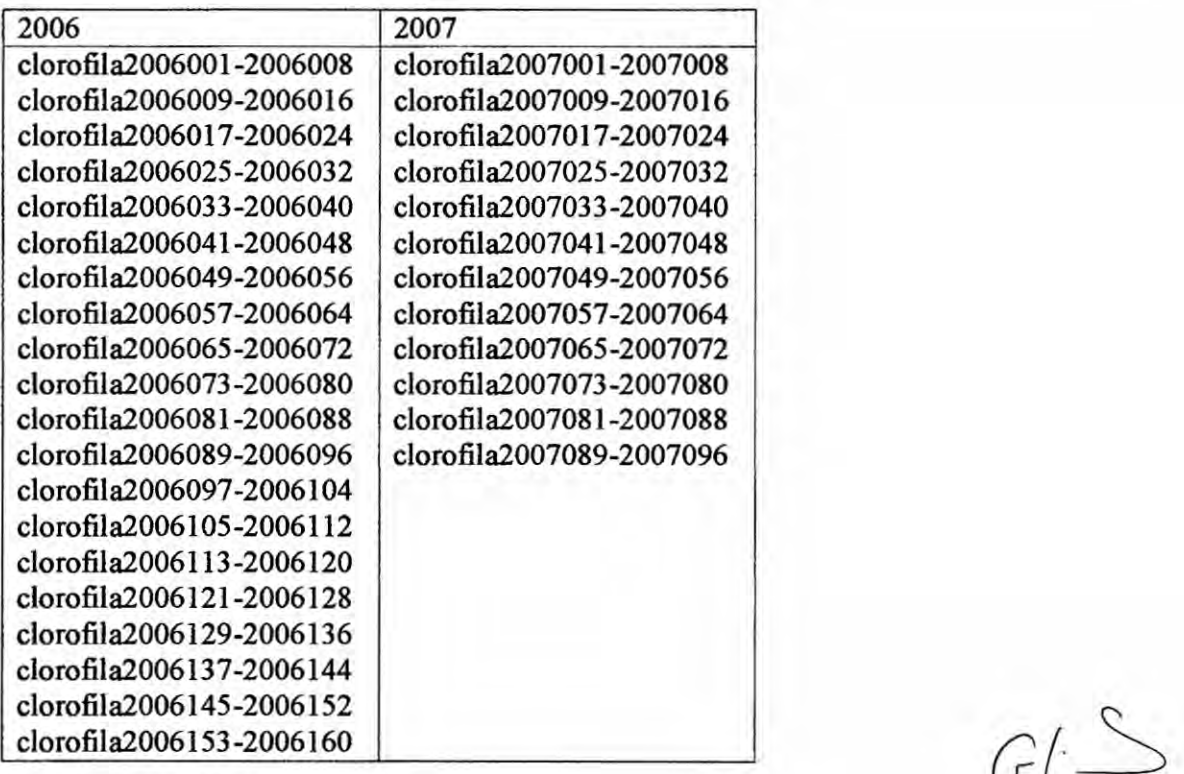

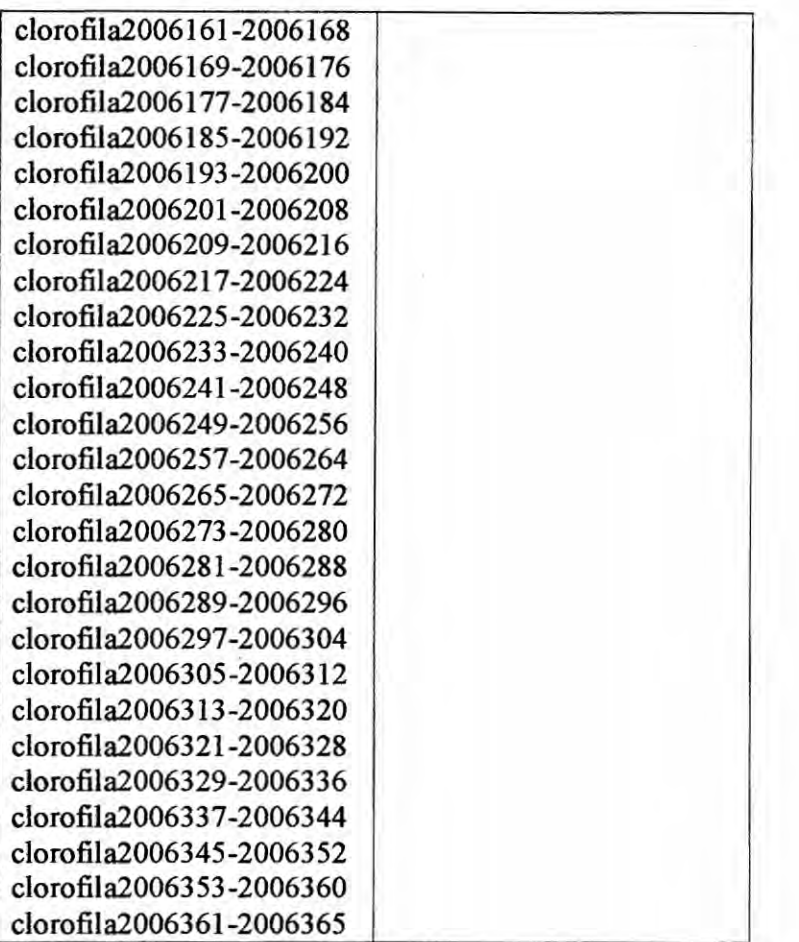

#### 3. Herramientas disponibles del software MatLab:

MATLAB es el nombre abreviado de "MATriz LABoratory". Es un programa para rea|izar célculos numéricos con vectores y matrices, **y** por tanto se puede trabajar también con números escalares (tanto reales como complejos), con cadenas de caracteres **y** con otras estructuras de información más complejas.

Matlab **es** un lenguaje de alto rendimiento para célculos técnicos, es *\_* al mismo tiempo un entomo y un lenguaje de programacién. Uno de sus

 $\sqrt{2}$ 

puntos fuertes es que permite construir nuestras propias herramientas reutilizables. Podemos crear fácilmente nuestras propias funciones y programas especiales (conocidos **como** M-archivos) en cédigo Matlab, los podemos agrupar en Toolbox (también llamadas librerías) que son una coleccién especializada **de** M-archivos para trabajar en clases particulares de problemas.

Matlab, a parte del calculo matricial **y** algebra lineal, también puede manejar polinomios, funciones, ecuaciones diferenciales ordinarias, graficos, etc.

En la presente investigación se ha utilizado Matlab para crear programas propios **y** especiales, que agrupados han formado un **toolbox** denominado LOOKING THE WORLD FRON THE SKY, capaces de decodificar los datos de temperatura superficial del mar y de clorofila y convertirlos en informaciones bajo la forma de imagenes, de **modo** que a través de la observacion se **pueda** analizar la informacion que cada imagen muestra y partir de ella inferior juicios valorativos de los fenémenos a investigar.

- 4. Requerimientos del sistema para utilizar el compilador de MATLAB:
- **Unidad CD-ROM para la instalación.**
- TCP/IP requerido en todas las plataformas cuando se utilice un gestor de Iicencias.

 $GLS$ 

- Adobe Acrobat Reader 3.0 o superior para visualizar *e* imprimir Ia documentación de

FEMLAB en formato pdf.

El espacio en el disco duro requerido para la instalacion varia dependiendo del tamaño de la partición y la instalación opcional de los ficheros de ayuda en-Iínea. El instalador de FEMLAB informará de los requisitos de espacio en ei **disco** duro para su particién particular. Recomendaciones generales del sistema:

Para el modelado de grandes modelos 3D, se recomienda una cantidad minima de 512 MB de memoria. Algunos modelos en las Iibrerias de modelos requieren hasta **<sup>1</sup>** GB.

Licencias en red flotante

Las licencias en red flotante son soportadas en redes heterogéneas de ordenadores Windows, Linux. UNIX **y** MacC OS X. Tanto ei gestor de Iicencias como **la** aplicacion FEMLAB pueden correr tanto en Windows, Linux, UNIX o Mac OS X y un

ordenador puede coner ambos.

Requisitos del sistema para Microsoft Windows.

Requerimientos del sistema:

\* Windows NT 4.0 (Service Pack 5, 6, 6a), Windows 2000, Windows XP o Windows 98

**'** Pentium **II** o posterior.

 $25$ 

**\*** OpenGL 1.1 de Microsoft *0* un acelerador que soporte OpenGL 1.1, **0** DirectX versión

8.0 o posterior. La tarjeta gráfica debería tener al menos 16 MB de memoria.

\* AI menos 256 MB de memoria RAM.

Requerimientos opcionales: MATLAB

**La** interfaz de FEMLAB con MATLAB requiere MATLAB 6.5, MATLAB 6.5.1, 7.0 **0** 7.0.1

#### **METODOS**

# TIPO **Y** NIVEL DE INVESTIGACION

La investigación está clasificada como aplicada o tecnológica correspondiendo al nivel explicativo - evaluativo y correlacional. Para el análisis **se** emplea el método histérico *-* observacional, el mismo que permite tener una visión sobre la variabilidad espaciotemporal del frente de afloramiento y de los filamentos asociados y de clorofila-a a partir de imágenes satelitales tomadas de la NOAA (sensor AVHRR) y del Proyecto SeaWifs, NASA/Goddard Centro de Vuelo Espacial.

 $G\rightarrow$ 

# ABORDAMIENTO DE LA INVESTIGACIÓN

El abordamiento de la investigación, globalmente, se realiza sobre el área que corresponde al Perú que se extiende entre la latitud 4°S hasta 20°S de la costa y longitud 70°W y 90°W, como se muestra en la fig.10.

# **AREA ESPECÍFICA DE ESTUDIO**

El área específica de la investigación se extiende entre la latitud 7°S hasta 11°S de la costa y longitud 85°W, que corresponde a la zona de Chimbote como se observa en la Fig. 12, tipificándolo como un estudio zonal.

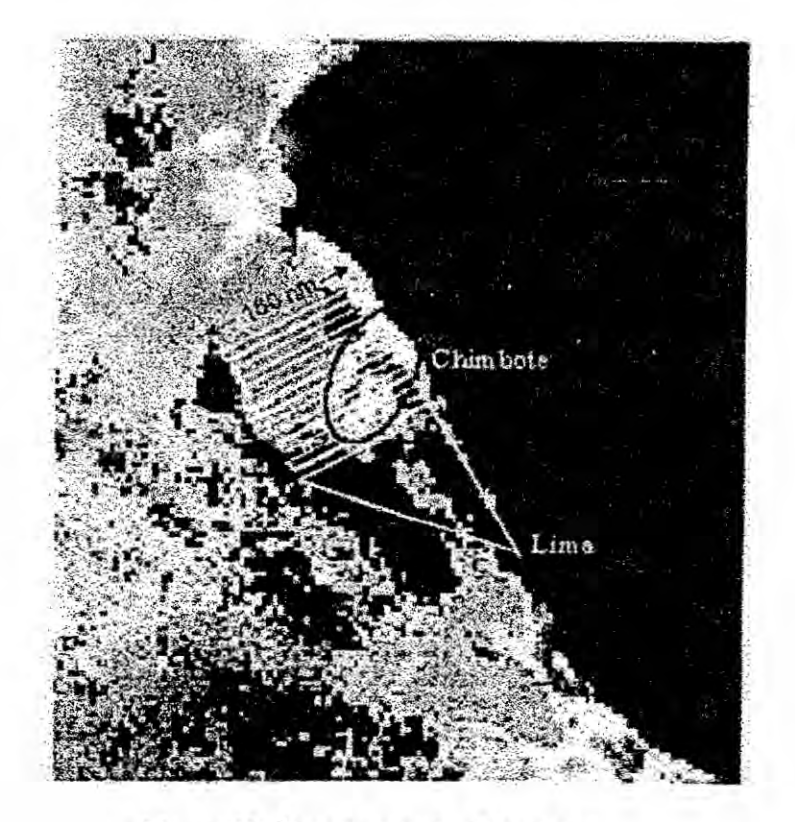

Figura 12. Área de estudio (Chimbote)

Chimbote es uno de los principales puertos pesqueros del Perú. A partir de la década de 1950, comienza a desarrollarse en este distrito la industria pesquera peruana, especializada en la produccién de harina de pescado. Han pasado más de cincuenta años y la primacía de Chimbote sigue vigente, a **pesar** del surgimiento de otros puertos a lo largo del Iitoral pemano.

En el Pen], la pesca industrial es una importante actividad en la economia nacional, basada principalmente en la produccién de harina de pescado, actividad que se desarrolla **a** partir de la segunda mitad del siglo XX y desde entonces se ha constituido en la segunda industria exportadora del país, después de la mineria.

Debido **a** la riqueza ictiolégica del mar frente a las costas de Chimbote, este puerto se convirtié desde muy temprano en el centro de **la** industria pesquera nacional. En esta zona se realiza el mayor desembarque pesquero y se concentra Ia mayor parte de las plantas harineras y de las plantas elaboradoras de conservas del pais.

#### METODOLOGIA

La metodologia empleada, en cada caso, **para** la contrastacién de la hipétesis y por consiguiente el lograr **Ios objetivos** propuestos, **se** detallan a continuacién:

a) Propuesta metodolégica para caracterizar los patrones espaciotemporales de la variabilidad del frente de afloramiento y de los filamentos asociados desde el año 1985 al 2004:  $\sigma$ 

48

Obtención y análisis de 240 imágenes satelitales, mensualmente secuenciales de enero a diciembre, de temperatura superficial del mar (TSM) tomadas de la NOAA (sensor AVHRR) y, proporcionadas por el Centro de Investigaciones **y** Modelaje Biolégico y Pesquero del Instituto del Mar del Perú (IMARPE), correspondientes al período de estudio comprendido.

La utilidad de las imégenes **se** ve afectada debido a la presencia de nubes en el área de barrido por lo que es necesario hacer un filtrado o limpieza de dichas imágenes a fin de que los datos obtenidos permitan proveer información precisa y confiable para documentar convenientemente el frente de afloramiento y los filamentos asociados.

Caracterizar las estructuras de mesoescala: frente de afloramiento y los filamentos asociados, a partir de su ubicación respectiva de posición y tamaño.

Se hace un análisis de las imágenes satelitales asociadas promediando estacionalmente cada una de ellas **de** acuerdo **a** los meses del año y durante el período de estudio, a fin de conocer con mayor precisién Ia variabilidad y caracteristicas de las estmcturas del frente de afloramiento y de los filamentos asociados.

Aplicando el criterio de identificacién automética basado en **los** valores extremos de los gradientes horizontales de la temperatura superficial del mar se determinará la evolución y características de estas estructuras,<br> *( )* 

**49**

especialmente la evolución de los filamentos permitiendo su documentación en lo que respecta a tamaño, período de vida, modulación de su actividad (dependiendo de la estacién), ubicacién preferente y extensién de los filamentos.

El análisis mensual de las imágenes de temperatura superficial del mar (TSM) tomadas de la NOAA (sensor AVHRR) en forma de matrices, cuya resolucién **es** de 4 Km. serén conver1idas\_ mediante programacién, **a** imégenes para ser empleadas en el seguimiento **y** evolucién de| frente de afloramiento y de los filamentos asociados, previo filtrado (limpieza) de las mismas.

b) Propuesta metodológica para caracterizar la influencia de los filamentos con **el** proceso biogeoquimico de| transporte de la clorofila-a en la zona de afloramiento.

Se analizaran 448 imágenes satelitales tomadas del Proyecto SeaWifs, NASAIGoddard Centro de Vuelo Espacial, secuenciales **a** escala estacional e interanual de clorofila-a (ChI-a) correspondientes a los meses de enero a diciembre de cada año, en intervalos semanales y durante el período de estudio comprendido entre diciembre de 1997 **a** marzo de 2007.

 $0 \rightarrow$ 

Caracterizar la evolución de los filamentos y su influencia con el proceso biogeoquímico (clorofila-a) entre la zona de afloramiento y el océano abierto.

La correspondencia entre las imágenes satelitales de la temperatura superficial del mar (TSM) y la clorofila-a (Chl-a) permitirán determinar la relación entre la evolución de los filamentos y su influencia con producción biogeoquímica (clorofila).

Como los filamentos son características advectivas horizontales muy intensas, Ia clorofila-a desde el Iado interno de| filamento deberé ser *\_* transportada a zonas oceénicas **menos** productivas. Para ana|izar este proceso de exportación se analizará la variabilidad temporal de los filamentos.

**-** Las imégenes satelitales tomadas del Proyecto Seawifs, NASA/Goddard Centro de Vuelo Espacial, auna resolucién **de** 9 Km., serén empleadas para seguir la evolución del frente de afloramiento y de los filamentos asociados y su relación con la clorofila-a contenida y transportada.

 $C(1)$ 

51

#### **ORIGEN DE** LOS **DATOS**

Los datos satelitales, fueron proporcionados por el Centro de investigaciones **y** Modelaje Biológico y Pesquero del Instituto del Mar del Perú (IMARPE) y se han extraido de las fuentes siguientes:

#### 1. Data information of SST

The Pathfinder Version 5.0 (V5) data set is a 20-year sea surface temperature (SST) record **based** on NOAA Advanced Very High Resolution Radiometer (AVHRR) observations and an improved Pathfinder algorithm developed by the NOAA National Oceanographic Data Center (NODC) and the University of Miami Rosenstiel School of Marine and Atmospheric Science (RSMAS), ver tabla 1.

Version 5.0 data are available from 1985 to the 2004

Spacial resolution: 4 km

2. Data information of CHL

Provided by the Seawifs Project, NASA/Goddard Space Flight Center Periodo: set 1997 to mar 2007, ver tabla 2.

Spacial resolution: 9 km.

En forma similar a la información de la temperatura superficial del mar, la de clorofila-a es proporcionada por el Centro de Investigaciones y Modelaje Biológico y Pesquero del Instituto del Mar del Perú en forma de matrices de <sup>1</sup> 82x91 . M5

#### **DISENO** DE SOFTWARE

Para **el** tratamiento **de** los datos proporcionados por IMARPE que permitirén Ia contrastacién de la hipétesis y presentar una solucién al problema **de** investigacién planteado y, como consecuencia Iograr Ios objetivos propuestos, se han diseñado un conjunto de programas informáticos en MatLab al que se le ha denominado "Looking the world from the Sky Program" el mismo que, a partir de información satelital de imágenes codificadas inicia el trabajo transformando la información de cada imagen que se encuentra como matriz, para luego ser ordenada secuencialmente, de manera que se **pueda** trabajar autométicamente Ia informacién deseada dentro de! periodo de estudio establecido. Esto hace posible Ia observacién **de** toda la informacién que se tiene dentro del periodo de investigacién con el propésito de verificar, en primer Iugar, la calidad que presenta dicha informacién en cuanto nitidez **y** claridad **de** manera que sea **um** para los propésitos deseadas *0* en caso contrario seleccionar la información que resulta poco confiable a fin de ser trabajada, es decir, someterla a un proceso de filtrado o limpieza y de esta manera evitar arribar a conclusiones sesgadas. Es común encontrar en la informacion satelital imégenes cubiertas con nubosidad captada por el satélite en el momento de barrido global que realiza por el océano mundial, entonces se hace imprescindible filtrar esta información que distorsiona las imágenes por lo que el programa procede al filtrado correspondiente estableciendo criterios para realizar dicha operación, estos criterios están

 $\frac{7}{53}$ *y*<br>and s

**en** funcién al tiempo disponible **y** forma de trabajo del investigador, uno de **ellos es sacar** o eliminar los puntos (pixeles), uno por uno, donde se observa infonnacién incorrecta, otro criterio es hacer otno programa que autométicamente elimina informacién que esta por fuera de los limites de temperatura de la zona **de** estudio, en la presente investigacién se ha optado por el segundo criterio, pero también se ha trabajado con el primer criteria a fin de comparar tiempos de trabajo. Seguidamente, **se** determinan los gradientes térmicos los que permiten observar las temperaturas en la zona de estudio, asi mismo posibilitan eliminar alguna informacién remanente que distorsionan las imágenes de ser el caso. Determinados los gradientes se procede a realizar las interpolaciones para obtener los promedios, adoptando el mejor criterio, que pennita recuperar informacién con los datos que **se** tienen en la zona de anélisis. Para el presente trabaja se aplicó el criterio de análisis de objetivo (OA)<sup>13</sup> que consiste en hacer el grillado en la zona respectiva cuyo modelo matemético discretizada es el siguiente:

$$
D_i = \frac{\sum_{j=1}^{n} D_j * e^{di}}{n} \dots (1)
$$

Donde:

$$
d_i = 0.7d_1 + 0.3d_2
$$
 ....(2)

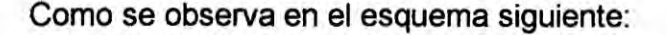

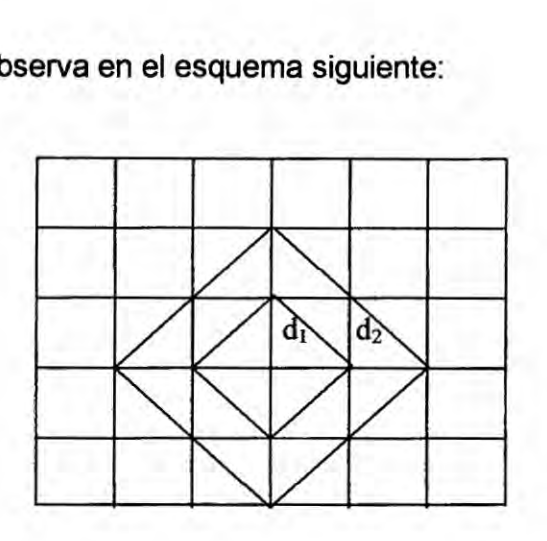

Llegado este momento entonces se tiene la infamación completamente filtrada y en condiciones de hacer un análisis sobre la calidad de las imágenes satelitales y, automáticamente mediante una corrida de programa determina el porcentaje de nubes e infonnacién distorsionadora que se ha eliminado durante todo el periodo de estudio, es **decir desde** 1985 hasta el 2004 en el caso de TSM. y desde diciembre 1997 **a** marzo 2007 en el caso de clorofila; mediante una serie de tiempos, quedando la información en condiciones de ubicar favorables que permitieron Ia ubicacién de| frente de afloramiento y los filamentos asociados y poderlos caracterizar en forma detallada **y** completa. El mismo procedimiento, pero con otros programas diseñados se trabajó los datos satelitales referida a las imágenes de clorofila-a (Chl-a), que permitió determinar la influencia de estas estructuras de mesoescala con el proceso biogeoquimico en **la** zona de estudio.

 $\oslash$ 

#### **DESARROLLO** DEL **MODELO**

## ESQUEMATIZACION **Y TOPOLOGiA** DEL **MODELO**

Caracterizar el filamento consistió en determinar su ubicación, longitud, desplazamiento, temporalidad y productividad.

En consecuencia, el trabajo de investigación se orientó a observar en las imágenes satelitales filtradas para la ubicación de los filamentos y su influencia con la producción primaria (clorofila - a), entonces se trabajó un modelo computacional **para** rea|izar dicho trabajo para lo cual **se** tendrian como datos iniciales los proporcionados por el IMARPE relacionados con TSM y Chl-a.

Por lo tanto, se diseñaron programas computacionales en MatLab que penniten trabajar los **datos** histérica satelital, con la }401nalidad de detenninar los gradientes térmicos **e** identificar las estructuras de mesoescala como son los filamentos.

La topología que describe la configuración del proceso para desarrollar el LOOKING THE **WORLD** FROM THE SKY **PROGRAM** es el diagrama de procesos adjunto:

0% **E,**

#### **DIAGRAMA DE PROCESOS**

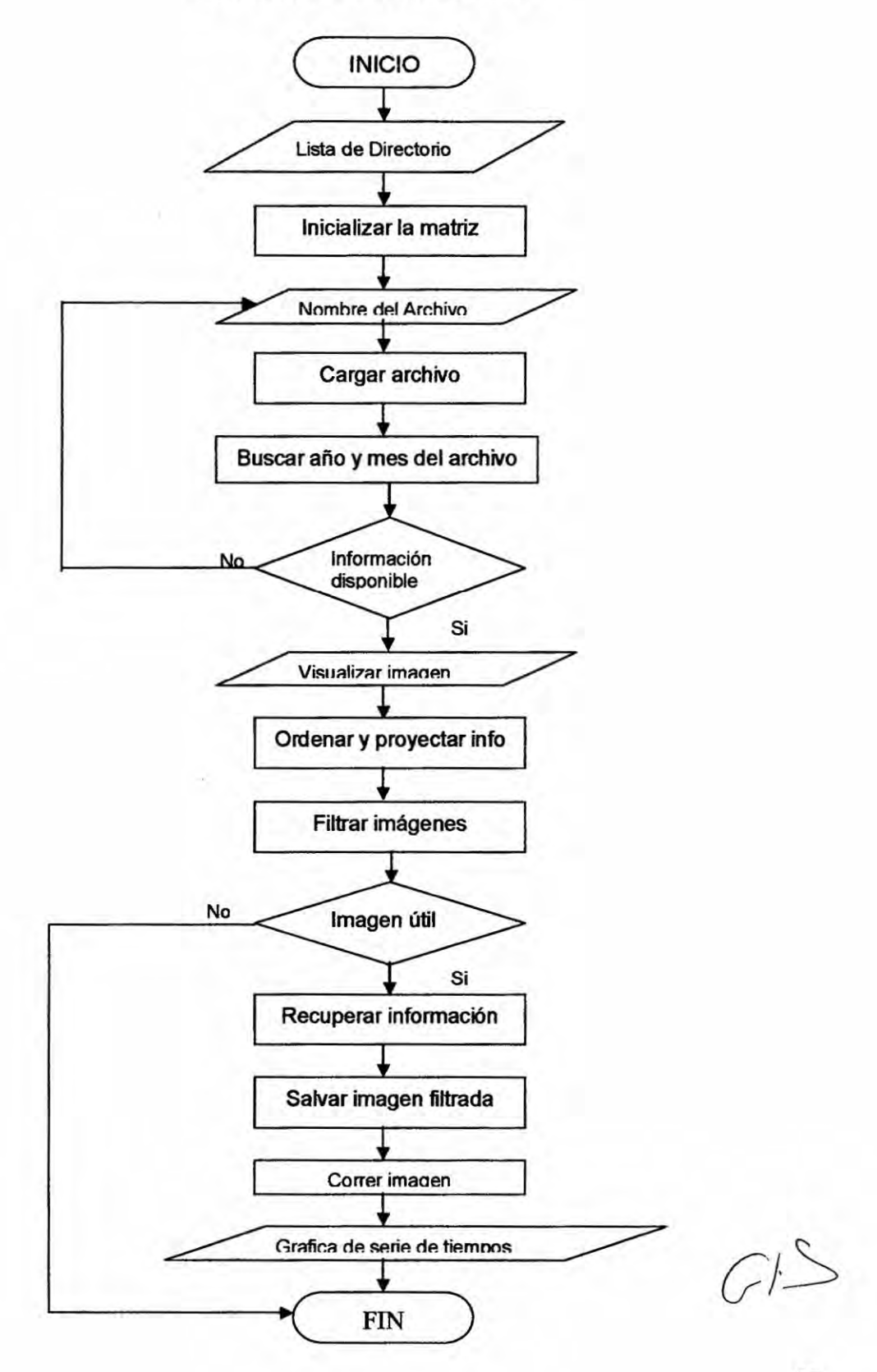

#### SISTEMA DE **COORDENADAS**

El sistema de referencia que encierra la zona de estudio es el sistema cartesiano, el mismo que tiene como coordenadas la Iongitud (eje X) y la Iatitud (eje Y); coordenadas que delimitan el érea de investigacién que se extiende desde los 77 <sup>o</sup>W hasta los 84<sup>o</sup>W de longitud y desde los 7<sup>o</sup>S hasta los 11<sup>o</sup>S de Iatitud.

Fig. 10: Sistema de Referencia

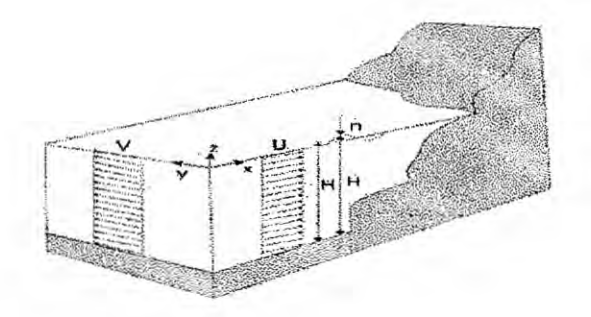

#### ECUACIONES **GOBERNANTES**

El estudio comprende todas las etapas especificadas en el diagrama de procesos que inicia con la disponibilidad de informacién satelital de TSM y Chl-a la misma que fue procesada, debido a que esta información proporcionada por el IMARPE se encontraba en **forma** de matrices se necesitaba, previamente, leerlas como **datos y** luego visualizarlas como imégenes. Lograr el propésito significé. necesariamente, disponer de un programa computacional que presente Ia informacién ordenada de manera que pueda facilitar su

 $\sqrt{1}$ 

observación, interpretación y posterior manipulación. El algoritmo se basó en la ecuacién que detennina el gradiente total, siendo esta:

gradT<sub>-</sub> dx<sub>(i,j)</sub> = 
$$
\frac{(sst_{(i+1,j)} - sst_{(i-1,j)})}{sw\_dist(Y_{(j)}Y_{(j)}),(X_{(i+1)}X_{(i-1)})}...Km;...(3)
$$

gradT<sub>-</sub>dy<sub>(i,j)</sub> = 
$$
\frac{(sst_{(i,j+1)} - sst_{(i,j-1)})}{sw\_dist(Y_{(j+1)}Y_{(j-1)}),(X_{(i)}X_{(i)})}
$$
....Km,...(4)

$$
gradT = \sqrt{(gradT/dx)^2 + (gradT/dy)^2}
$$
....(5)

# **METODO** NUMERICO UTILIZADO

A fin de dar solución al tratamiento de los datos satelitales y tener imágenes de calidad, es decir, imágenes filtradas se ha hecho uso de derivadas de primer orden, empleando el método numérico de diferencias finitas para la solucién correspondiente.

#### DIFERENCIA **FINITA**

Una diferencia finita es una expresión matemática de la forma  $f(x + b)$   $f(x + a)$ . Si una diferencia finita se divide por  $b - a$  se obtiene una expresión similar al cociente diferencial, que difiere en que se emplean cantidades finitas

en lugar de infinitesimales. La aproximación de las derivadas por diferencias finitas desempeña un papel central en los métodos de diferencias finitas del análisis numérico para la resolución de ecuación diferencial.

# DIFERENCIA ANTERIOR, POSTERIOR Y CENTRAL

Sólo se consideran normalmente tres formas: la anterior, la posterior y la central.

Una diferencia anterior es una expresión de la forma

 $\Delta[f](x) = f(x + h) - f(x).$ 

Dependiendo de la aplicación, el espaciado h se mantiene constante o se toma el limite  $h \rightarrow 0$ .

Una diferencia posterior se obtiene de la anterior reemplazando h por  $-h$ :

$$
\nabla[f](x) = f(x) - f(x - h).
$$

Finalmente, la diferencia central es la media de las diferencias anteriores y posteriores. Viene dada por

$$
\delta[f](x) = \frac{f(x+h) - f(x-h)}{2}
$$

## **RELACION CON LAS DERIVADAS**

La derivación de la función f en un punto x está definida por el límite

$$
f'(x) = \lim_{h \to 0} \frac{f(x+h) - f(x)}{h}.
$$

Si h tiene un valor fijado no nulo, en lugar de aproximarse a cero, el término de la derecha es:

$$
\frac{f(x+h)-f(x)}{h}=\frac{\Delta[f](x)}{h}.
$$

Por lo tanto, la diferencia anterior dividida por h aproxima a la derivada cuando h es pequeño. El error de esta aproximación puede derivarse del teorema de Taylor. Asumiendo que f es continuamente diferenciable, el error es:

$$
\frac{\Delta[f](x)}{h} - f'(x) = O(h) \quad (h \to 0).
$$

La misma fórmula es válida en la diferencia posterior:

$$
\frac{\nabla[f](x)}{h} - f'(x) = O(h).
$$

Sin embargo, la diferencia central lleva a una aproximación más ajustada. Su error es proporcional al cuadrado del espaciado (si f es dos veces continuamente diferenciable).

$$
\frac{\delta[f](x)}{h} - f'(x) = O(h^2).
$$

# **CÁLCULO DE DIFERENCIAS FINITAS**

La diferencia anterior puede considerarse un operador diferencial que hace corresponder la función  $f$  con  $\Delta f$ . El teorema de Taylor puede expresarse por la fórmula

$$
\Delta = hD + \frac{1}{2}h^2D^2 + \frac{1}{3!}h^3D^3 + \cdots = e^{hD} - 1,
$$

Donde D denota el operador derivada, que hace corresponder f con su derivada f'. Formalmente, invirtiendo la exponencial

$$
hD = \log(1+\Delta) = \Delta - \frac{1}{2}\Delta^2 + \frac{1}{3}\Delta^3 + \cdots.
$$

Esta fórmula sigue siendo válida en el sentido de que ambos operadores dan el mismo resultado cuando se aplican a un polinomio. Incluso para funciones analíticas, las series de la derecha no convergen con seguridad, sino que puede tratarse de una serie asintótica. Sin embargo, pueden emplearse para obtener aproximaciones más aproximadas de la derivada. Por ejemplo, Los dos primeros términos de la serie llevan a:

$$
f'(x) \approx \frac{\Delta[f](x) - \frac{1}{2}\Delta^2[f](x)}{h} = -\frac{f(x+2h) - 4f(x+h) + 3f(x)}{2h}.
$$

El error de la aproximación es del orden de  $h^2$ .

Las fórmulas análogas para los operadores posterior y central son  $hD = -\log(1 - \nabla)$  and  $hD = \operatorname{arcsinh}(\delta)$ .

# **METODOS DE DIFERENCIAS** FINITAS

**Otro aspecto importante** es que las diferencias finitas aproximan **cocientes diferenciales a medida que** *h* **se acerca** a cero. **Asi que se pueden usar diferencias }401nitaspara aproximar derivadas. Esta técnica se emplea** a **menudo en anélisis numérico, especialmente en ecuaciones diferenciales numéricas ordinarias** y **ecuaciones en derivadas parciales. Los métodos resultantes reciben el nombre de métodos de diferencias finitas.** 

En **el método de Crack 024Nicolson, se obtiene** a **partir de aproximaciones de diferencia central para u. y uxx alrededor de| punto (x,, 1,.** + **Atl2). La aproximacién para ux. se obtiene promediando valores** u **en los niveles de| tiempo t..** y **t,..1. Las aproximaciones bésicas son**

$$
(u_i)_{i,p} \approx (u_{i,n+1} - u_{i,n})/\Delta t; p = n + 1/2
$$

**Esqueméticamente el método para** un **problema prototipo es:**

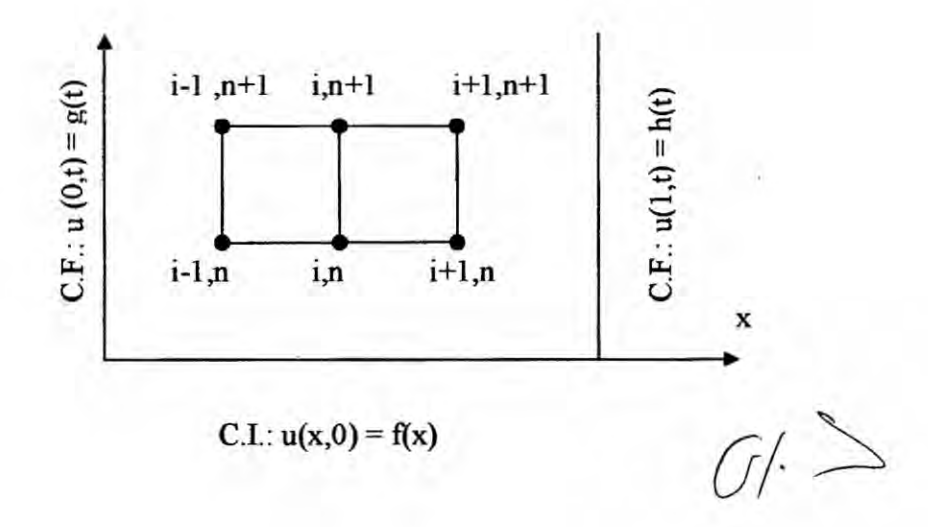

**63**

#### ALGORITMO RESULTANTE

Como el primer objetivo fue obtener imágenes filtradas (limpias), para lograrlo se han depurado los datos que distorsionan la información en las imagenes asi como también Ia nubosidad y una vez logrado se procedié **a** detenninar los gradientes, eliminar nubes, realizar |as interpolaciones, etc., **para** lo cual en cada proceso se han diseñado programas que realicen dichas operaciones. El algoritmo general resultante **para** Iograr el objetivo, se presenta a continuación:

#### **INICIO**

Lista de directorio en el que se encuentra |as matrices originales de TSM **y** Chla e inicializar Ia matriz. Nombre de| archivo que se desea leer Cargar Archivo Buscar año y mes del archivo Si la información está disponible Visualiza imagen

Ordenar y proyectar información en región de estudio: Gráfica el campo de TSM en la región, pone grilla, pone barra de color, pone grilla externa, nombra ejes X e Y, pone titulo

Filtrar imégenes eliminando datos malos mediante criterios de gradientes Si la imagen es útil

Recuperar informacién mediante interpolacién por método de anélisis de objetivo

> Salvar imágenes filtradas y guardarlas en archivo Correr mediante serie de tiempos imágenes filtradas Muestra grafica de serie de tiempos

Fin de Si

En **caso** contrario

Regresar **a** proceso: Nombre de| archivo que **se** desea leer Fin de Si FIN

## CONDICIONES INICIALES **Y** CONDICIONES **DE FRONTERA**

#### Condiciones Iniciales

Para iniciar Ia solucién al problema planteado, cual es la ubicacién **tanto** del frente de afloramiento como de los filamentos asociados y su posterior caracterizacién acerca de su evolucién espacial y temporal; para luego determinar su influencia con el proceso biogeoquimico (clorofila-a), **en** la zona de Chimbote; **se** requieren Ios valores iniciales referidos **a** porcentaje de nubes, **para** Io cual **es** necesario realizar interpolaciones en 3D utilizando los datos mas cercanos que se disponen en la zona en la que se necesita recuperar información perdida por el hecho mismo del filtrado de las imágenes.

Estos datos son obtenidos directamente del proceso de filtrado y de los gradientes en forma automática. *2544 million de la provincia de la provincia de la provincia de la provincia de la provincia de la provincia de la provincia de la provincia de la provincia de la provincia de la provincia* 

65

El uso sucesivo de los nuevos valores calculados como condiciones iniciales **hacen** posible que el proceso de computo disipe el ernor y pennita converger a la obtención de imágenes filtradas de mayor calidad.

#### Condiciones **de** Frontera

Para la solución al problema antes descrito es necesario especificar las condiciones de frontera que posibiliten detenninar las estructuras de mesoescala como son los filamentos y evaluar su variabilidad tanto en el espacio como en tiempo durante el corn'miento de| programa **a** través de los gradientes térmicos que hacen posible la ubicación del frente de afloramiento, convirtiéndose éste en las condiciones de frontera que para presente caso serén fronteras méviles debido al movimiento que experimenta en el tiempo dando lugar a la formación de filamentos.

#### **LISTADO** DEL **PROGRAMA**

LOOKING THE **WORLD** FROM THE SKY **PROGRAM,** es un programa que contiene un conjunto de sub programas que han sido diseñados para leer *y* visualizar los archivos de la TSM y Chl-a que están en forma de matriz, nombra archivos que se desean leer, cargar archivos, buscar años y meses con nombre de archivo, lee y visualiza imágenes como graficas, calcula la TSM y elimina datos malos, filtrar nubes, determina gradientes térmicos, hace interpolaciones, guarda imágenes filtradas, determina porcentaje de nubes mediante serie de tiempos, etc. Los resultados obtenidos son las imágenes filtradas de la TSM y<br> *Q* 

*/* <sup>66</sup>

CHI-a mensual y **anual de** todo **el periodo** de estudio. Estos programas se presentan a continuacién:

#### Programa matrices.m

%%%%%%%%%%%%%%%%%%%%%%%%%%%%%%%%%%%%

**%%%%%**

**%** Creacién de una matriz conteniendo todas las TSM

%%%%%%%%%%%%%%%%%%%%%%%%%%%%%%%%%%%%

%%%%%

clear all

**close** all

cd SST

**list** *=* dir('../SSTf); **%** pedir **la** lista del directorio donde hya las matrices

originales

SST = NaN\*ones(182,91,240); % inicializar la matriz

for i=4:length(list);

name *=* ["../SSTf list(i).name]; % nombre **del** archivo que queremos

leer

load(name) %carga **el** archivo load(name) %carga el archivo<br>SST(:,:,i-3) = sst'; *Italian strategy of the strategy of the strategy of the strategy of the strategy of the strategy of the strategy of the strategy of the strategy of the strategy of the str* 

yr(i-3)=str2num(name(12:15)); % busca el año en el nombre del archivo

mn(i-3)=str2num(name(16:17)): **%** busca el mes en el nombre de! archivo

end

 $X = LON(1, :);$ 

 $Y = LAT(:, 1);$ 

save ../matrices/SST SST X Y yr mn % salvar Ia matrizen un archivo save 'D:\DATOS\matrices' SST X Y yr mn % salvar la matrizen un archivo

%%%%%%%%%%%%%%%%%%%%%

% EMPEZAR AHI

%%%%%%%%%%%%%%%%%%%%%

clear

close all

%Ioad ../matrices/SST

load D:\DATOS\matrices

for i=1:240

figure

for i=1:240<br>sst(:,:)=SST(:,:,i);<br> $\bigcirc$  *L*  $\bigcirc$ 

pcolor(X,Y,sst')

shading flat

pause

clf

end

 $tsm(:,:) = SST(120,22,:);$ 

figure

plot(tsm,'.-')

tsm\_media = nanmean(tsm);

hold on

line([0 240], [tsm\_media tsm\_media])

 $tsm\_std = nanstd(tsm);$ 

line([0 240],[tsm\_media+3\*tsm\_std tsm\_media+3\*tsm\_std])

line([0 240],[tsm\_media-3\*tsm\_std tsm\_media-3\*tsm\_std])

line([0 240],[tsm\_media-2\*tsm\_std tsm\_media-2\*tsm\_std])

line([0 240],[tsm\_media+2\*tsm\_std tsm\_media+2\*tsm\_std])

# 2. Programa load\_imagen.m

close all  $t = 0;$ fid=fopen('listfile\_sst.txt');

 $G(1)$ 

while <sup>1</sup>

```
%for i=1:5
```
 $t=1+1$ ;

```
% for i=1 :20
```
tline = fgetl(fid);

**if** ~ischar(tIine), break. end

disp(['Procesando imagen ',tline,' ...'])

load(tline)

 $X = LON(1, 1);$ 

 $Y = LAT(:, 1);$ 

sst **=** sst';

clear L\*

% figure(1)

% pcoIor(X,Y,sst')

% shading flat

*%* caxis([16 28])

**%** colorbar

**%** hold off

%contour(X,Y,sst',[16:1:23],'k')<br>%
**%** %m\_proj('mercator','Ion',[-85 -75],'Iat',[-11 -7]) **%** PROYECCION en la region de estudio

% figure

% pcolor(X,Y,sst')% m\_pcolor(X,Y,sst') % grafica el campo de TSM en la region

% shading flat **%** saca Ia grilla

% caxis([16 24]) **%** para cambiar Ia escala de **color**

% colorbar % para poner la raya de color

% %m\_coast('patch',[.6 .6 .6]) % pone Ia costa peruana

% %m\_gn'd('box','fancy') **%** pone Ia grillla extema

% xlabel('Longitude') %añade el nombre al axis X

% ylabel('Latitude') %añade el nombre al axis Y

% title('Temperatura Superficial') %añade un titulo

#### 3. Programa figure\_sst.m

**clear** all

close all

load D:\DATOS\SST\sst\_198501

%m\_pcolor  $C \rightarrow$ 

 $X = LON(1, :);$  $Y = LAT(:, 1);$  $sst = sst'$ ;

clear L\*

figure

pco|or(X,Y,sst')

shading flat

caxis([16 28])

colorbar

hold on

```
contour(X,Y,sst',[16:1:23],'k')
```
%m\_proj('mercator','lon',[-85 -75],'lat',[-11 -7]) % PROYECCION en la

region de estudio

figure

```
pcoIor(X,Y,sst')% m_pcolor(X,Y,sst') % grafica el campo de TSM en la
```
region

shading flat % saca la grilla

caxis([16 24]) % para cambiar Ia escala de color

colorbar % para poner la raya de color<br>%m\_coast/"patch' [ 6, 6 6]) % pone la costa peniana  $\left($ 

%m\_coast('patch',[.6 .6 .6]) % pone la costa peruana

%m\_grid('box','fancy') **%** pone Ia grillla extema xlabel('Longitude') %añade el nombre al axis X ylabel('Latitude') %añade el nombre al axis Y title('Temperatura Superficial') %añade un titulo

#### 4. Programa EliminateBadValues.m

function [TSM] = EliminateBadValues(X,Y,SST,N1,N2);

%%%%%%%%%%%%%%%%%%%%%%%%%%%%%%%%%%%% %%

% ESA FUNCION PERMITE ELIMINAR DATOS MALOS "A LA MANO" **%**

```
% Inputs: X,Y = Ia grilla
```
**%** SST *=* el campo de datos que queremos limpiar

% N1,N2 *=* |os indices **de** tiempo con los cuales queremos trabajar

%

```
% Outputs: TSM = campo de datos igual a SST, conteniendo los datos
```
Iimpios

% entre los tiempos N1 y N2

**%**

%%%%%%%%%%%%%%%%%%%%%%%%%%%%%%%%%%%%

%%

 $d \geq$ 

TSM **=** SST;

for i=N1:N2

figure

pcoior(X,Y,squeeze(TSM(:,:,i))')

shading flat

 $c = c$ axis;

Xclic **=** -80;

while Xclic<-77.5

[Xc|ic,Yclic, Button] *=* ginput(1);

if Button == **<sup>1</sup>**

indlon *=* nearestpoint(Xclic,X,'previous');

indlat *=* nearestpoint(YcIic,Y,'next');

TSM(ind|on,ind|at,i) **=** NaN;

pco|or(X,Y,squeeze(TSM(:,:,i))')

shading flat

caxis(c);

title(num2str(i))

elseif Button == **3**

TSM(ind|on,ind|at,i) **=** SST(ind|on,ind|at,i);

pcolor(X,Y,squeeze(TSM(:,:,i))')

shading flat

pcolor(X,Y,squeeze(TSM(:,:,i))')<br>shading flat<br>caxis(c);<br> $\qquad \qquad \qquad \qquad$  $\sqrt{1}$ <br>74

```
title(num2str(i))
```
end

end

close

end

#### 5. Programa nearestpoint.m

```
function [IND, D] = nearestpoint(x, y, m);
```

```
%%%%%°/o%%%%%%%%%%%%%%%%%%%%%%%%%%%%%%
```
%%

```
% NEARESTPOINT - find the nearest value in another vector
```
%

```
% IND = NEARESTPOlNT(X,Y) finds the value in Y which is the closest
```
to

```
% each value in X, so that abs(Xi-Yk) => abs(Xi-Yj) when k is not equal
```
to j.

**%** IND contains the indices of each of these points.

% Example:

```
% NEARESTPO|NT([1 4 12],[o 3]) -> [1 2 2]
```
**%**

%  $[IND, D] = ...$  also returns the absolute distances in D,  $C \rightarrow$ 

```
% that is D == abs(X - Y(lND))
```
%

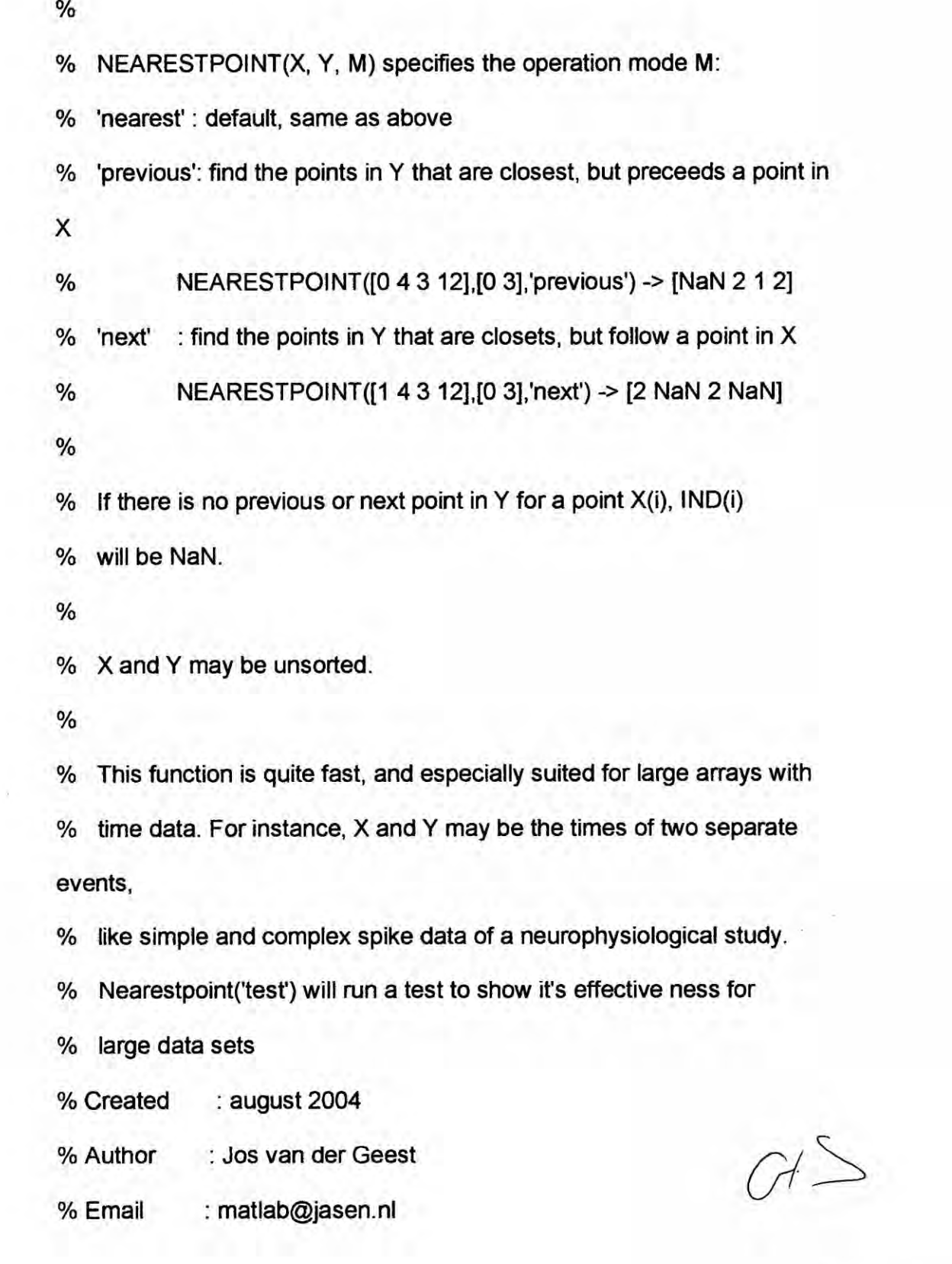

% Modifications:

**%** aug 25, 2004 *-* corrected to work with unsorted input values

% nov 02, 2005 **-**

% apr 28, 2006 - fixed problem with previous points

%%%%%%%%%%%%%%%%%%%%%%%%%%%%%%%%%%%%

%%

if nargin==1 & strcmp(x,'test'),

testnearestpoint ;

return

end

error(nargchk(2,3,nargin)) *;*

if nargin==2,

 $m = 'nearest'$ ;

else

```
if ~ischar(m),
```
error('Mode argument should be a string (either "nearest",

"previous", or "next")') ; revious", or "next")') ;<br>end  $\left(\begin{array}{ccc} & \nearrow & \ & \nearrow & \end{array}\right)$ 

end

if  $\neg$ isa(x,'double')  $| \neg$ isa(y,'double'),

 $error(X \text{ and } Y \text{ should be double matrices}')$ ;

end

**% sort** the input vectors

 $sz = size(x)$ ;

 $[x, x] = sort(x(:))$ ;

[dum, xi] *=* son(xi) *;* **%** for rearranging the output back to X

 $nx = numel(x)$ ;

 $cx = zeros(nx, 1)$ ;

qx = isnan(x) ; % for replacing NaNs with NaNs later on

$$
[y,yi] = sort(y(:))
$$

ny *=* length(y) ;

**cy =** ones(ny,1) ;

 $xy = [x : y]$ ;

 $[xy, xyi] = sort(xy)$ ;

cxy **=** [cx ; **cy]** ;

cxy **=** cxy(xyi) ; % cxy(i) *=* <sup>O</sup> -> xy(i) belongs **to** X, **= <sup>1</sup>** *->* xy(i) belongs **to** Y  $i$  **i** = cumsum(cxy) ;<br> $\binom{1}{i}$ 

ii *=* ii(cxy==O).' *;* % ii should be a row vector

% reduce overhead

clear cxy xy xyi ;

switch lower(m),

```
case {'nearest','near','absolute'}
```
% the indices of the nearest point

$$
\mathbf{i} = [\mathbf{i} \; ; \; \mathbf{i} \mathbf{i+1} ] \; ;
$$

 $ii(i == 0) = 1$ ;

ii(ii>ny) **=** ny ;

 $yy = y(ii)$ ;

dy *=* abs(repmat(x.030,2,1) *-* yy *;*

[dum, ai] **=** min(dy) ;

IND **=** ii(sub2ind(size(ii),ai,1:nx)) *;*

case {'previous','prev','before'}

% the indices of the previous points

$$
ii(ii < 1) = NaN ;
$$

IND *=* ii *;*

case {'next','after}

% the indices of the next points

$$
ii = ii + 1;
$$

ii(ii>ny) = NaN ;<br> $\qquad \qquad \qquad \text{or} \qquad \qquad \text{or} \qquad \qquad \text{or} \qquad \qquad \text{or}$ 

IND **=** ii *;*

otherwise

error(sprintf('Unknown method "%s"',m)) ;

end

|ND(qx) *=* NaN ; % put NaNs back in

% IND **=** |ND(:) *;* **%** solves a problem forx *=* 1-by-n and y = **1-by-1**

if nargout==2,

% also retum distance if requested;

D **=** repmat(NaN,1.nx) ;

q *=* ~isnan(IND) ;

D(q) = abS(X(q) *-* y(|ND(q))) *;*

 $D =$  reshape( $D(xi),$ sz) ;

end

% reshape and sort to match input X

IND *=* reshape(|ND(xi),sz) ;

% because Y was sorted, we have to unsort the indices

 $q = -i$ snan(IND);

q = ~isnan(IND) ;<br>IND(q) = yi(IND(q)) ;<br>Bind(q) = yi(IND(q)) ;

```
% END OF FUNCTION
```

```
function testnearestpoint
```
disp('TEST for nearestpoint, please wait ... ') ;

 $M = 13$ ;

tim *=* repmat(NaN,M,3) *;*

 $\text{tim}(8:M,1) = 2.^{8} [8:M]$ .';

}401gure('Name','NearestPointTest','doubIebuffer','on') *;*

```
h = pIot(tim(:,1),tim(:,2),'bo-',tim(:,1),tim(:.3),'rs-') ;
```
xlabel('N') ;

```
ylabe|('Time (seconds)') ;
```
title('Test for Nearestpoint function ... please wait ...') ;

```
set(gca,'xlim',[O max(tim(:,1))+10]) ;
```

```
for j=8:M,
```

```
N = 2.1;
```
A *=* rand(N,1) ; B *=* rand(N,1); *030*

tic ;

```
D1 = zeros(N,1) ;
```

```
I1 = zeros(N,1);
```
for  $i=1:N$ ,

```
[D1G), |1(i)] = min(abs(A(i)-B)) ;
```
 $\text{tim}(j,2) = \text{toc}$ ;

end  $\bigcap^{l}$ 

```
pause(0.1) ; .
tic ;
[2,02] = nearestpoint(A,B) ;
\text{tim}(j,3) = \text{toc};
% isequa|(|1,|2)
set(h(1),'Ydata',tim(:,2)) ;
set(h(2),'Ydata',tim(:,3)) ;
```
drawnow ;

end

title('Test for Nearestpoint function') ;

legend('Traditional for-loop','Nearestpoint',2) ;

## 6. Programa Proceso\_Limpieza\_lmagenes.m

%%%%%%%%%%%%%%%%%%%%%%%%%%%%%%%%%%%%

%%%%

% PROGRAMA PARA LIMPIAR LAS IMAGENES DE TEMPERATURA

**SATELITAL** 

%%%%%%%%%%%%%%%%%%%%%%%%%%%%%%%%%%%% %%%%

% borrar la memoria de matlab y cerrar las figuras abiertas<br>clear  $\bigcap_{\ell\in\mathbb{N}}\bigcap_{\ell\in\mathbb{N}}\mathbb{R}^d$ 

close all *Decreement* and *Decreement* and *Decreement* and *Decreement* and *Decreement* and *Decreement* and *Decreement* and *Decreement* and *Decreement* and *Decreement* and *Decreement* and *Decreement* and *Decreem* 

% Lectura de los datos

load 'D:\DATOS\Buenaslmagenes.mat'

SST=TSM; clear TSM

**%** Numero **de** las imégenes donde quiere empezar y tenninar la limpieza **!**

% A MODIFICAR CADA VEZ....

**start** = 1;

stop *=* 10;

% Esto no se Toca !!

TSM *=* EIiminateBadVaIues(X,Y,SST,start,stop);

save Buenaslmagenes TSM X Y yr mn stop

**7.** Programa sw\_dist.m

function d=sw\_dist(y,x,s) d=sqrt((y(1)-y(2))^2+(x(1)-x(2))^2);

### 8. Programa **test.m**

**clear** all

cd SST

**list** = dir,

load coordenadas

for i=4:length(list)

 $name = getfield(list(i), 'name')$ 

load(name)

```
sst(sst<15)=NaN;
```
evaI(['save -v6 ' name 'sst LAT LON']);

end

```
pcolor(lon,lat,CHL)
```
### 9. Programa test\_elinateBadVaIues.m

clear

close all

load 'D:\DATOS\BuenasImagenes.mat'

 $N1 = 1$ ;  $\qquad \qquad$ 

N2 **=** 10;

TSM **=** EIiminateBadVaIues(X,Y,SST,N1,N2);

stop **=** 3;

save Buenaslmagenes TSM X Y yr mn stop

% Calcular los gradientes

gradT\_dx = NaN\*sst; % initializar una matriz

for i=2:length(X)-1

for j=1:length(Y)

gradT\_dx(i,j) **=** (sst(i+1,j)-sst(i-1,j)).Isw\_dist([Y(j) Y(j)]\_[X(i+1) X(i-

1)],'km');

end

end

```
gradT_dy = NaN*sst; % initializar una matriz
```
for  $i=1$ : length $(X)$ 

for j=2:length(Y)-1

```
gradT_d(y(i,j) = (sst(i,j+1)-sst(i,j-1))./sw_dist([Y(j+1) Y(j-1)],[X(i)
```
X(i)].'km');

end

gradT *=* sqr1(gradT\_dx."2 *+* gradT\_dy/\*2);

end and  $\varphi$ <sup>t</sup>

ind\_nub=find(gradT>70); ind\_nubT=find(isnan(tsm));

tsm=sst;

tsm(ind\_nub)=nan;

gradT2=gradT;

gradT2(ind\_nub)=nan;

nubT(t)=100\*(length(ind\_nubT)-3480)/16562;

è

nub(t)=length(ind\_nub);

figure(2)

subplot(221)

surf(X,Y,gradT')

view(2)

caxis([0 70])

colorbar

shading interp

title(tline)

subpIot(222)

view(2)

surf(X,Y,gradT2')<br>view(2)  $\mathbb{C}/\mathbb{C}$ 

caxis([0 70])

colorbar

shading interp

subpiot(223)

surf(X,Y,sst')

view(2)

caxis([15 30])

colorbar

shading interp

title(tline)

subp|ot(224) *<sup>1</sup>*

surf(X,Y,tsm')

view(2)

caxis([15 30])

colorbar

shading interp

pause(0.01)

%

% figure(3)

% figure(3)<br>
% surf(X,Y,tsm')  $\left(\begin{matrix} \cdot & \cdot & \cdot \\ \cdot & \cdot & \cdot \\ \cdot & \cdot & \cdot \end{matrix}\right)$ 

```
% view(2)
%
% ind = find(abs(gradT(:))>=0.2);
% SST =sst;
% SST(ind) = NaN;
%
% gradT_dx(ind) = NaN;
%
% % interpolacion
% %interp2
% %griddata
%
% ind = find(isfinite(SST)=1);% [x,y] = meshgrid(X,Y); _
% x = x';y=y';
```
**%**

```
% SST2 = griddata(x(ind),y(ind),SST(ind),x,y)';
```
tiempo=linspace(1985,2005,Iength(nub))

nn=nubT *-* 100\*3480/16562;

n2=100\*nub./(0.01\*nn"16562); *0*

figure

subplot (211)

plot(tiempo,nn)

% plot(tiempo,nubT)

axis([1985 2005 0 100])

x|abe|('Tiempo (year)')

y|abe|('Nubes en **érea** de estudio (%)')

fclose(fid);

### 11. Programa Buenaslmagenes.mat

clc;close all

t=0;

fid=fopen('listfile\_temp.txt');

while <sup>1</sup>

%for i=1:10

t=t+ <sup>1</sup> *;*

tline = fgetI(fid);

|oad(tline)

if ~ischar(tline), break, end

disp(['Procesando imagen ',tline,' ...'])

 $\mathcal{O}^{\text{!`}} \sum$ 

sst=tsm';

%%%%%%%%%%%%%%%%%%%%%%%%%%%

% **%** calcular |os gradientes

%%%%%%%%%%%%%%%%%%%%%%%%%%%

gradT\_dx **=** NaN\*sst; **%** initializar una matriz

```
for i=2:length(X)-1
```
for  $j=1$ :length $(Y)$ 

```
gradT_dx(i,j) = (sst(i+1,j)-sst(i-1,j))./sw_dist([Y(j) Y(j)],[X(i+1) X(i-
```
1)].'km'):

end

end

gradT\_dy = NaN"sst; **%** initializar una matriz *<sup>~</sup>*

```
for i=1:Iength(X)
```

```
for j=2:length(Y)-1
```

```
gradT_dy(i,j) = (sst(i,j+1)-sst(i,j-1))./sw_dist([Y(j+1) Y(j-1)],[X(i) X(i)],'km');
```
end

end

```
gradT = sqrt(gradT_dx.^2 + gradT_dy.^2);
```
 $figure(1)$ 

subplot(211)

surf(X,Y,gradT')

view(2)

caxis([0 40])

colorbar

shading interp

title(tline)

subpIot(212)

surf(X,Y,tsm)

view(2)

caxis([15 30])

colorbar

shading interp

pause(0.1)

end

#### 12. Programa para calcular el **ciclo** estacional

%%%%%%%%%%%%%%%%%%%%%%%%%%%%%%%%%%%

#### **%** CALCULAR EL CICLO ESTACIONAL

% %%%%%%%%%%%%%%%%%%%%%%%%%%%%%%%%%% % X

91

% clear

% close all

**% %load** ../matrices/SST

**% load** D:\DATOS\matrices

%

```
% SST_mensual = NaN*ones(Iength(X),length(Y),12);
```

```
% std_SST_mensual = NaN*ones(length(X), length(Y), 12);
```

```
% for i=1:12 % para cada mes
```

```
% ind = find(mn == i);
```
% clear tsm

% tsm **=** SST(:,:,ind);

```
% SST_mensual(:,:,i) = nanmean(tsm,3);
```

```
% std_SST_mensuaI(:,:,i) = nanstd(tsm,3);
```
**%** end

**%**

```
% figure
```

```
% for i=1 :12
```

```
% subpIot(4,3,i)
```

```
% clear tsm
```

```
% \tan(:,:) = SST\_meansual(:, :,);
```

```
% pcoIor(X,Y,tsm')
```

```
% shading flat
```
% shading its  $\mathbb{C}$  **6 bod** on  $\mathbb{C}$ 

```
% %contour(X,Y,f',[15:0.25:25],'k')
% caxis([15 25])
% colorbar
% end
%
%
% sst = SST_mensual(:,:,10);
% % calcular los gradientes
%
% gradT_dx = NaN'sst; % initializar una matriz
% for i=2:length(X)-1
% for j=1:Iength(Y)
% gradT_dx(i,j) = (sst(i+1,j)-sst(i-1,j))./sw_dist([Y(j) Y(j)],[X(i+1) X(i-
1)].'km');
% end
% end
%
% gradT_dy = NaN*sst; % initializar una matriz
% for i=1:length(X)
% for j=2:|ength(Y)-1
% gradT_dy(i,j) = (sst(i,j+1)-sst(i,j-1))./sw_dist([Y(j+1) Y(j-1)],[X(i)
X(i)].'km');
% end
```
93

 $%$  end

%  $gradT = sqrt(gradT_dx.^2 + gradT_dy.^2);$ 

# PRUEBAS REALIZADAS CON LOOKING THE WORLD FROM THE **SKY PROGRAM**

El resultado obtenido por la aplicación y corrida del software LOOKING THE WORLD FROM THE SKY PROGRAM es el que se presenta a continuación:

 $C$ 

# **IMÁGENES SATELITALES ORIGINALES DE TSM 1985**

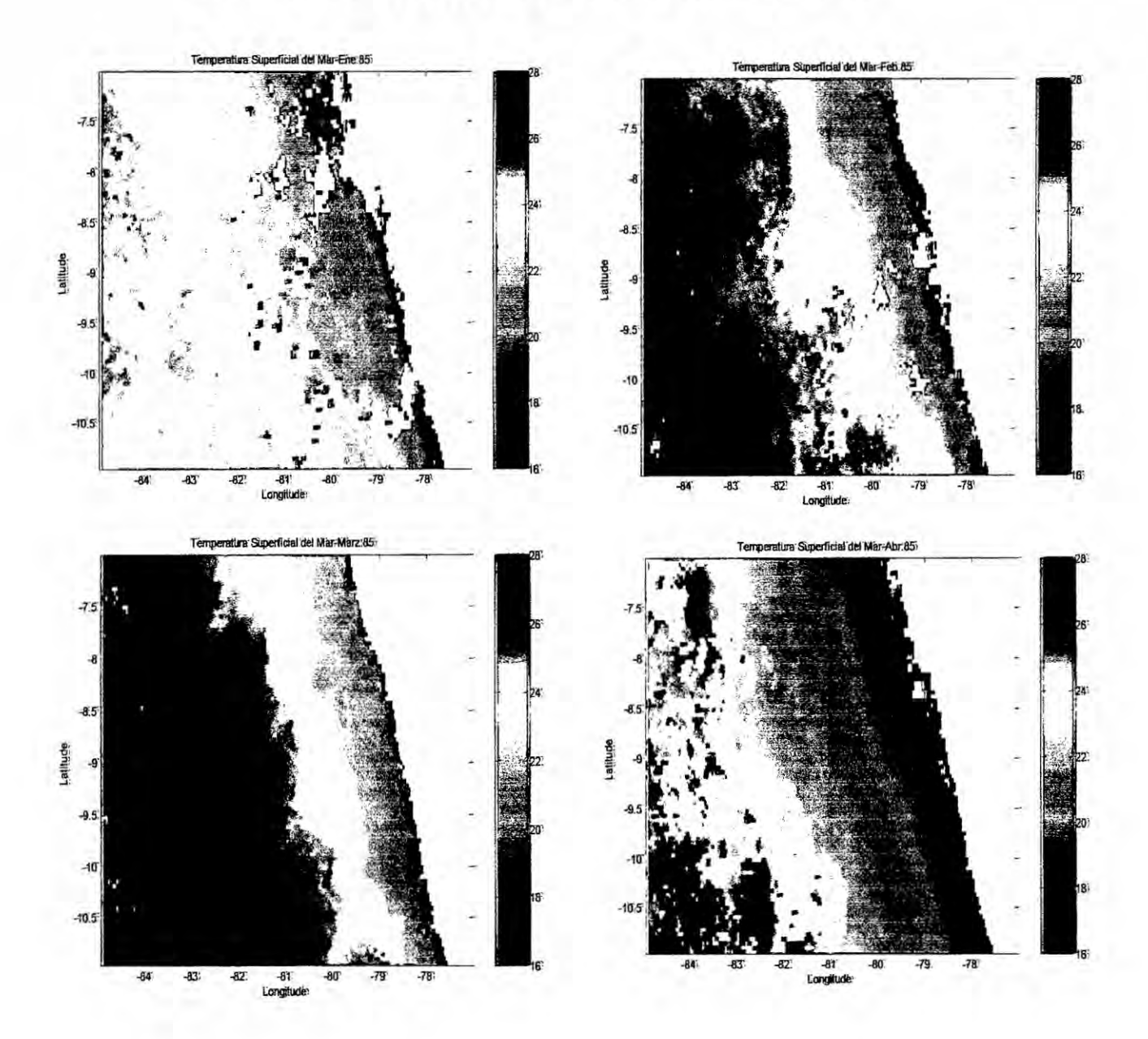

 $C/5$ 

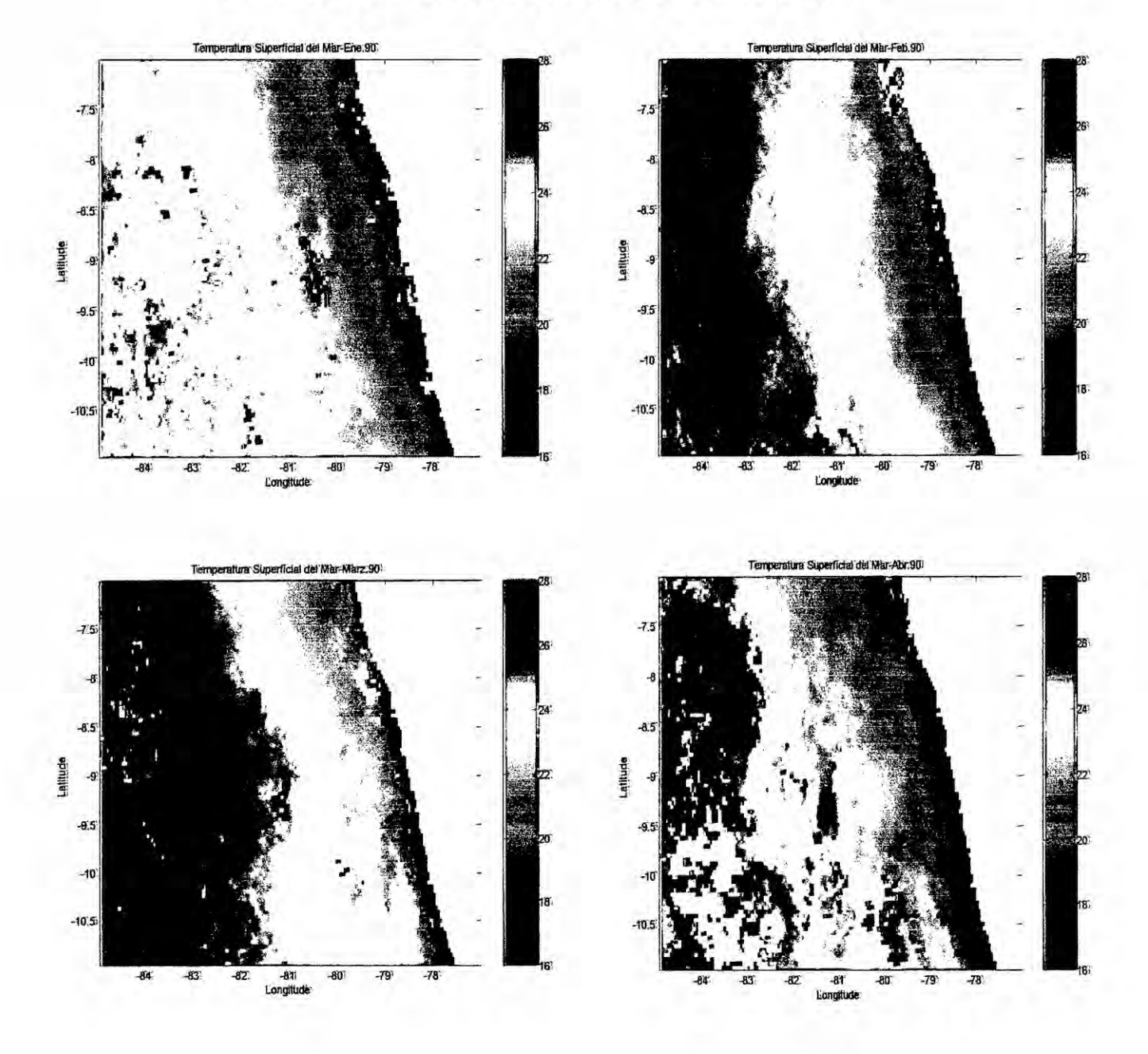

## IMÁGENES SATELITALES ORIGINALES DE TSM 1990

### IMÁGENES SATELITALES ORIGINALES DE TSM 1995

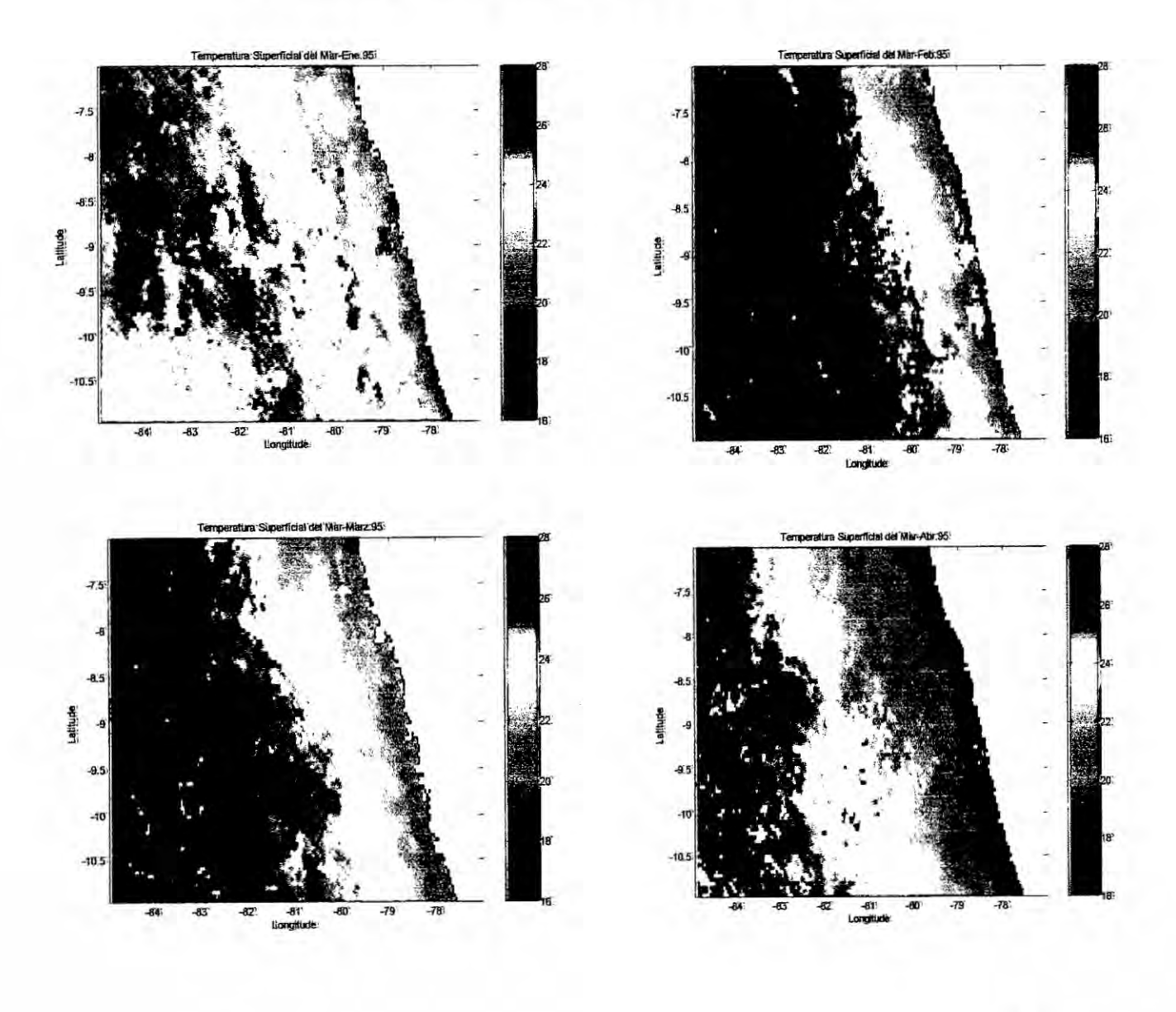

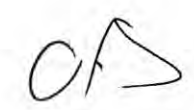

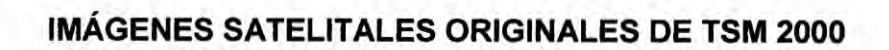

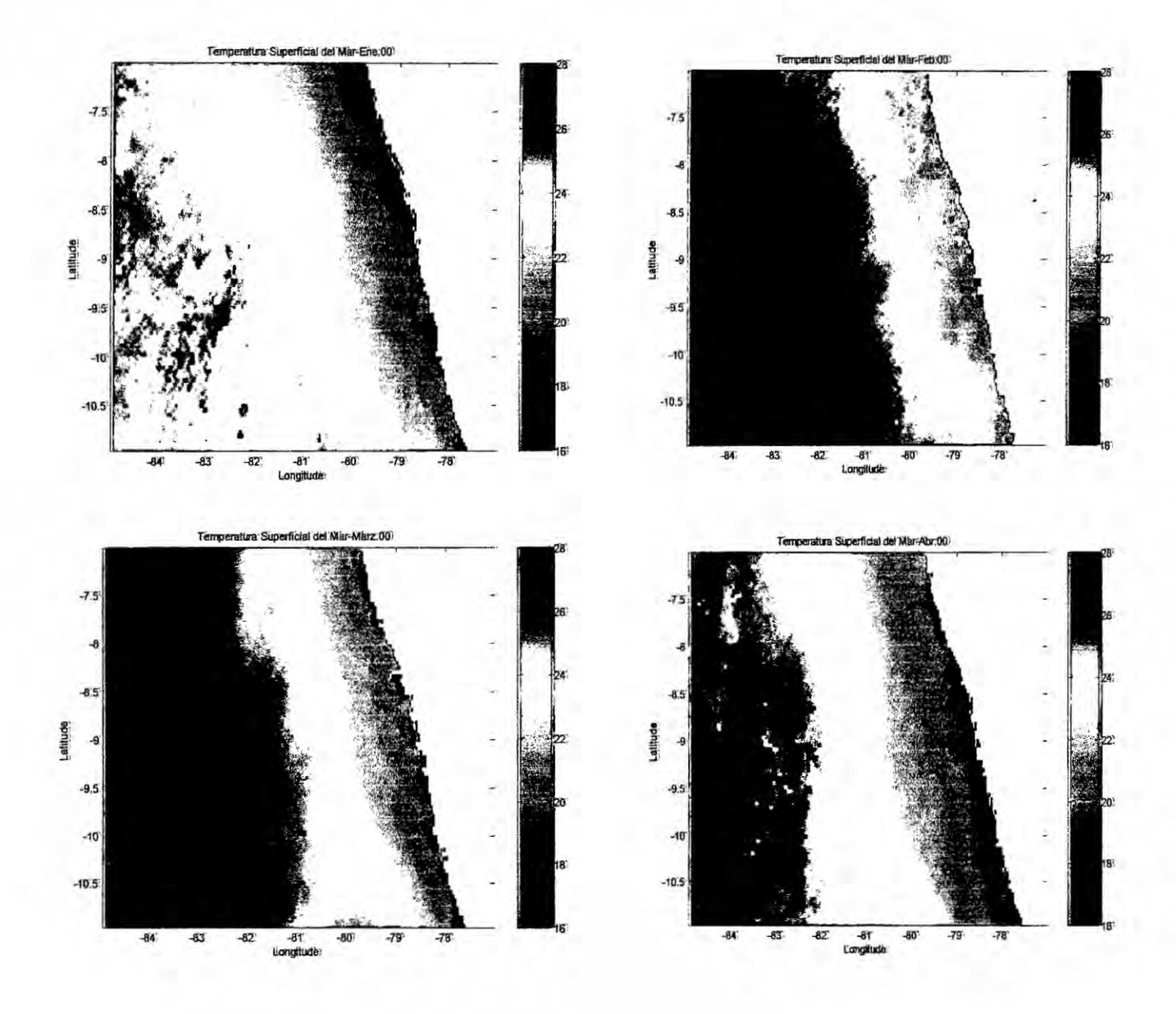

f

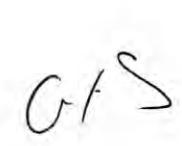

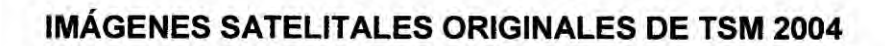

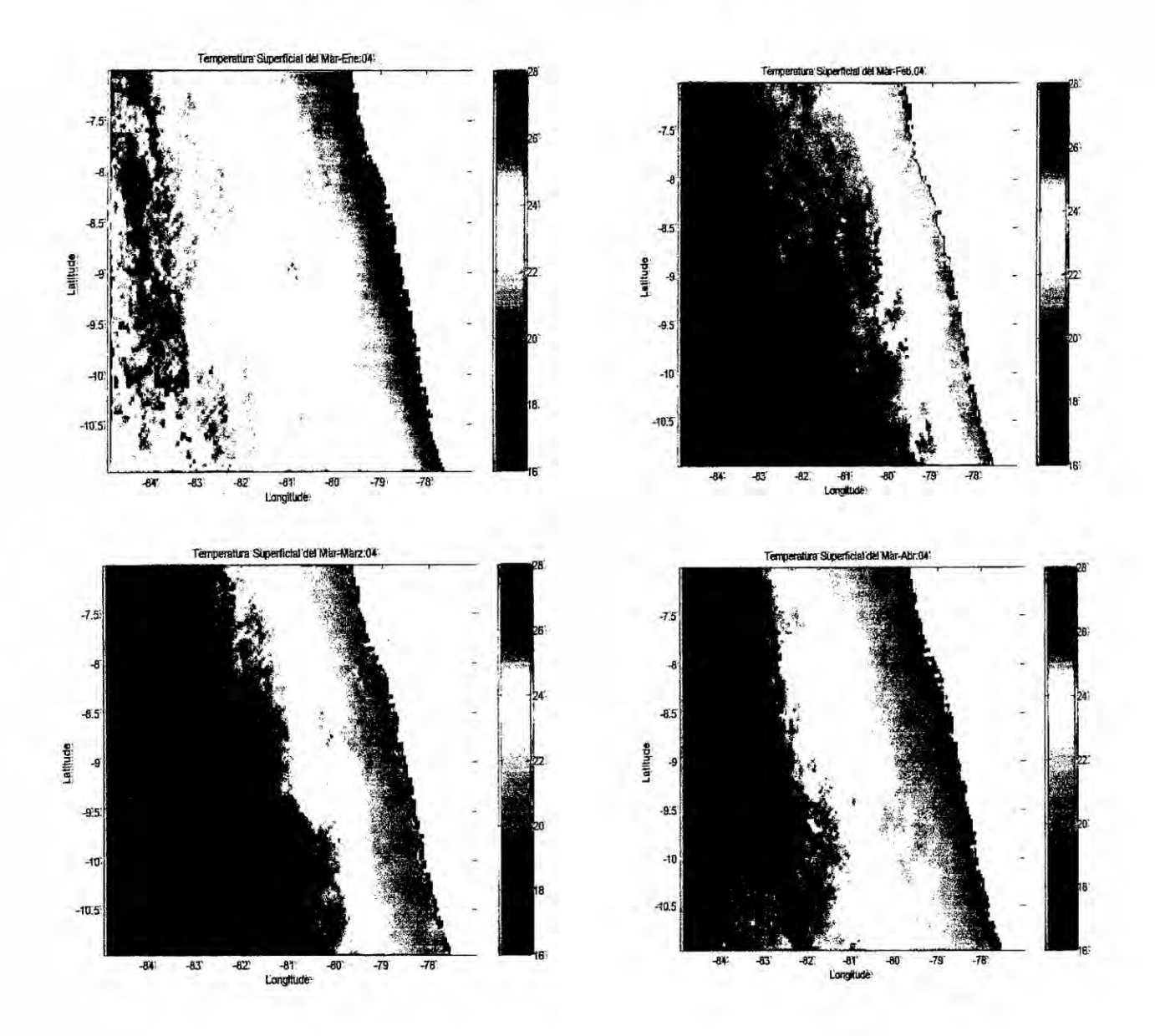

 $\frac{1}{2}$ 

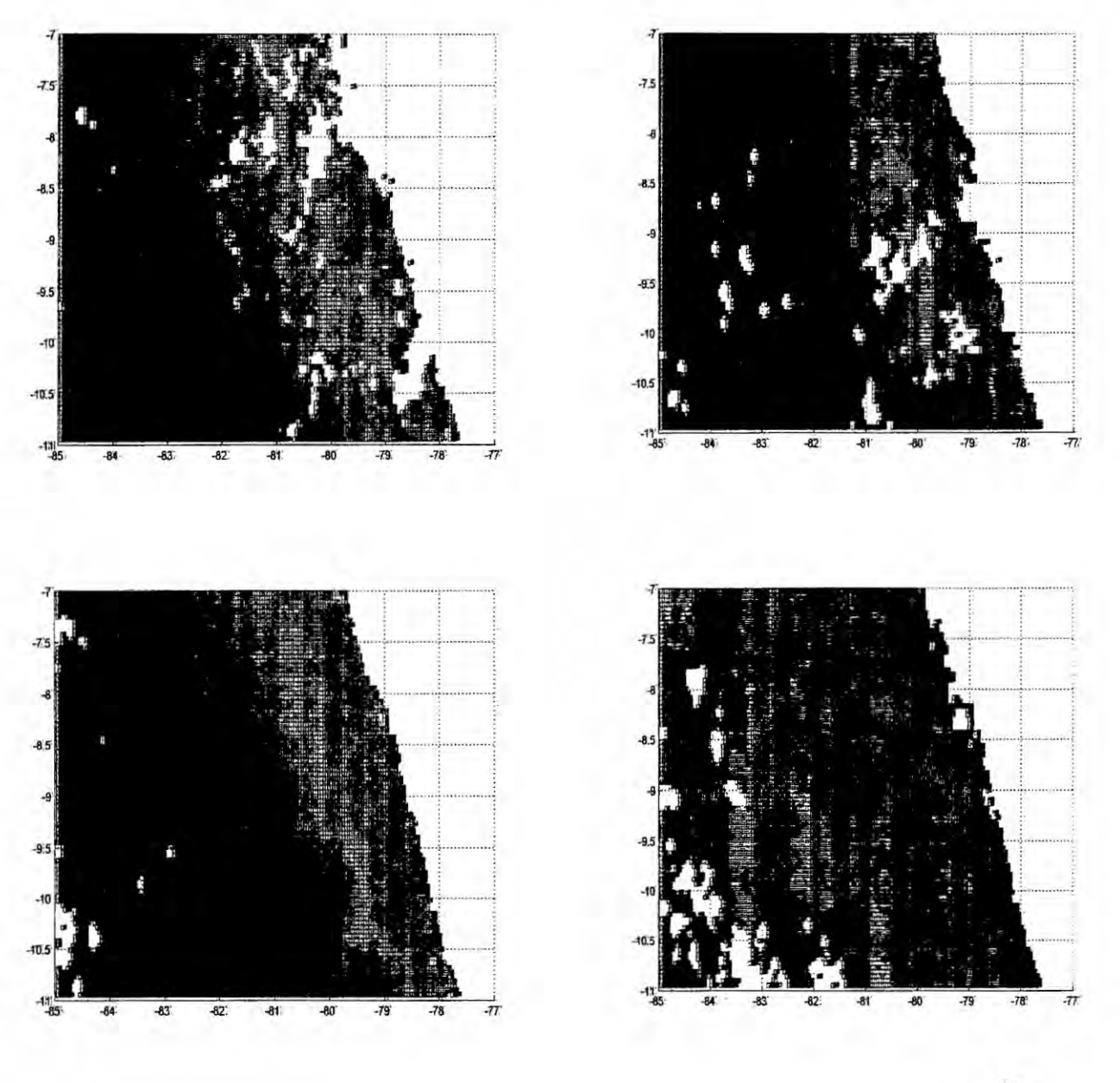

# LIMPIEZA DE IMÁGENES SATELITALES DE TSM ENERO - ABRIL 1985

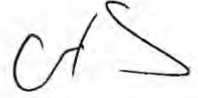

## **GRADIENTES DE TEMPERATURA DE TSM DE ENERO - ABRIL 1985**

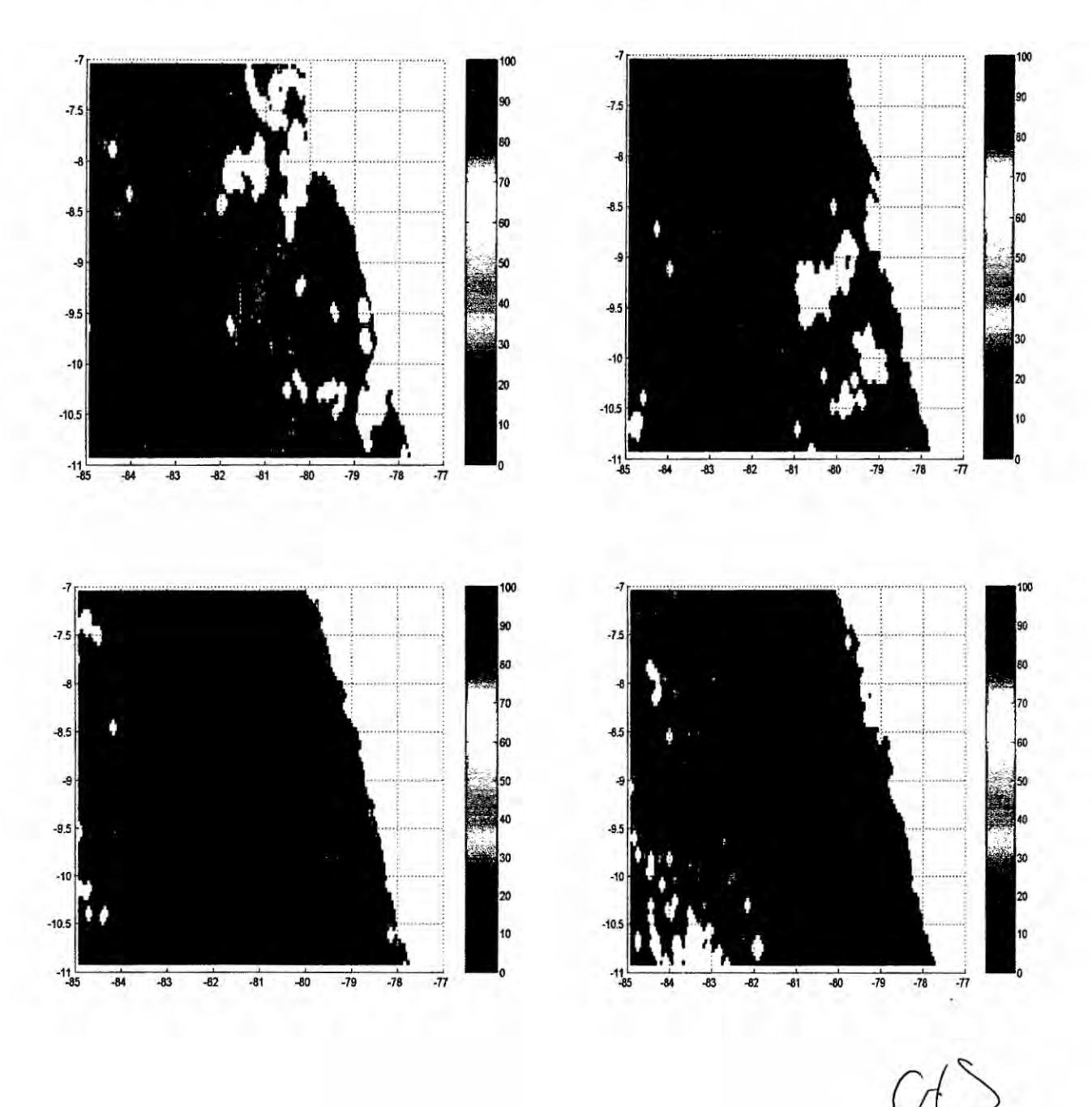

101

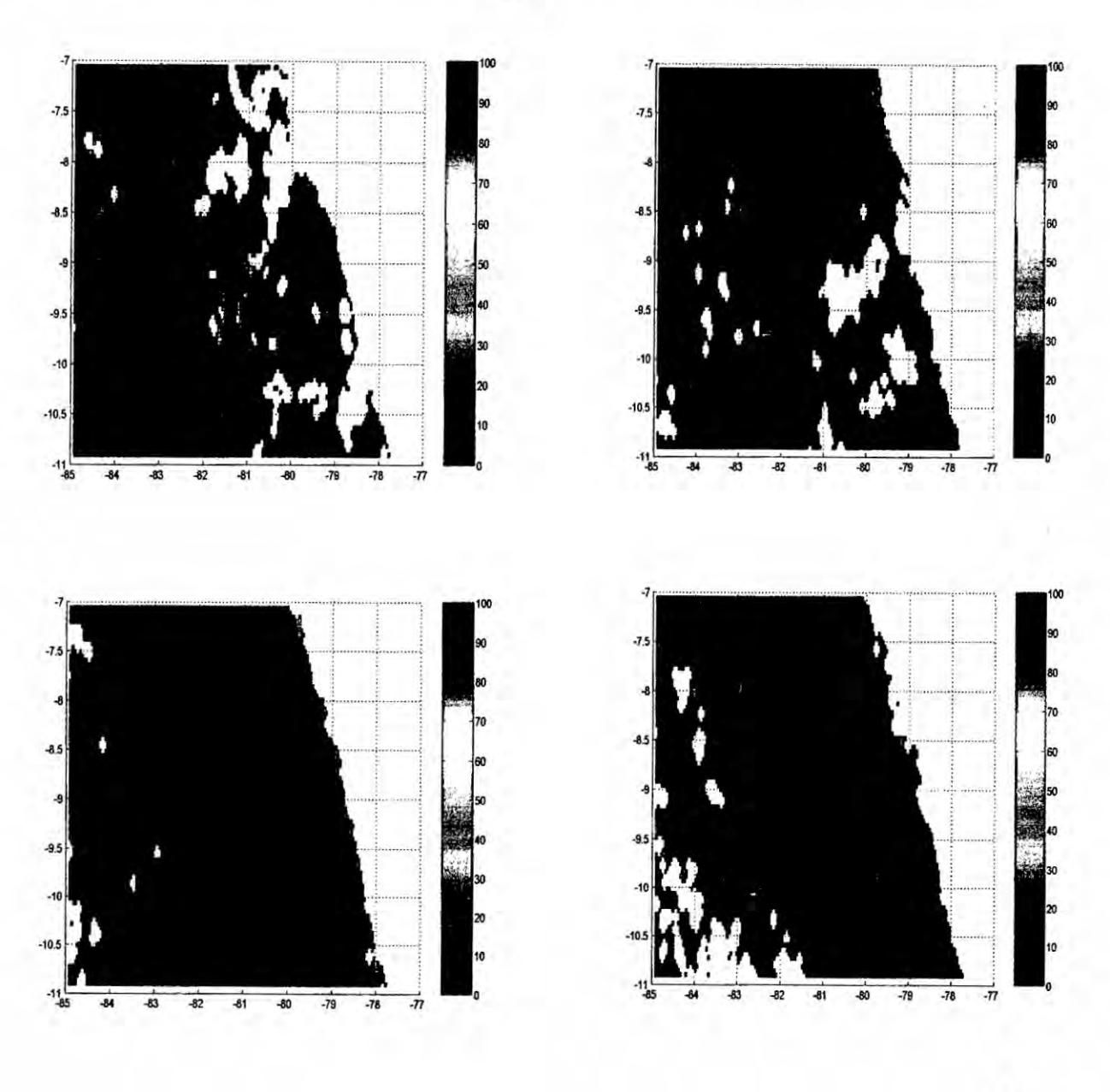

### ELIMINACION DE GRADIENTES TERMICOS REMANENTES ENERO-ABRIL

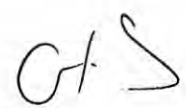

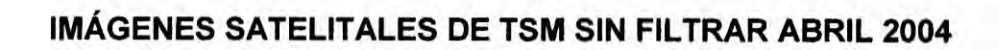

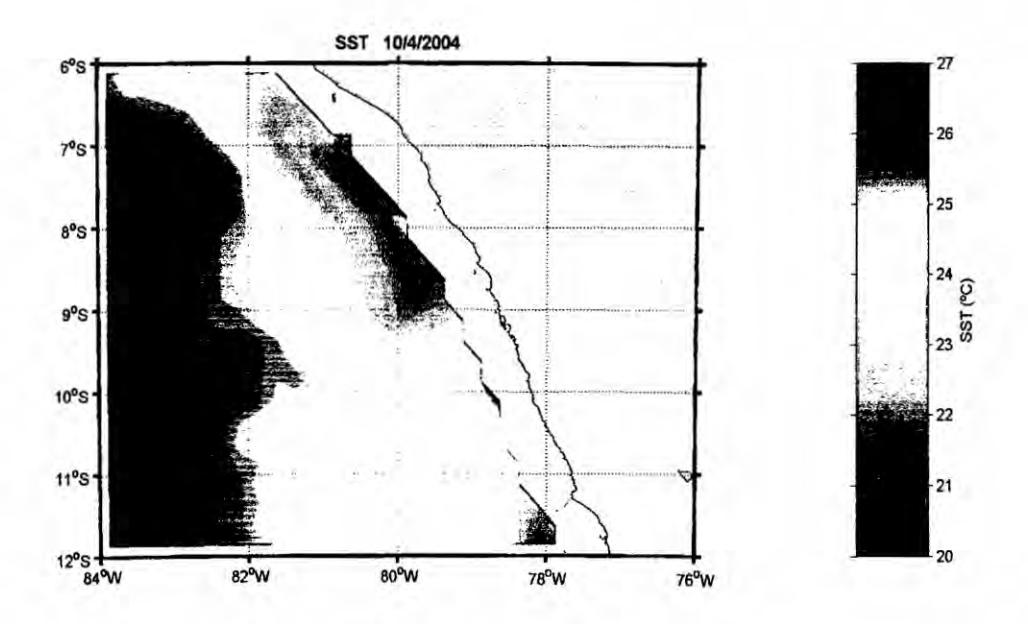

IMÁGENES SATELITALES DE TSM SIN FILTRAR ABRIL 2004

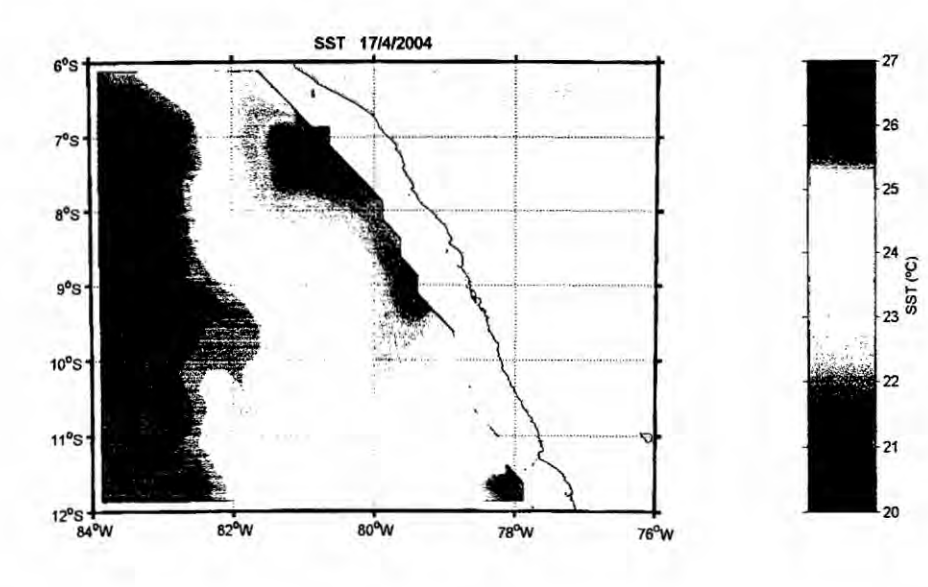

 $\mathcal{C}$ 

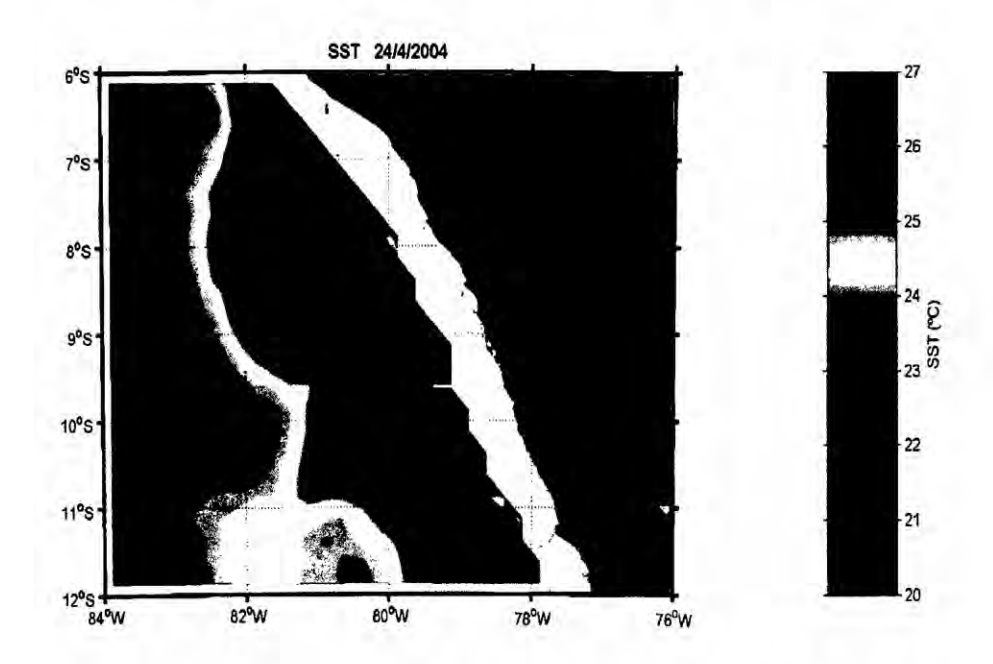

### IMÁGENES SATELITALES DE TSM SIN FILTRAR ABRIL 2004

### IMÁGENES SATELITALES DE TSM SIN FILTRAR MAYO 2004

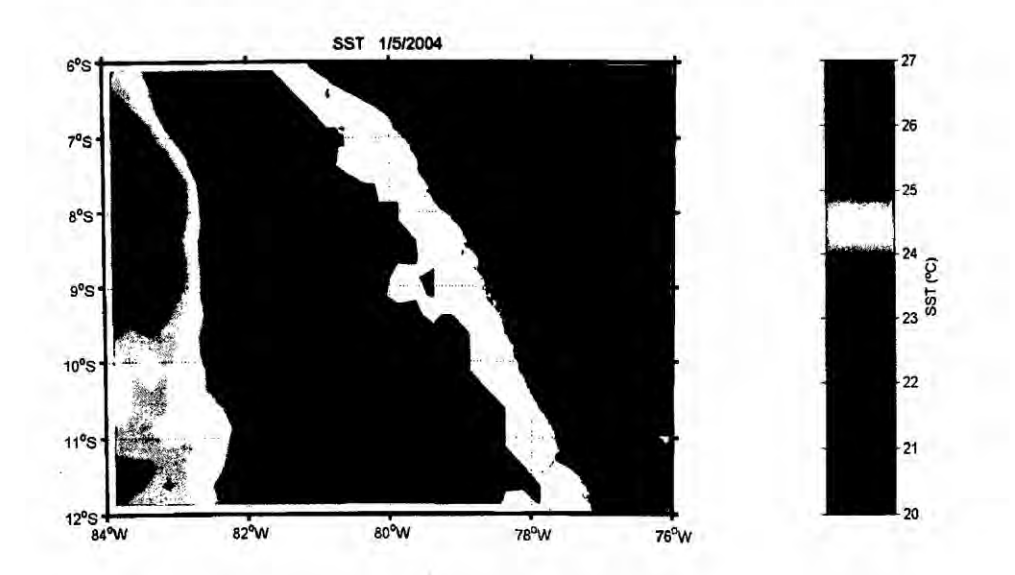

### IMÁGENES SATELITALES DE TSM SIN FILTRAR MAYO 2004

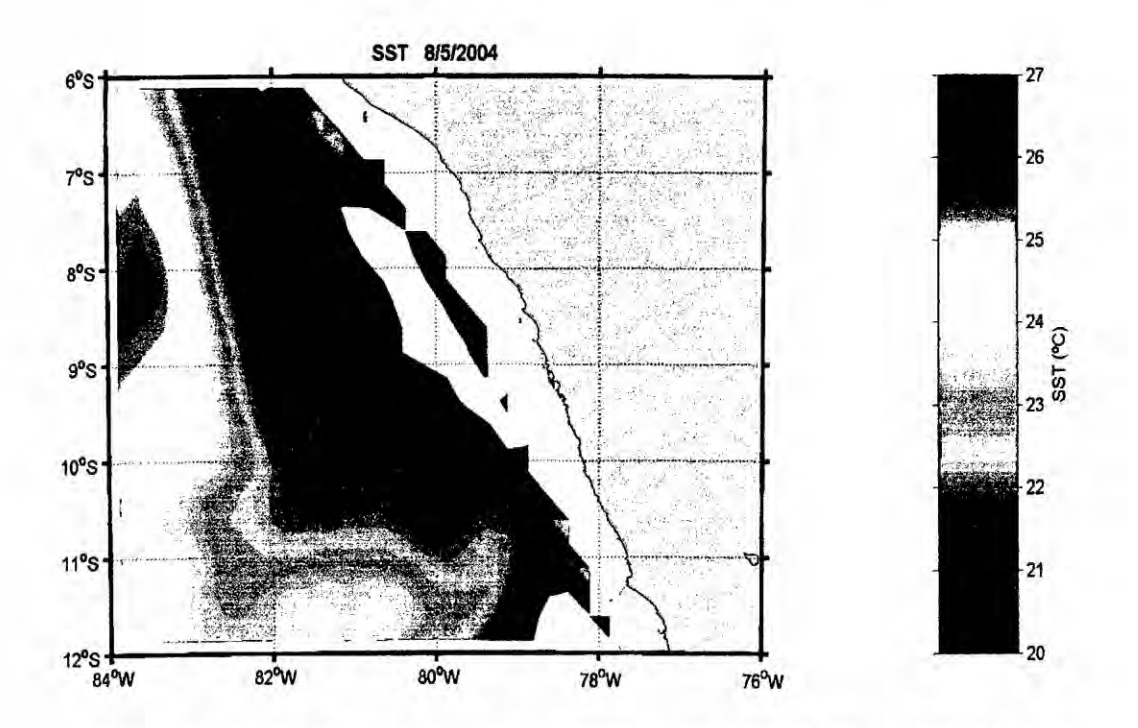

IMÁGENES SATELITALES DE TSM SIN FILTRAR MAYO 2004

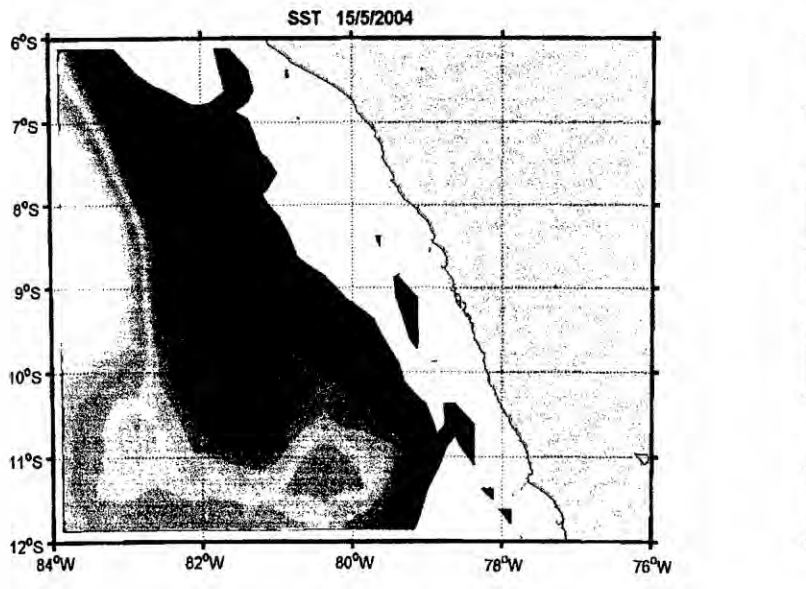

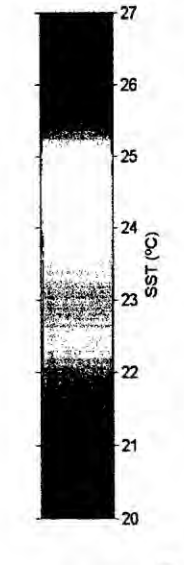

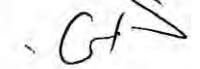

### IMÁGENES SATELITALES DE CLOROFILA-a SIN FILTRAR ABRIL 2004

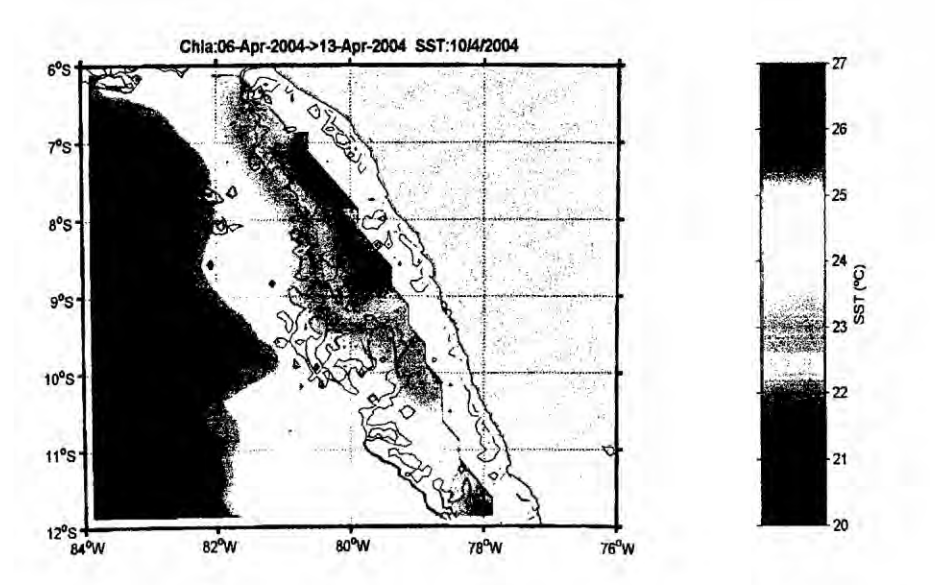

## IMÁGENES SATELITALES DE CLOROFILA-a SIN FILTRAR ABRIL 2004

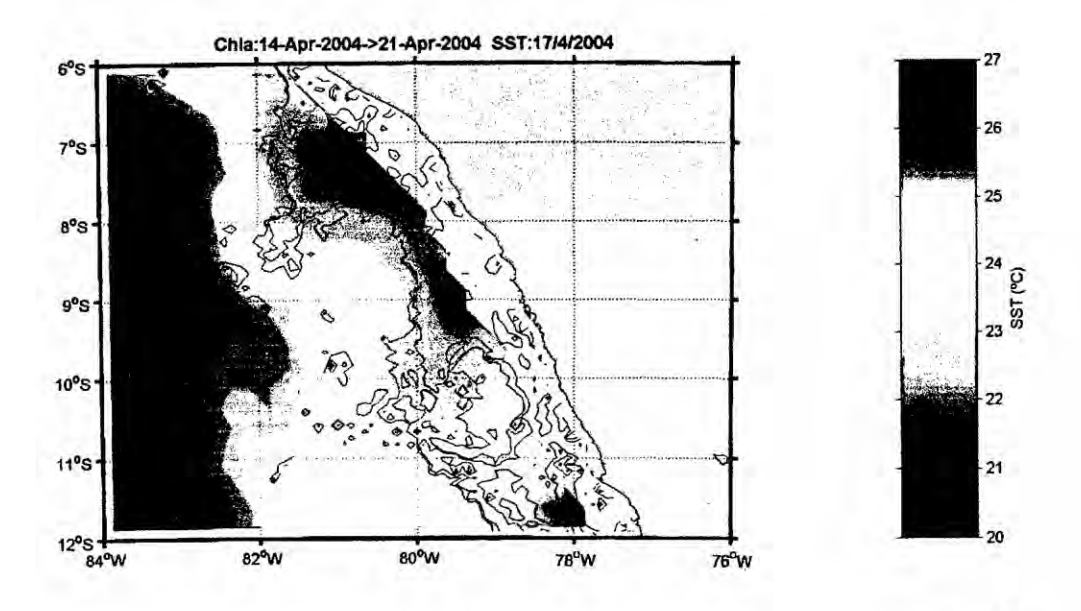

106
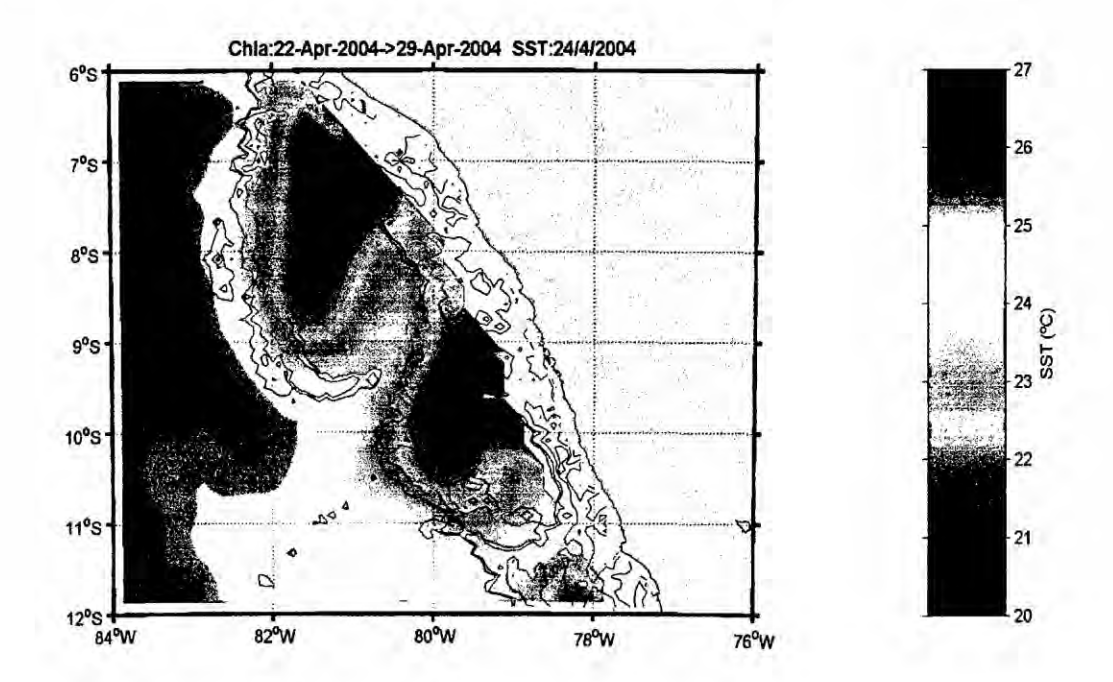

# IMÁGENES SATELITALES DE CLOROFILA-a SIN FILTRAR MAYO 2004

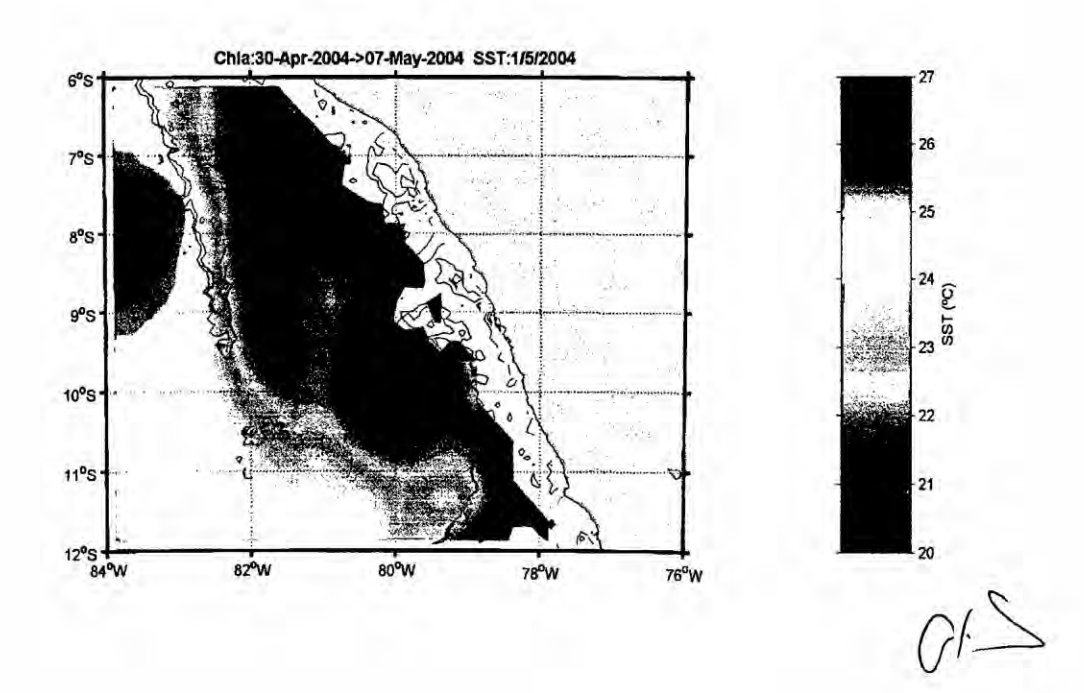

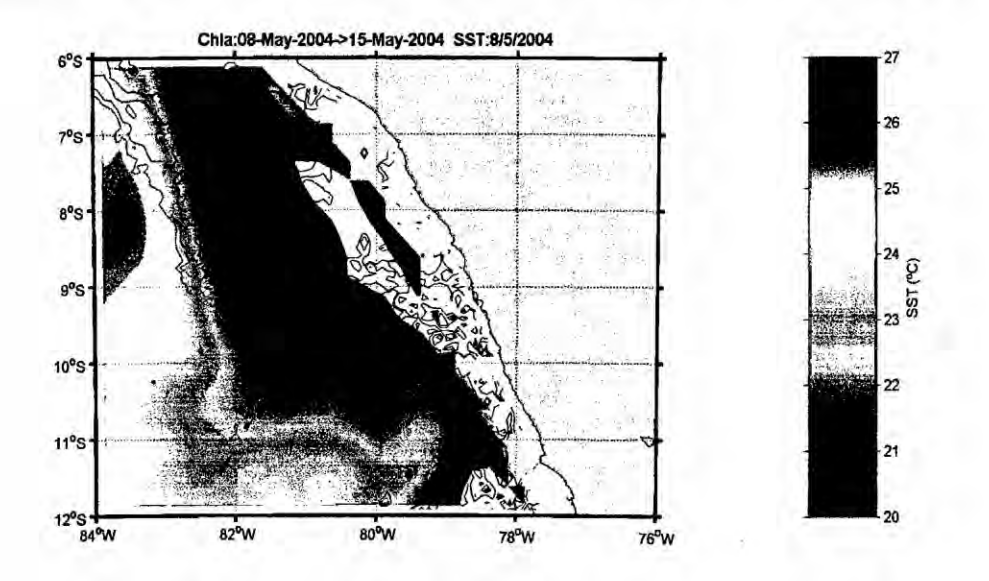

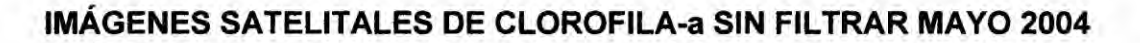

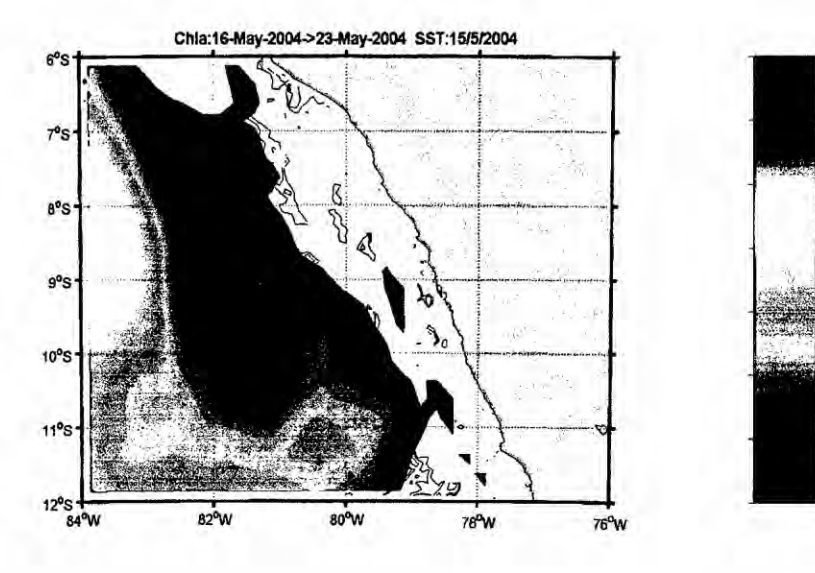

27

26

25

24 SST<sub>(C)</sub>

23

 $^{22}$ 

 $-21$ 

 $\overline{20}$ 

108

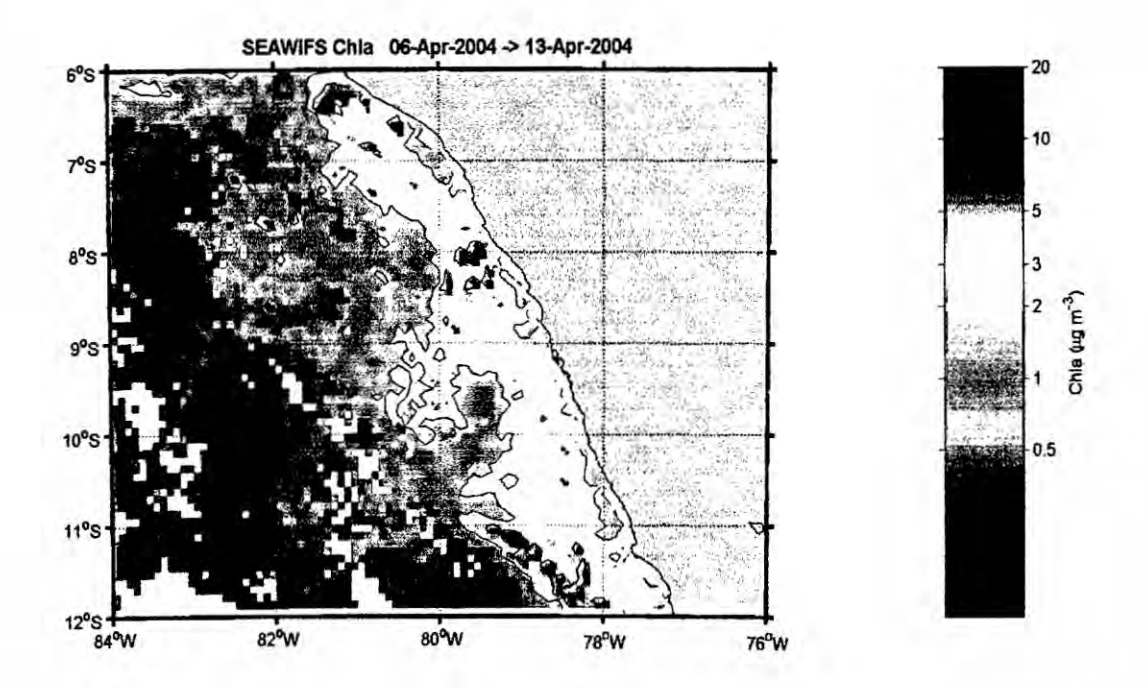

# IMÁGENES SATELITALES DE CLOROFILA-a SIN FILTRAR ABRIL 2004

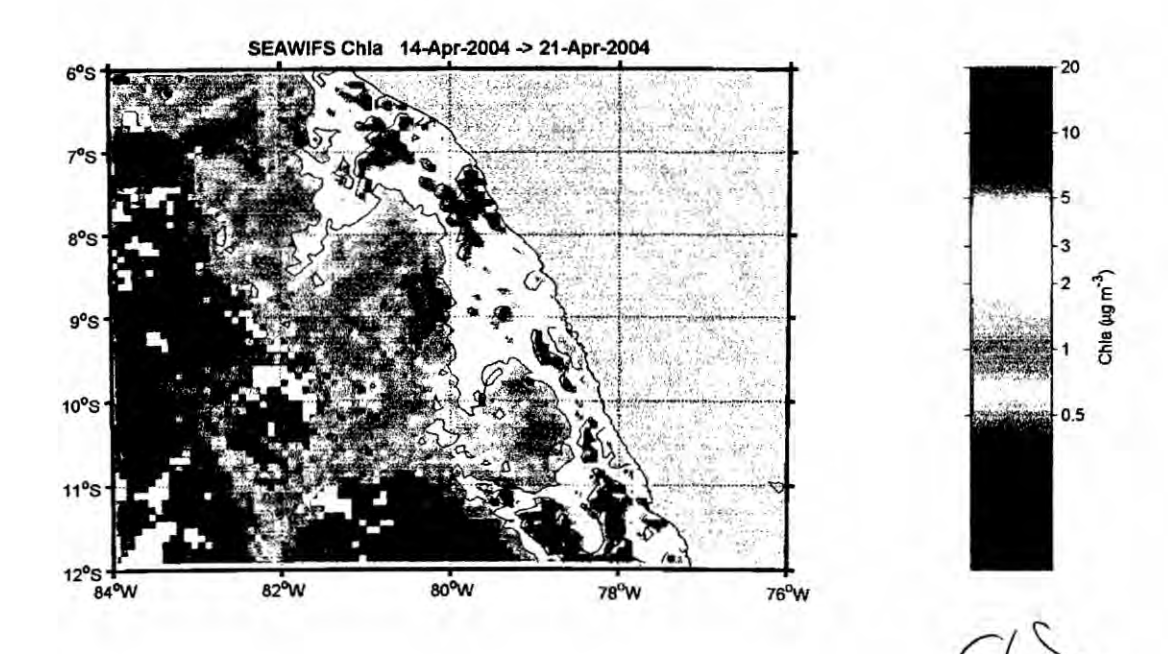

109

b.

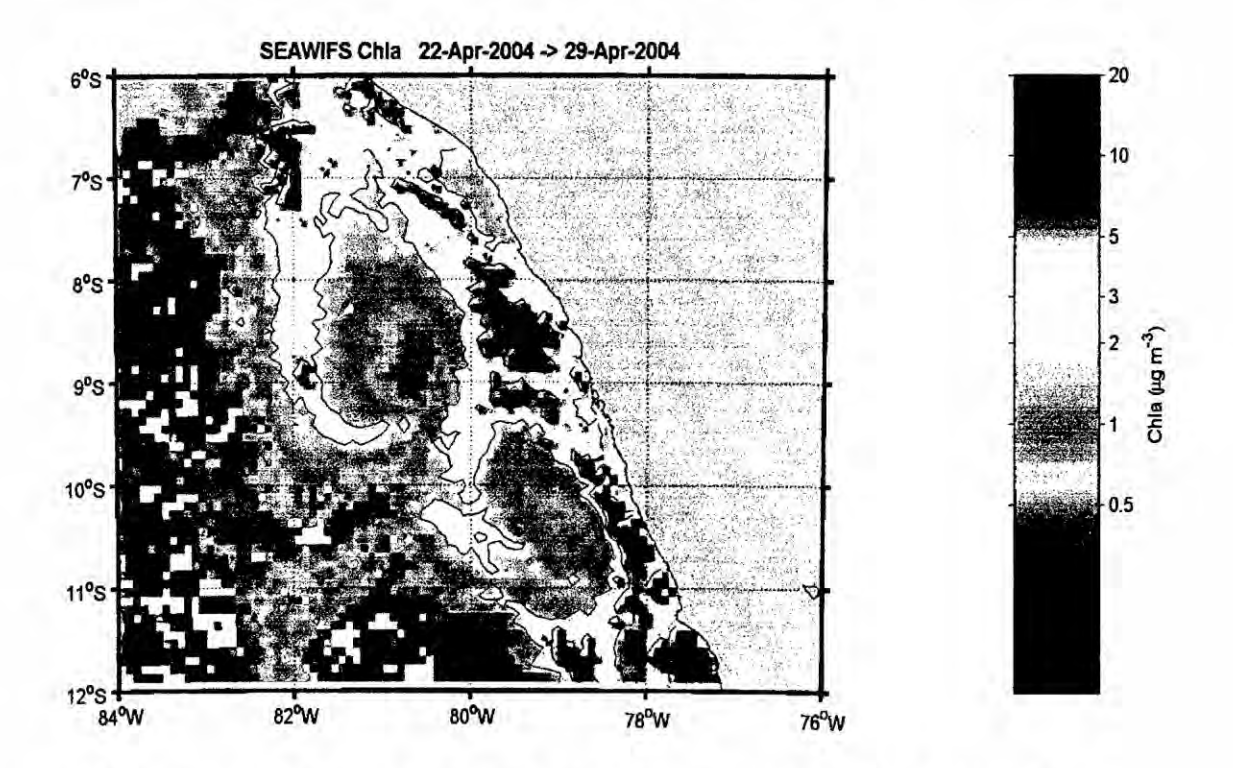

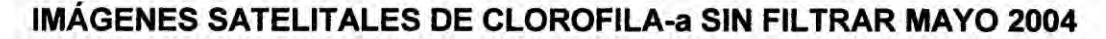

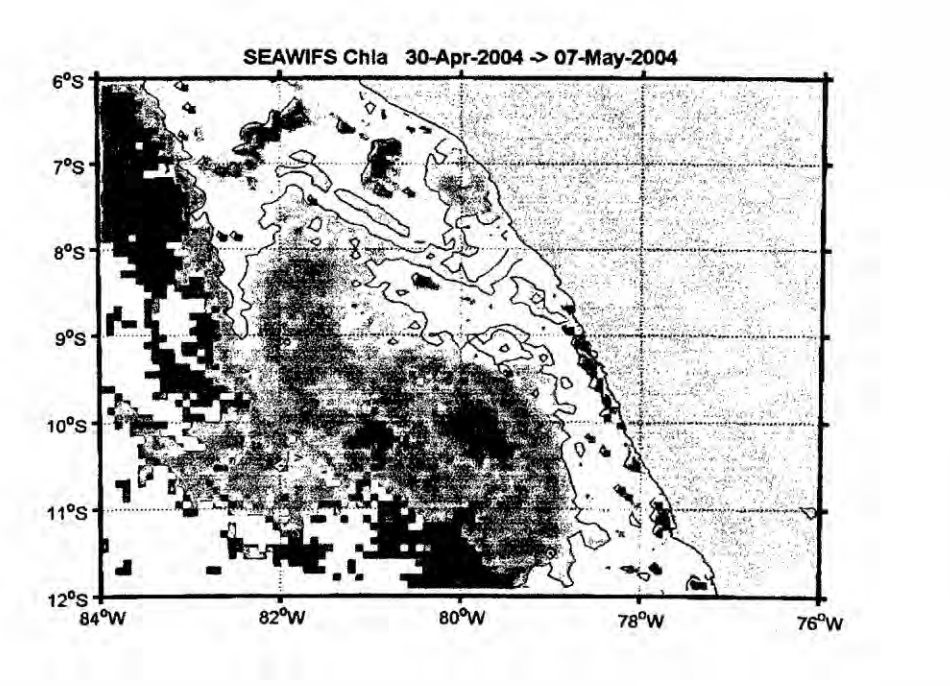

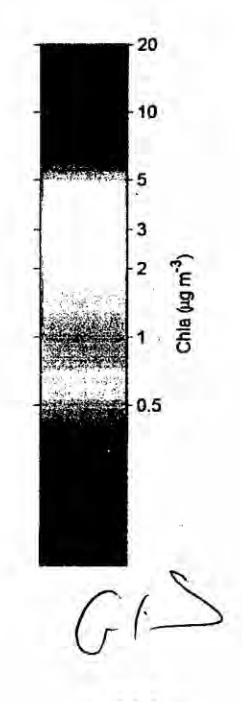

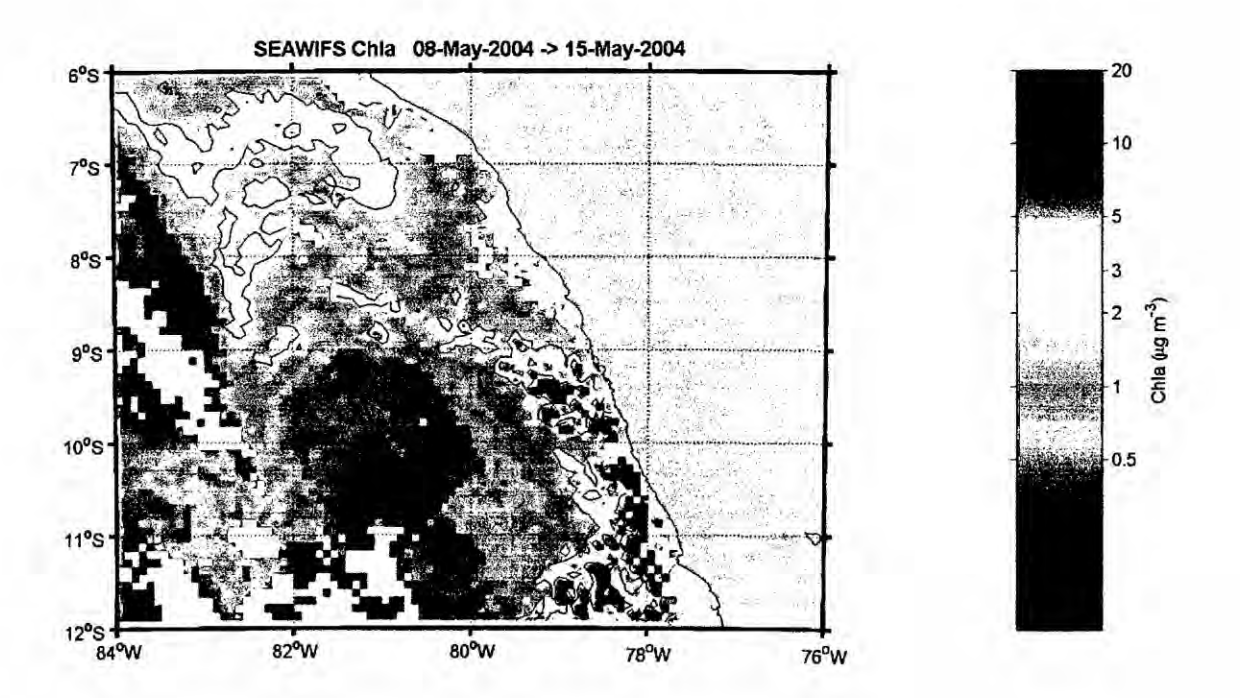

## IMÁGENES SATELITALES DE CLOROFILA-a SIN FILTRAR MAYO 2004

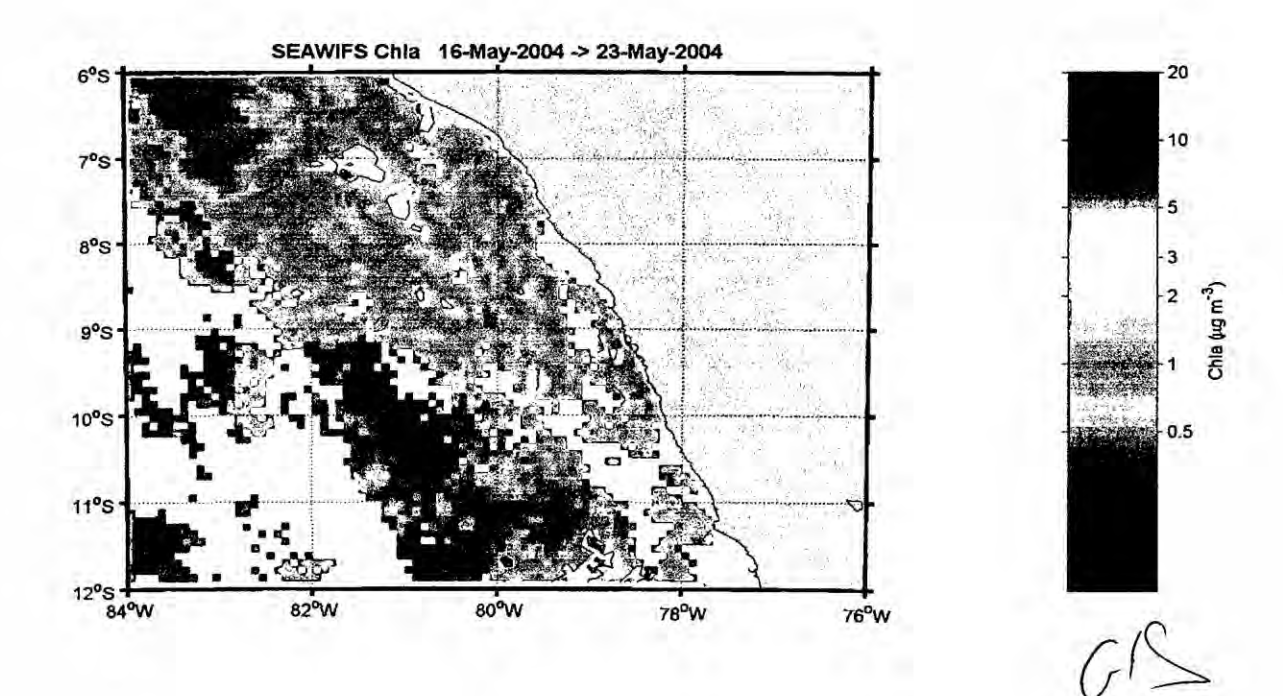

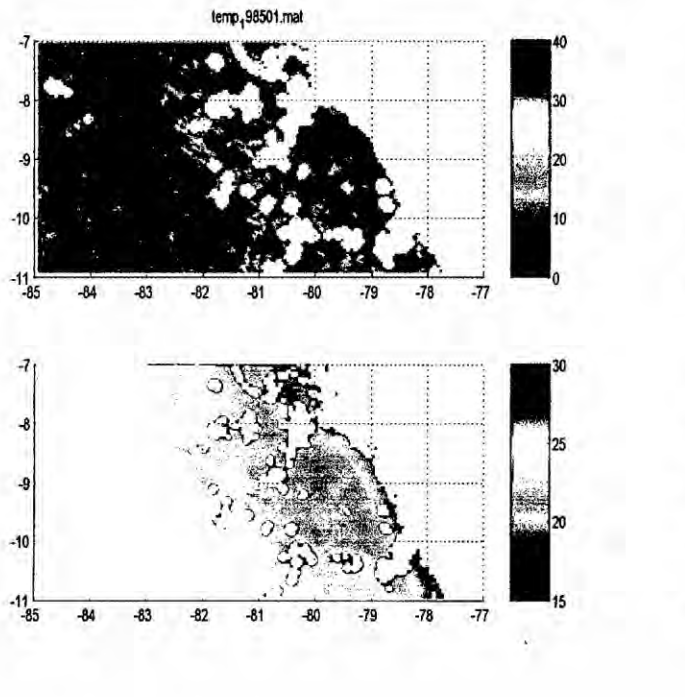

## PROCESO DE INTERPOLACION PARA RECUPERAR INFORMACION 1985

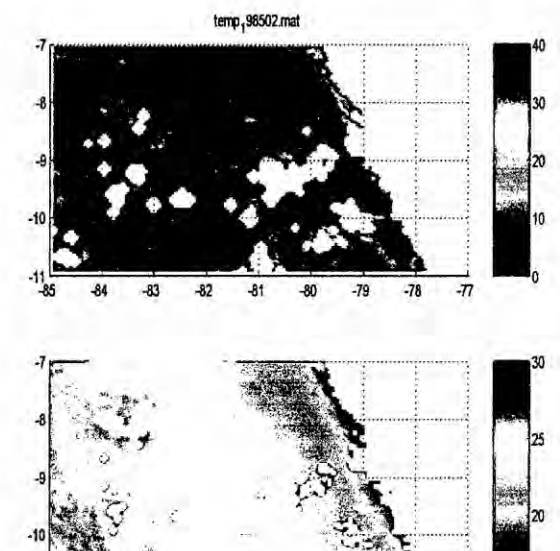

 $-80$ -79

 $-83$ 

 $-32$  $-81$   $-77$ 

 $-78$ 

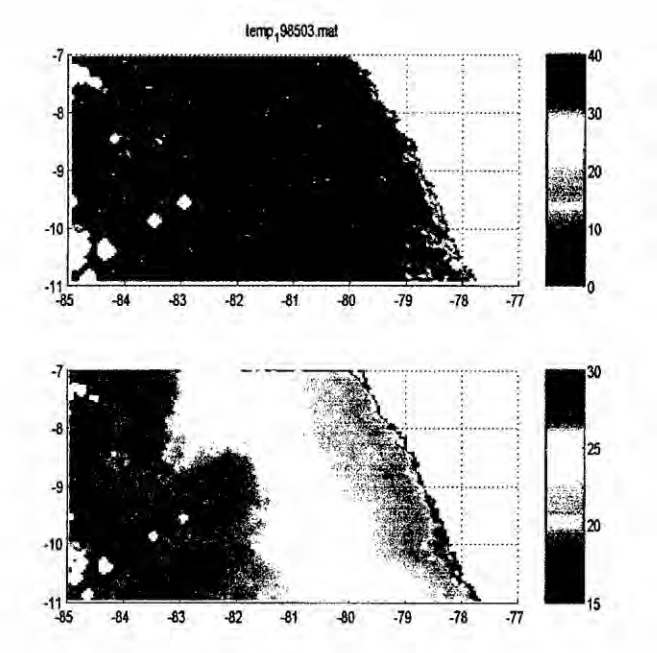

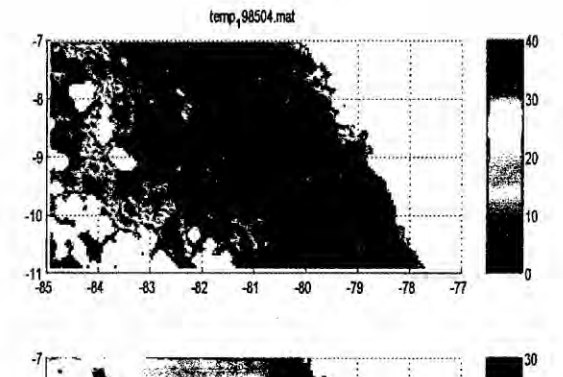

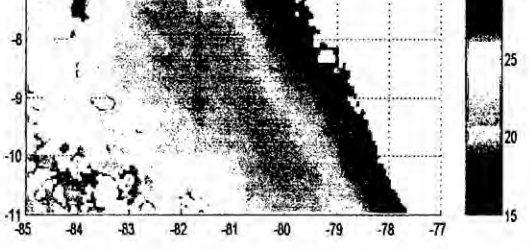

 $\mathcal{G}^{\mathcal{L}}$ 

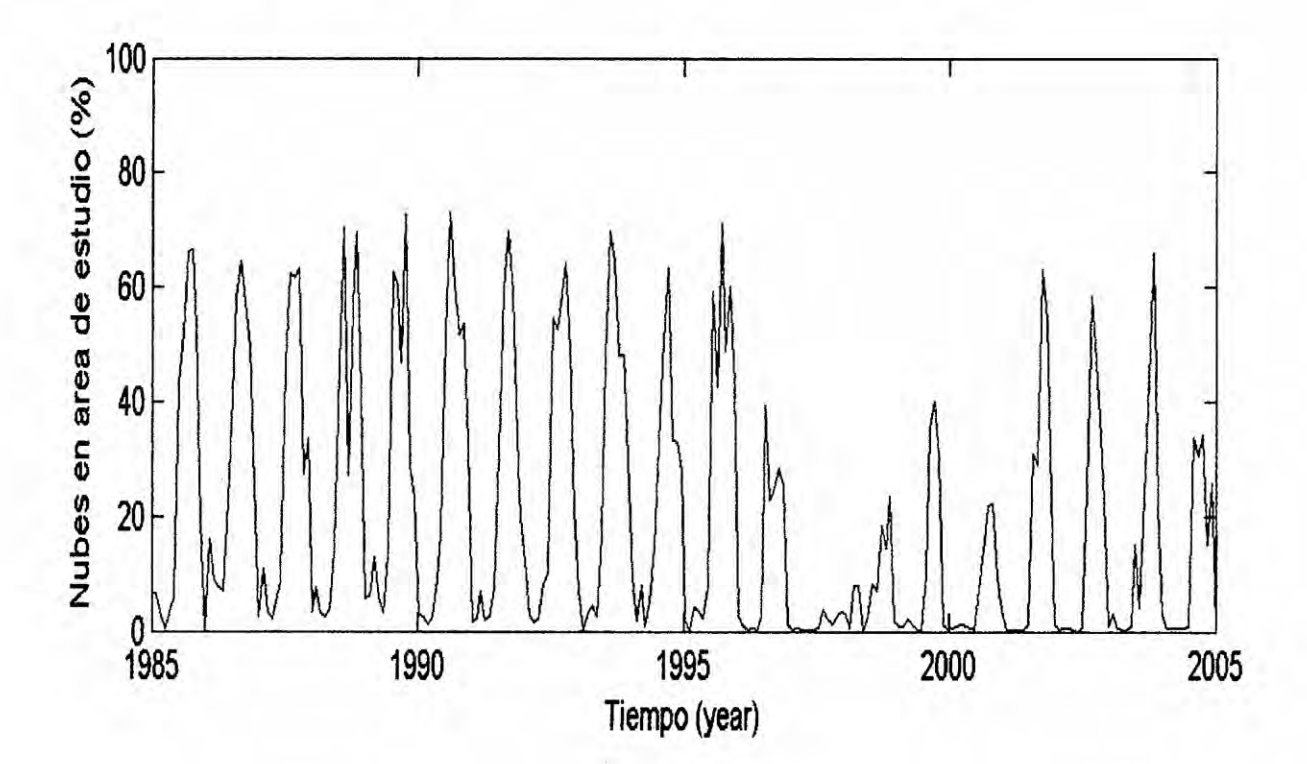

 $\tilde{\tau}$ 

SERIE **DE** TIEMPO DE IMAGENES FILTRADAS: *1985 -* 2oo4

#### V. RESULTADOS

En pn'ncipio, se han obtenido las imégenes a nivel global (mundial) **de** la temperatura superficial del mar y de clorofila, las mismas que fueron procesadas con el programa LOOKING THE WORLD FROM THE SKY, desamollado **en** MatLab **lo** que permitié extraer |as imégenes de TSM que correspondian a la zona **de** estudio, proceséndose en total de 240 imégenes captadas por el satélite, promediadas mensualmente desde el año 1985 hasta el 2004. De igual manera se procedió con las imágenes de clorofila promediadas semanalmente con un horizonte temporal de 9 años y 4 meses totalizando 448 imégenes procesadas, entre diciembre de 1997 y marzo de 2007.

El resultado obtenido de *la* observacién de **estas** imégenes **es** que presentaron **panes** en las que no se pudo observar con nitidez el **objeto de** estudio, es decir, el frente de afloramiento, los filamentos, así como la clorofila asociados a éstos, de igual forma sucedió con las imágenes de clorofila; situacién presentada debido *a* la presencia de nubosidades en **el** momento que el satélite está registrando las toma.

En consecuencia, se **tuvo** que desarrollar un programa de cémputo, siendo este, otro resultado obtenido, para poder realizar el filtrado o limpieza respectiva en cada una de las imágenes tanto de la temperatura superficial del mar como de clorofila. Obtenido este resultado, se tuvo que optar por un criterio de evaluacién **de** las imagenes. Esto significé adoptar el criterio de evaluacién automatizado, que permitió realizar el filtrado en forma automática a partir del

114

 $\cup$   $\cap$ 

desamallo de otro programa **de** computo que una vez obtenido y probado se procedió a realizar el filtrado con la finalidad de tener una mejor nitidez de las imagenes y **poder** observar con mayor claridad los fenémenos de mesoescala motivo de anélisis. El resultado arribado **de** correr el programa son las imégenes originales presentadas anteriormente.

Dado, que estas imágenes filtradas perdieron información por el proceso mismo aplicado se tuvo que **recuperar** lo que **era** recuperable, aplicando **la** técnica de| gradientes de temperatura, **para** lo **cual** *se* desarrollo otro programa que realice **este** trabajo y luego de correr el programa **se** obtuvo un nuevo resultado de imágenes (ver imágenes con gradientes de temperatura), que al ser observadas mostraban gradientes ténnicos remanentes que debian ser eliminados, lo que se pnocedié a eliminados a partir del desanollo y com'da de un nuevo programa desarrollado (ver imégenes con eliminacién de gradientes térmicos remanentes).

Luego, |as imégenes fueron sometidas **a** una recuperacién de información final, lo que se logra con otro programa computacional desarrollado considerando Ia técnica de interpolacién (ver imégenes resultantes del proceso de interpolación para recuperar información.

seguidamente, *se* hizo una corrida, con otro programa desamollado, de todas las imágenes trabajadas (filtradas) aplicándose la técnica de serie de tiempo lo que permitié determinar que **el** promedio en porcentaje de nubes **sobre** el area de estudio, en el periodo comprendido de anélisis de informacién **es de 60 %, también se observa que entre los año 1996 y 2000 el porcentaje de<br>
C** 

115

nubes es prácticamente cero, esto explica la presencia del fenómeno El Niño en nuestro pais con consecuencias muy severas en todo nive| y de todo orden (ver grafica de serie de tiempos).

Por último, las imágenes que muestran importante información, imágenes sin filtrar (imágenes limpias) son aquellas en las que el porcentaje de nubosidad es bajísimo o casi nulo y son las imágenes en las que se observan, con nitidez, los fenémenos de mesoescala en estudio, cuya evolucién toma un tiempo de aproximadamente entre 4 y 6 meses (ver imágenes sin filtrar), desde su aparicién **en** la zona costera de Chimbote (77 °C Iongitud) **hasta** su desaparición mar abierto a 80 °C de longitud (ver imágenes limpias). También en **estas** imagenes se observa la relacién con el proceso biogeoquimico (formacién de cloro}401la)que **se** encuentra alrededor del filamento **dando** la apariencia de una capa que lo recubre, desapareciendo cuando desaparecen los filamentos, lo que permite concluir su relación directa con estos fenómenos de mesoescala.

 $\zeta$ 

#### VI. DISCUSION

Para el tratamiento de los datos proporcionados por el Instituto del Mar Peruano (IMARPE), resulto indispensable disponer de un programa informético que permitiera decodificar los datos y transformarlos en información, es decir, imágenes en las que se analizarían cada una de ellas a fin de investigar los fenémenos man'nos en ei frente costero de Chimbote. Es asi como producto de| trabajo de programacién se iiegé *a* obtener el LOOKING THE WORLD FROM THE SKY PROGRAM formado por un conjunto de sub rutinas con trabajos especificos que se realizaron con cada una de ellas, en el tratamiento de los datos hasta lograr el objetivo que consistió en convertir datos codificados en imágenes con información reveladora y útil para llevar adelante la investigación planteada.

Obtenidas las imágenes satelitales tanto de temperatura superficial del mar (TSM) **como** de clono}401la (Chi-a), se determiné que éstas en un **62 %** mostraban distorsiones en la información debido a que aparecían coloraciones en zonas que no correspondían por lo que se decidió hacer un filtrado (limpieza) a fin de recuperar cierta informacién, de manera que se tuvieran imégenes buenas por encima del 50 % del total. Objetivo obtenido con la aplicación de otros sub programas elaborados en MATLAB.

Asi mismo, se analizaran las imégenes }401ltradas**para** detenninar ei porcentaje de nubes existentes, para **Io** cual se hizo uso de una técnica estadistica de serie de tiempo, **lo** que se logra desarroilando otro sub programa que permitió realizar el trabajo llegándose a determinar que en promedio el 60<br>
composition de la composition de la composition de la composition de la composition de la composition de la co<br>
composition de la composition

<sup>V</sup> <sup>1</sup> **17**

% de imégenes presentaban nubosidad, por lo que era factible hacer una limpieza y recuperar cierta información y convertirlas en imágenes útiles para los pnopésitos de la investigacién. Es de importancia remarcar que **en** los resultados obtenidos se detennino un periodo comprendido entre 1996 y 1998 con porcentajes de nubosidad minimos **o** casi nulos, lo que explica la presencia del fenómeno El Niño, con problemas de toda indole y muy fuertes para nuestro pais.

De los resultados arribados en el tratamiento de las imágenes satelitales filtradas y también de las no filtradas, de la TSM y de Clorofila (escala de colores), **se** puede observar que muestran la pnesencia de frentes de a}402oramiento**o** frentes térmicos en la zona de Chimbote, debido a las diferencias de temperatura superficial del mar entre la zona costera y mar abierto, motivadas por los vientos como forzante principal que provoca estas surgencias en aguas marinas, y cuya desestabilizacién genera estructuras de mesoescala, entre los que están los filamentos, los que van cambiando en forma, tamaño, etc., a medida que el frente de afloramiento se desplaza mar abierto hasta desaparecer en el paso del tiempo.

Por otro lado, se nota también en las imégenes satelitales de distribucion de cloro}401la(proceso biogeoquimico), la presencia **de** esta materia orgénica que **se** encuentra en el **contomo** de **los** }401lamentos, formando una especie de capa que lo envuelve, adhiriéndose *a* **estos** durante el desplazamiento de| frente a}402oramiento, **lo** que revela la influencia con este proceso biogeoquimico.

*0*#3

En general varias imágenes analizadas presentan concentraciones significativas de aguas con temperaturas más frías, de acuerdo a la barra de coires, en las cercanías del borde de la plataforma continental, donde se aprecia la presencia marcada de frentes de afloramiento y la aparición de filamentos asociados al proceso biogeoquímico o clorofila adherida.

#### VII. CONCLUSIONES Y **RECOMENDACIONES**

#### CONCLUSIONES *030*

- 1. Los **datos** proporcionados por el Instituto del Mar Peruano hubiesen resultados ineficaces para el logro del propósito determinado si es que no **se** desanollaba el programa informético que sea capaz de convertir los códigos encriptados de cada una de las imágenes, tanto de la temperatura superficial del mar como las imágenes de clorofila.
- 2. La teledeteccibn **de** imégenes, captadas desde satélites **a** través de radiómetros avanzados de altísima resolución que llevan instalados, con áreas de barrido de 31,000 Km<sup>2</sup> y con precisión de 0.1 °C es una herramienta eficaz que hace posible investigaciones de fenémenos de grande escala, mesoescala y sub mesoescala, a **costos** relativamente bajos oomparados con investigaciones in situ que Ilevarian un **tiempo** largo de investigadores embarcados **y** utilizando instrumentos que pennitan monitorear las zonas marinas motivos de investigacién.
- 3. Después de| tratamiento y recuperacién de informacién en imagenes distorsionadas, se han detectado frentes de afloramiento que aparecen en el frente costero de Chimbote y **se desplazan** mar afuera, forméndose estructuras de mesoescala (filamentos) desapareciendo en el paso del tiempo, lo que revela la presencia de afloramientos o surgencias de grandes **masas** de **agua** que emergen **desde** |as profundidades hacia Ia superficie llevando gran cantidad de compuestos biogeoquímicos que requieren de luz solar para que se produzca el proceso de fotosíntesis y

120

dar origen a la clorofila que seguiré Ia cadena biolégica **y** tener finalmente producción de plancton (fitoplancton o zooplancton), es decir gran cantidad de produccién primaria, lo que origina la presencia de abundantes produccion ictiolégica, haciendo una zona altamente productiva de pescado en determinados espacios temporales del año (mayo - octubre).

4. Las imágenes muestran que alrededor de los filamentos existe masa amarillenta dando Ia apariencia de una capa que **lo** envuelve **y** que viaja conjuntamente en el desplazamiento, conocida con el nombre de cloro}401la, lo que muestra Ia in}402uencia**o** asociatividad de estos fenémenos de mesoescala con este compuesto biogeoquimico.

#### RECOMENDACIONES

- 1. La teledeteccién es una técnica avanzada y modema **para** determinar estructuras particulares que forman grandes *masas* de agua de mar con caracteristicas especiales, pero existen **otras** técnicas en las que el investigador actúa directamente mediante instrumentos para monitorear **y** detectar estas estmcturas, lo que demanda **costos** muy elevados que **seria** muy dificil conseguirlos por investigadores individuales, lo que va en desmedro de| desarrollo de un pais.
- 2. A fin de posibilitar la investigación de nivel se debería apoyar econémicamente |as investigaciones que **se** den'ven de la presente investigación.  $\begin{pmatrix} 1 & 1 & 1 \\ 0 & 1 & 1 \\ 0 & 0 & 1 \end{pmatrix}$

**121**

#### **1. REFERENCIAS BIBLIOGRAFICAS**

**[2] BARBER. R.T, SMITH R.I. 1981. Coastal upwelling ecosystems. Edit. Pergamon Press, New** York. **31-43.**

**[3]** BOWMAN **M, ESAIAS W. 1978. Oceanic fronts in coastal proceses. Springer - Verlag, Beriin** *024***Heidelberg. Pp. 116.**

**[4] UNESCO.** 1988. **Las mediciones del mar por satélite: Posibilidades que ofrecen y problemas que plantean. Documento Técnico. Ciencias del Mar N° 46. p. 106.**

**[5] LUTJEHARMS, J., MEEUWIS, J.M. 1987. The extent and variability of South-East Atlantic upwelling. South African Journal of Marine Science. 5: 51-62.**

**[6] CHAIGNEAU A. 2007. Mesoscale activity off Pen031: - Comparison of two** eddy identification algorithms and spatio – temporal vortex **property variations. Progress in Oceanography. Submitted. 5-10.**

**[7]** Rojas A.J, Eche LLenque J. 2006. La Temperatura de la Superficie **del Mar Pemano a Partir de imagenes AVHRR! NOAA 2000** *-* **2003. Revista de lnvestigacion de Fisica UNMSM.** 9, **3-9**

**[8] Céceres M., Arcos D. 1991. variabilidad en la Estructura Espacio-Temporal de un Area de surgencia Frente a la Costa de Concepcion, Chile. Revista de Investigacion Pesquera. Chile, 36, 45-57.**

**[9] Thomas, A.C; Huang, F. 1994. Comparision of the Seasonal and lnterannual Variability of Phytoplankton Pigment Concentrations in** 

> **0/ 122**

**the Peru and California current systems. Journal of Geophysical Research. 99 C4.** 3-9.

**[10] Kostianoy** A.G.; **Zatsepin** A.G. 1995. **The West African Coastal Upwelling Filaments and Cross-frontal Water Exchange Conditioned by Them. Joumal of Marine Systems, vol** 7, **349 024359.**

[11] **Park** K; **Ullman D; Kyung K.** 2007. **Spatial and Temporal Variability of Satellite-observed subpolar Front in the East/Japan Sea.** Science Direct, Deep - Sea Research, Part I: 453 -**470.**

**[12] SANCHEZ G., R. CALIENES** *&* S. ZUTA, 2000. **The 1997-98 El Niflo and its effects on the coastal marine ecosystem off Peru. CALCOFI** Rep. **41:62-86.**

[13] **SANTANDER H., S.** CARRASCO *&* **G.** LUYO. 1981. **El zooplancton del area norte del Peru. Vol. Extraordinario** ICANE.

### **2. BIBLIOGRAFIA ESPECIALIZADA**

**[1] .** RAMON **MUJICA M. Oceanografla del Mar Pemano. Lima Pen], Instituto de Estudios Historico** *024***Maritimos de| Pen], Edit. Ausonia, cuarta edicién.** 1981. 292-302.

**[14] CHAVEZ** F.P., R.T. **BARBER y otros. 1991. Horizontal Transport and the Distribution of Nutrients in the Coastal Transition zone off Northern California: Effects on Primary Production, Phytoplankton** '

 $Q \triangleq$ 

Biomass and Species Compositions. Copyright by the American Geophysical Union. California.

[15] ZUTA S. & O. GUILLÉN. 1970. Oceanografía de las Aguas

Costeras del Perú. Dpto. de Oceanografía IMARPE, PERU - Callao, pp. 140-215.

[16] BAKUN., 1987. El afloramiento en el mar peruano. Dpto. de Oceanografía IMARPE, PERU - Callao, pp. 40-85.

**[17]** STRUB, TARAZONA & ARNTZ. 2001. Estudios de fenomenos de mesoescala. Copyright by the American Geophysical Union. California. [18] CALIENES, J. 1985. Los ecosistemas de afloramiento. Revista de Investigación Pesquera V5, pp. 70 - 95. [19] MARCHESIELLO, W. 2004. Adveccibn vertical **y** el proceso **de**

nutrientes. Journal of Geophysicla Research, C7, pp. 12 - 22.

 $\alpha$ 

# APENDICE

# **APENDICE**

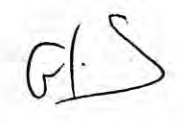

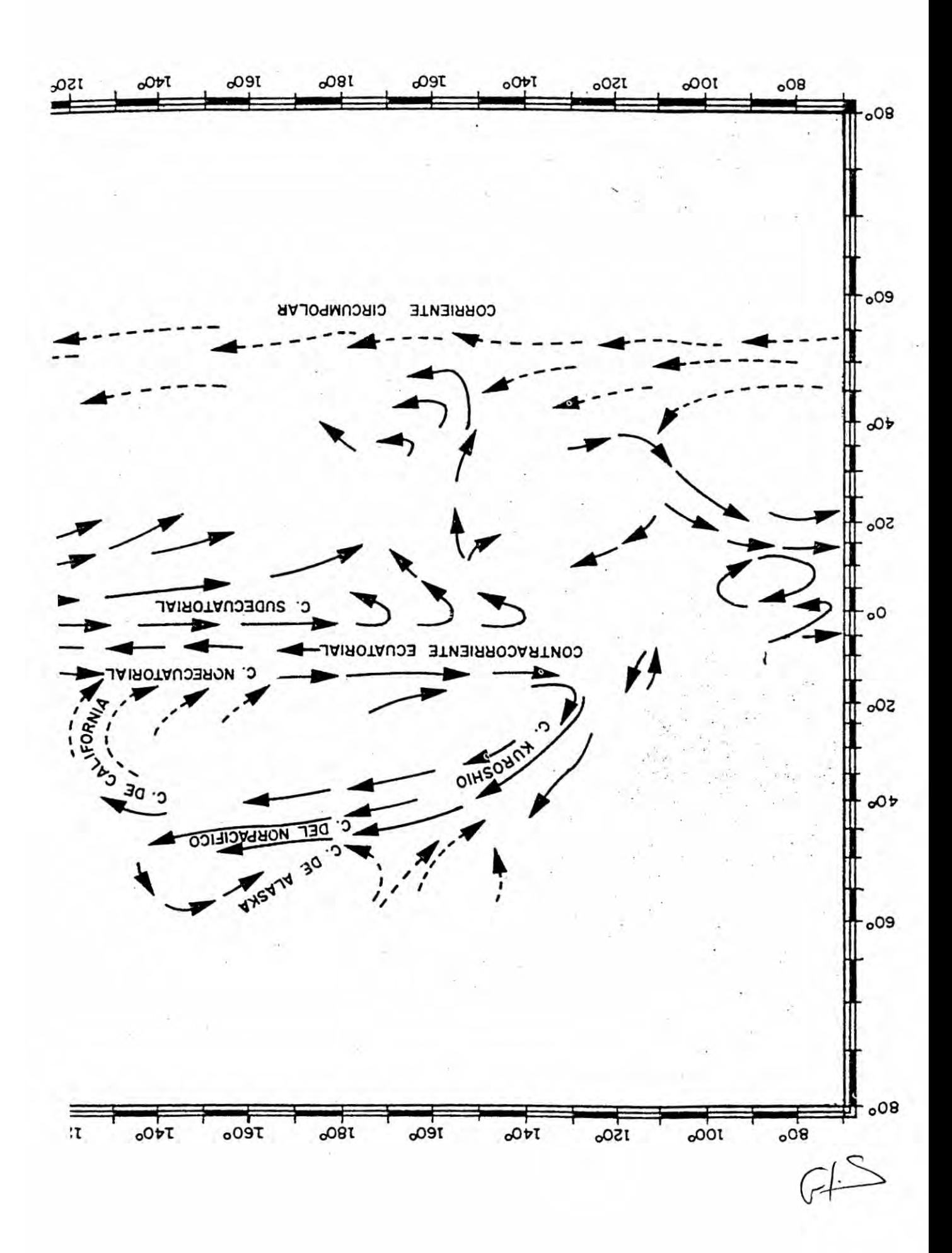

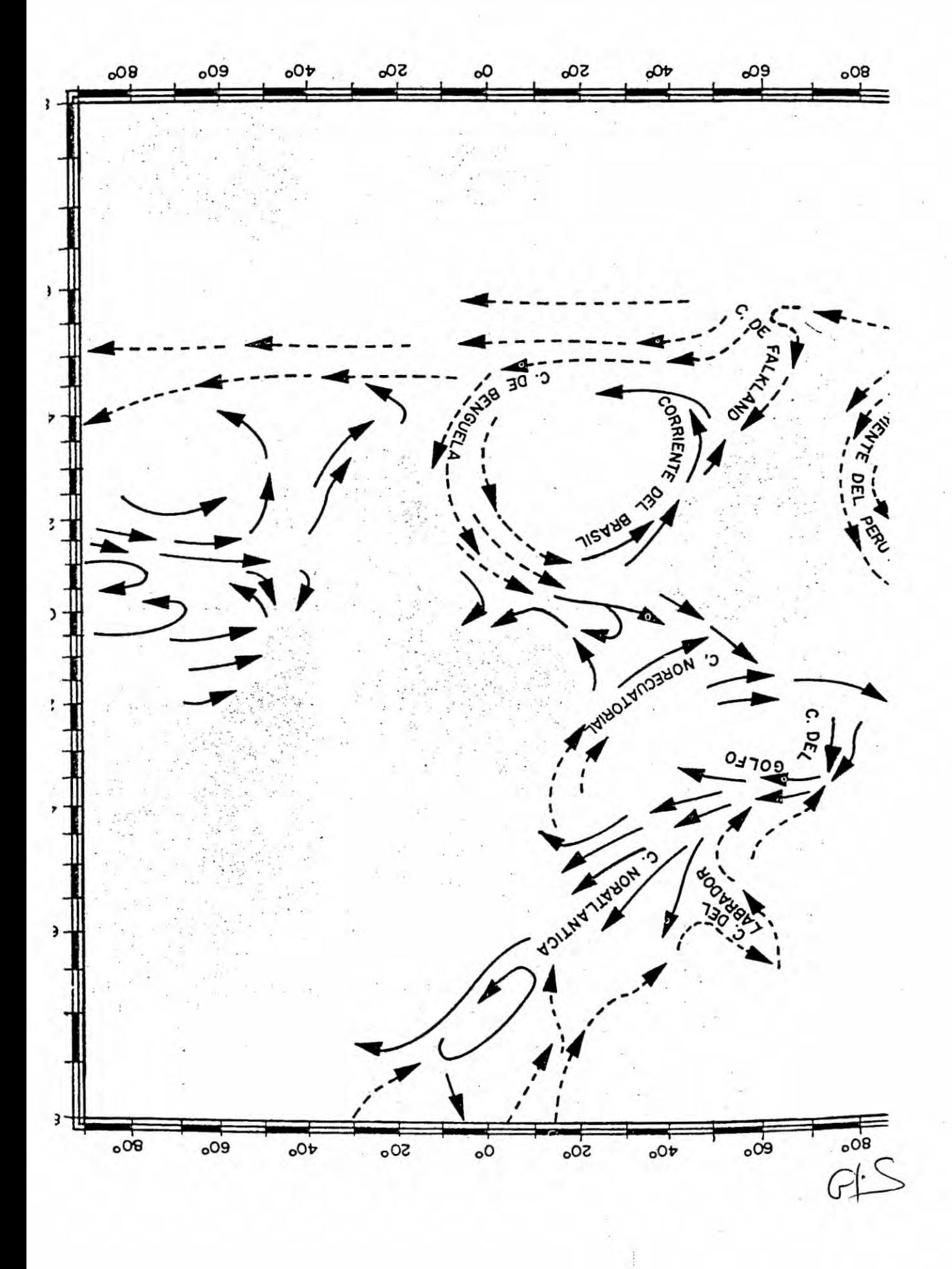

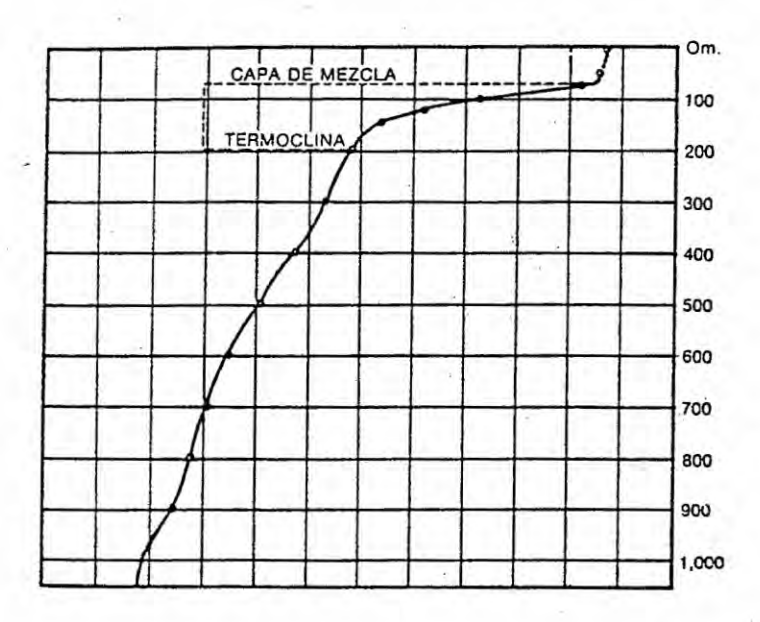

Variación de la temperatura del mar con la profundidad, indicando la capa superficial de mezcla y la termoclina de variación brusca de temperatura.

 $\geq$  $\widehat{V}$ 

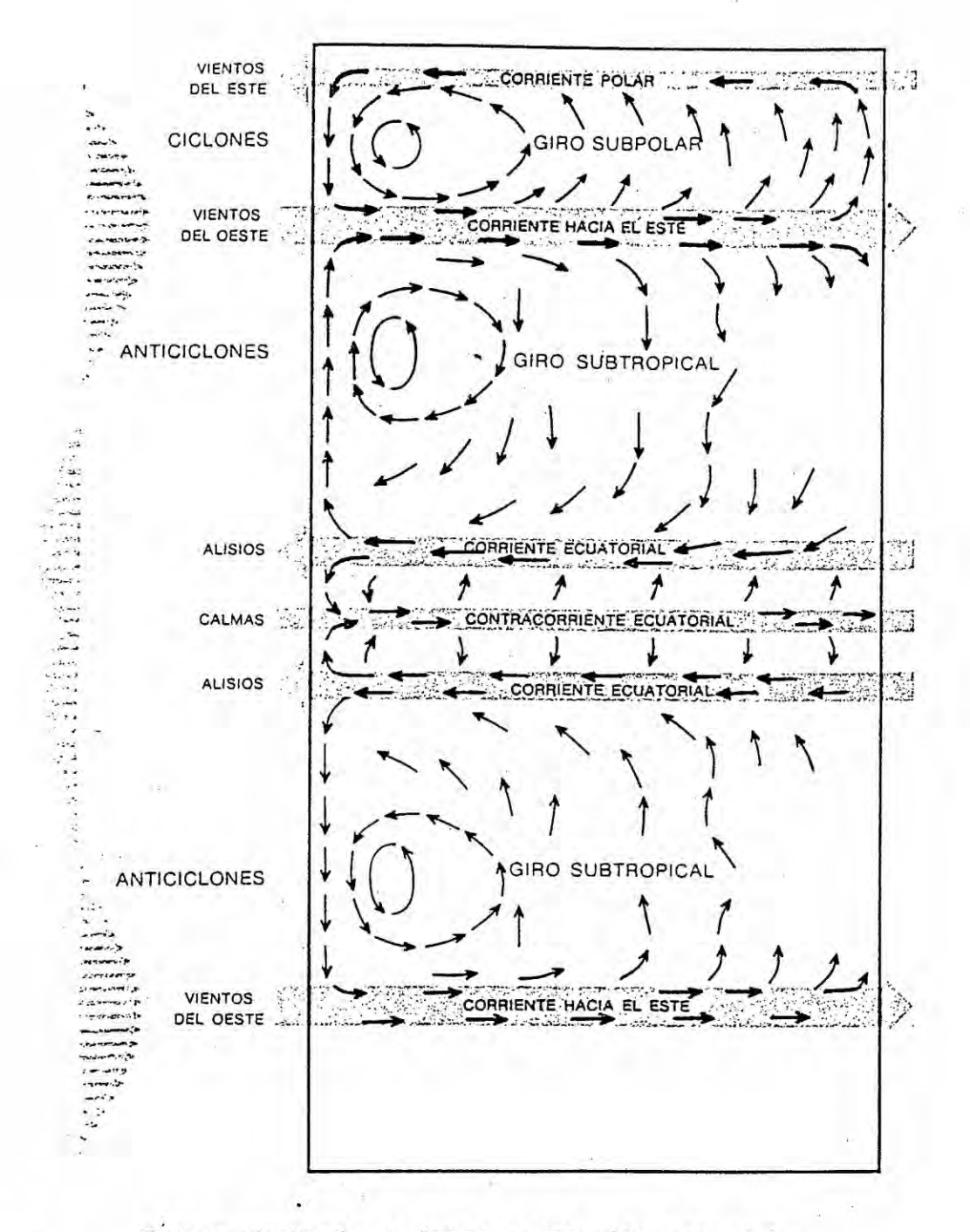

. Oceano idealizado, de forma rectangular y sometido exclusivamente a fuerzas horizontales producidas por el<br>viento, como se muestra con las flechas anchas y grises.<br>Las flechas negras representan la circulación. Las velocidades<br>relativas aproximadas de los vientos superfici se indican a la izquierda (Munk, 1955).

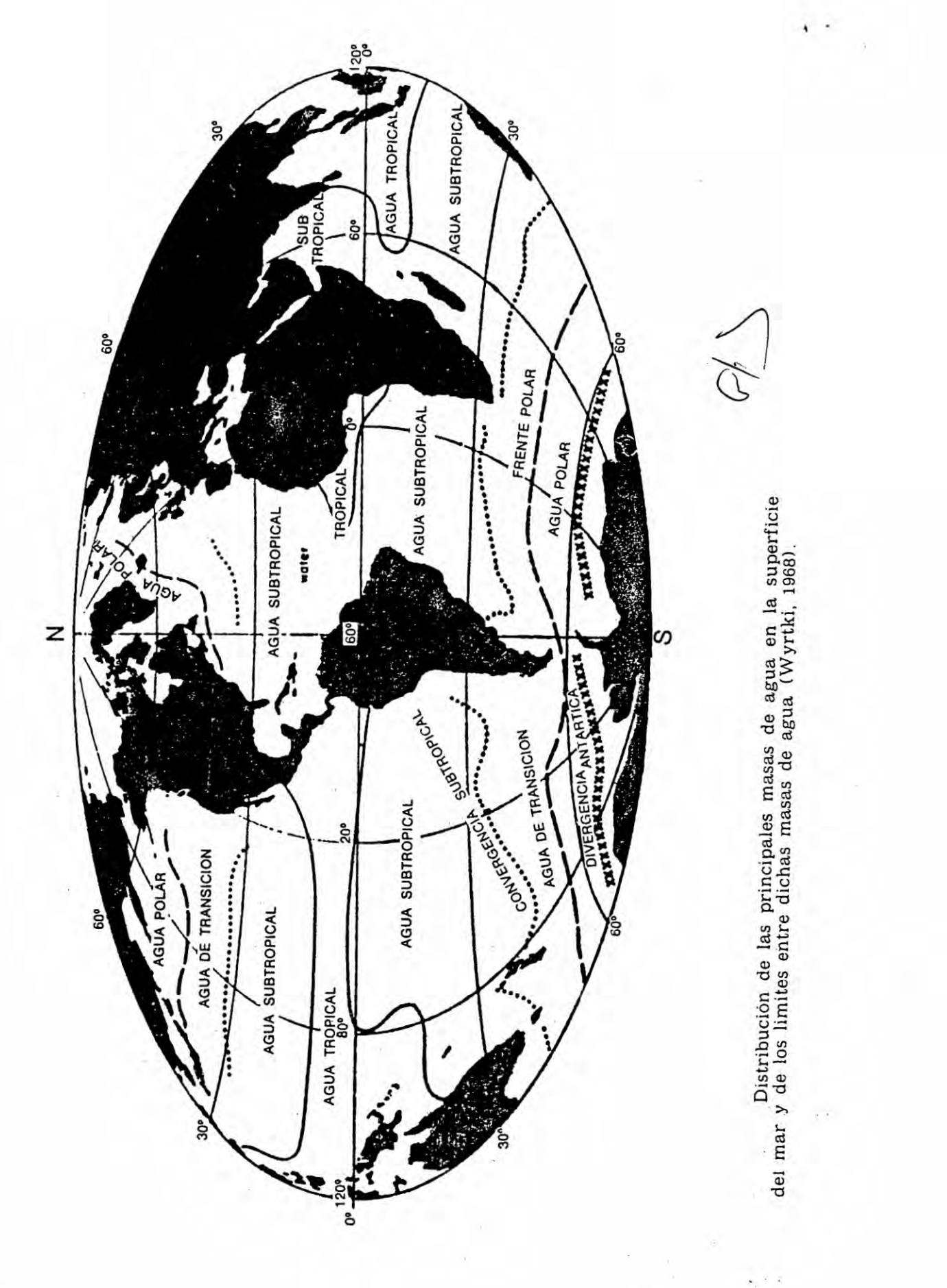

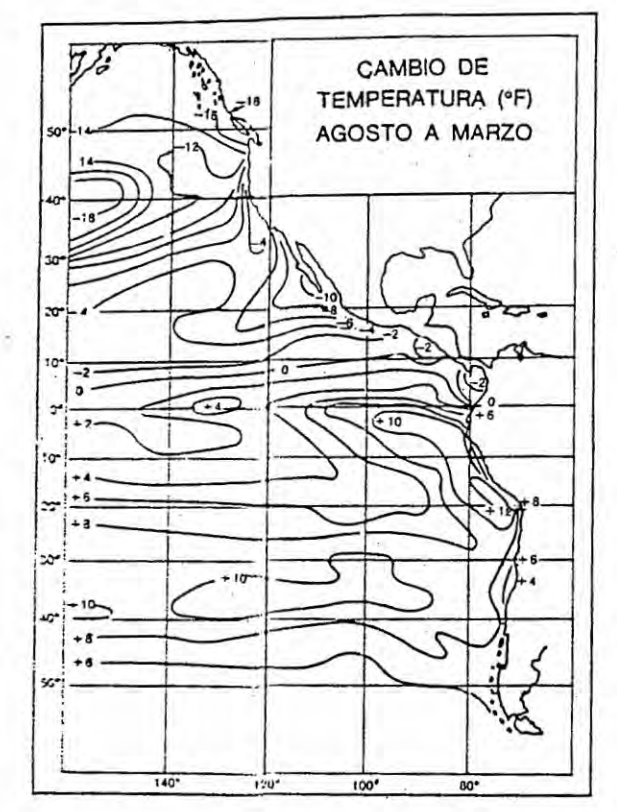

Variación de la<br>temperatura media del<br>mar (en ºF) de agosto a<br>marzo (marzo menos<br>agosto) (Bjerknes, 1961).